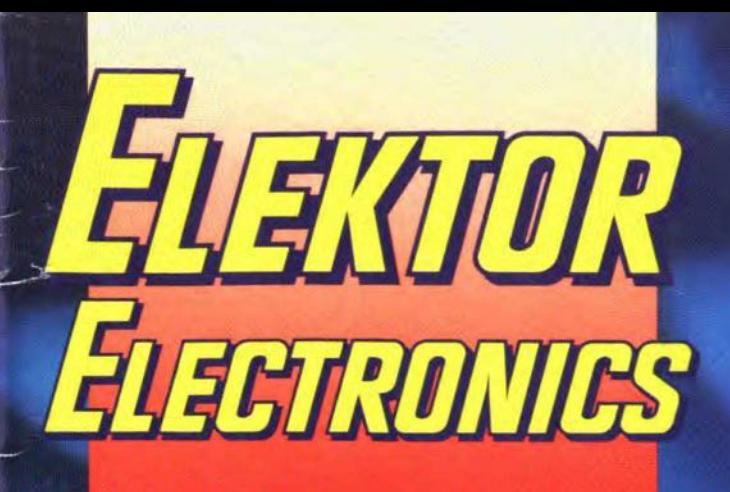

THE INTERNATIONAL ELECTRONICS MAGAZINE **JUNE 1992 UK £1.90** 

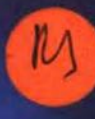

# 4 Mb printer buffer

l<sup>2</sup>C displa

**Cellphones** explained

Plant warmer

**Medical laser technology** 

**Audio-video processor** 

**Guitar tuner** 

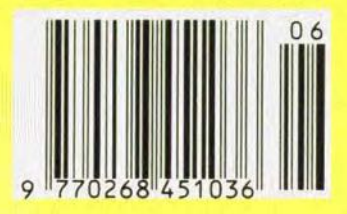

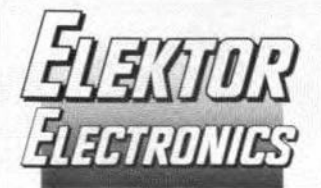

## In next month's issue

- (among others): • More than 50 construction projects
- plus
- RS232 tester  $\ddot{\phantom{0}}$
- 23 cm transceiver
- DC-to-AC inverter
- Audio DAC · Fuzzy logic
- 
- Mark 2 QTC 80/40 loop Dealing with noise and
- interference\* • Opto-card for
- multi-purpose bus\*

\* It is regretted that, owing to circumstances beyond our control, this article had to be postponed to the July issue.

#### **Front** cover

Print files, whether they contain text, graphics, or both, seem to become larger and larger as the programs that output them, and the printers that produce the 'hard copy', become smarter by the day. That is all very well, but nobody wants to see his fast PC held up by a simple thing like printing. A solution to this 'bottleneck' is offered by the fast intermediate storage device shown. It has a large memory-1 Mbyte or 4 Mbyte-to capture the printer data supplied by the computer and is Centronics compatible.

Copyright © 1992 Elektuur BV

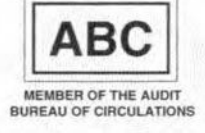

## **CONTENTS**

#### **AUDIO & HI-FI**

PROJECT: Audio-video processor - Part 2 24 an ELV design

#### **COMPONENTS**

34

41

50

21

18

58

14

Elements of passive electronic components - Part 2 56 by Steve Knight, B.Sc.

#### **COMPUTERS & MICROPROCESSORS**

PROJECT: 4 Megabyte printer buffer Design by R. Degen PROJECT: Multi-purpose Z80 card - Part 2 Design by A. Rietjens **COURSE:** 8051/8032 assembler - Part 4 by Dr. M. Ohsmann

## **DESIGN IDEAS**

Plant warmer **By Samuel Dick** 

## **ELECTROPHONICS**

**PROJECT:** Guitar tuner Design by W. Herrmann

## **GENERAL INTEREST**

48 Analyser III: a review by Mike Wooding, G6IOM

### POWER SUPPLIES & BATTERY CHARGERS

32 PROJECT: MAX660 inverter/doubler Design by J. Ruiters

## RADIO, TELEVISION & COMMUNICATIONS

- $24$ PROJECT: Audio-video processor - Part 2 an ELV design 27 PROJECT: FM tuner - Part 4 Design by H. Reelsen 62
	- Cellphones explained by Bill Higgins

## **SCIENCE & TECHNOLOGY**

Medical laser technology by Douglas Clarkson

#### **TEST & MEASUREMENT**

PROJECT: I<sup>2</sup>C LED display Design by J. Ruffell

### MISCELLANEOUS INFORMATION

Electronics scene 11-13: Events 13: Readers' corner 64: Letters 64; Switchboard 65; Product Overview 66; Readers' services 68; Terms of Business 70; Index of advertisers 74

## **June 1992** Volume 18 Number 201

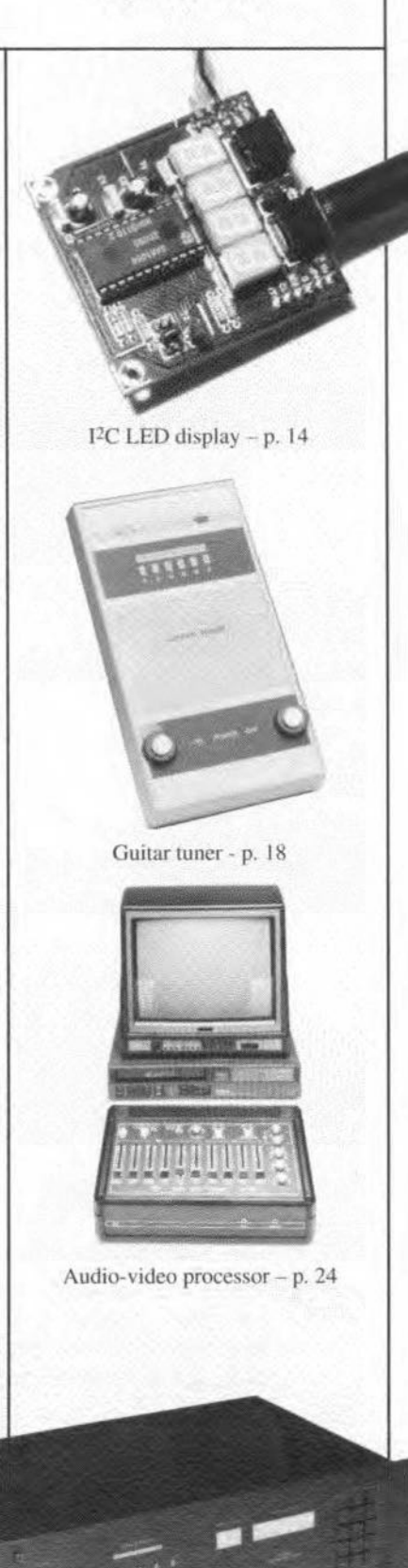

## **ED DISPLAY**

**Our earlier publications on <sup>1</sup>2C-compatible circuits having met with a great deal** *ot* **interest, we now move on to a tour-digit seven-segment LED display unit that can be used in many applications as a bright and easy to drive readout.**

#### **Design by J. Ruffell**

SO far **it has appeared <sup>a</sup> matter of course that the readout function in a computerized measurement system** is **invariably** provided by the screen of the PC. The pres**ent 4-digit LED display** unit *may,* however, **prove an attractive alternative in many** cases. It allows a PC fitted with an I<sup>2</sup>C controller card (Ref. 1), or any other  $I<sup>2</sup>C$  control-Ier, **to indicate, for instance, measured data in bright green, red** or **yellow numbers on an LED** dlsplay. **In other words, it** is **no langer necessary to reserve apart of the** *re's* **screen for displaying measured values.** This **means that the pe can continue to run its** main **pro**gram, while a background program takes **care of outputting measurement data to the** LED display at regular intervais.

Another possibility is to use the display **as a time and/ or date** indication. **In a pe, the parameters needed for this application are** eesily **copied from** the **system software or the PC's internal real-time clock. Another possible application** that **comes to** mind **is to** use the display to bring to your attention the **status** of **a certain measurement program** that runs in the background.

**The present display** is, **of** course, **soft**ware-compatible with the I<sup>2</sup>C device driver published earlier (Ref. 2), and its control is, therefore, 'food **for programmers'. Those of you who work with microcontrollers will** also find that the J'C display unit is readily **used and fairly simple to contro1.** Today. **an** increasing number of microcontrollers is available with an on-chip I<sup>2</sup>C interface, **which rnakes connecting the present display unit a piece of cake.**

#### **The circuit**

**The circuit shown in Eg. 1** Is **best described**  $with three words: compact, simple and inex$ **pensive. Apart from one TC, two transistors** and, **of** ccurse, **four 7-segment LED displays,**  $\phi$  **only** a handful of passive parts is required to **complete the** circuit. As **with the other** circuits in our I<sup>2</sup>C series, the communication **with the outside world is via two miniature** 6-way DIN sockets. A length of 6-way cable **is all that** Is **required to convey the two** serial signals, ground, the supply voltage and an interrupt signal (the  $+5$  V supply voltage is **carried via two wires).**

**The heart of the** circuit **is formed by a** four-digit I<sup>2</sup>C-compatible LED driver Type

SAA1064 from Philips Components. This JC is manufactured in I<sup>2</sup>L technology, and is capable of driving four 7-segment LED dis**plays including decimal points as two** multiplexed blocks. The block diagram of the SAA1064, Fig. 2, shows that the lC con**tains** an I<sup>2</sup>C transceiver that can be located at four I<sup>2</sup>C bus addresses, a power-reset flag, **16 outputs that operate** under **software** control (each capable of sinking up to 21 mA), **two multiplexed outputs, and oscillator, a** bit **that selects between** static and dynamte mode, and. finally. **a bit for test purposes.**

As could be expected of an  $I^2C$  applica**tion** circuit, **the** ccntrol **of the display driver** is **a matter of** sending **the right command to a previously determined** address, which **is the** 'location' of the IC in the I<sup>2</sup>C network. Here, **the address of the SAA1064 can** be **set** with the aid of jumpers. Remarkably, only **one Ie** pin is **used to select one of** four possible **addresses in the system. Resistors R3, R4 and Rs form a voltage** divider which **supplies the address selection voltage to the** ADR pin of the SAA1064. The voltage level, i.e., **the Ie address,** is **determined by three jumpers. The four voltage levels that can be** set are 0 V, 3/8Vcc, 5/8Vcc and Vcc. Each of **these levels corresponds to Olle of the four combinations of the two address** bits. **AOand** Al.

The base address of the SAA1064 is

o 1 1 1 0 Al AO x

**To seleet an** addrcss, **fit the jumpers as** shown in Table 1. All other bits in the  $I^2C$  ad-

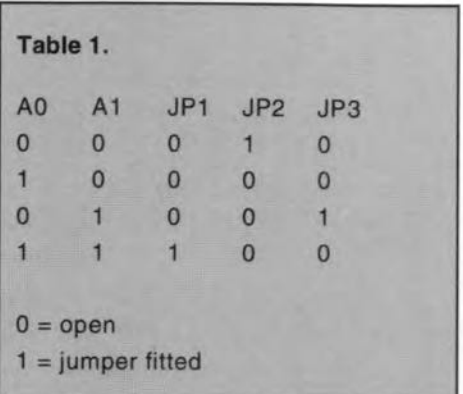

ELEKTOR ELECTRONICS JUNE 1992

dress are 'burnt' in the IC hardware, and can not be changed. As usual with I<sup>2</sup>C compatible ICs, the 'x' at the end of the address is a bit that selects between a read  $(x=1)$  or a write  $(x=0)$  operation. The 'read' addresses are 70H, 72H, 74H and 76H. The 'write' addresses are 71H, 73H, 75H and 77H.

Transistors Tl and *Tz* are required to multiplex the four common-anode displays pair-wise. They function as switches, with the hardware in the SAAI064 determining the current flow through the display segments. Software control allows the segment current to be set between 3 mA and 21 mA in steps of 3 mA. In dynamic mode, the segments light about half the time (48.2% typ. min.). The circuit configuration used here results in a multiplex frequency of about 150 Hz, which can be increased to about 800 Hz or 1,500 Hz by reducing C5 to 820 pF or 390 pF respectively.

The multiplex duty factor results in an average segment current that is about half the programmed current. Since the brightness of the Type HDll050 LED displays (manufacturer: Siemens) is sufficient at a segment current of 4.5 mA, a segment current of 9 mA is programmed.

Jumper JP4 allows the display to be powered by a separate supply, which may be required when more than one display is used. The external voltage is applied via PCB terminal 'U+', and may be up to 15 V, pro-

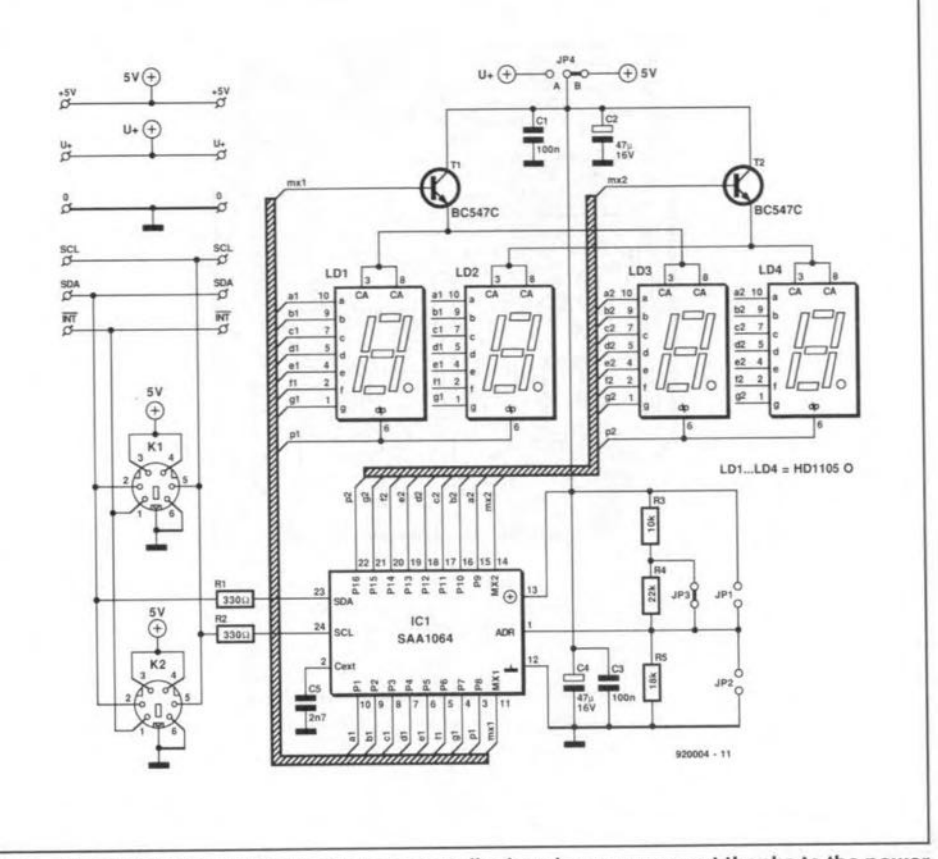

Fig. 1. The circuit for driving four 7-segment displays is very compact thanks to the power of the <sup>2</sup>C protocol.

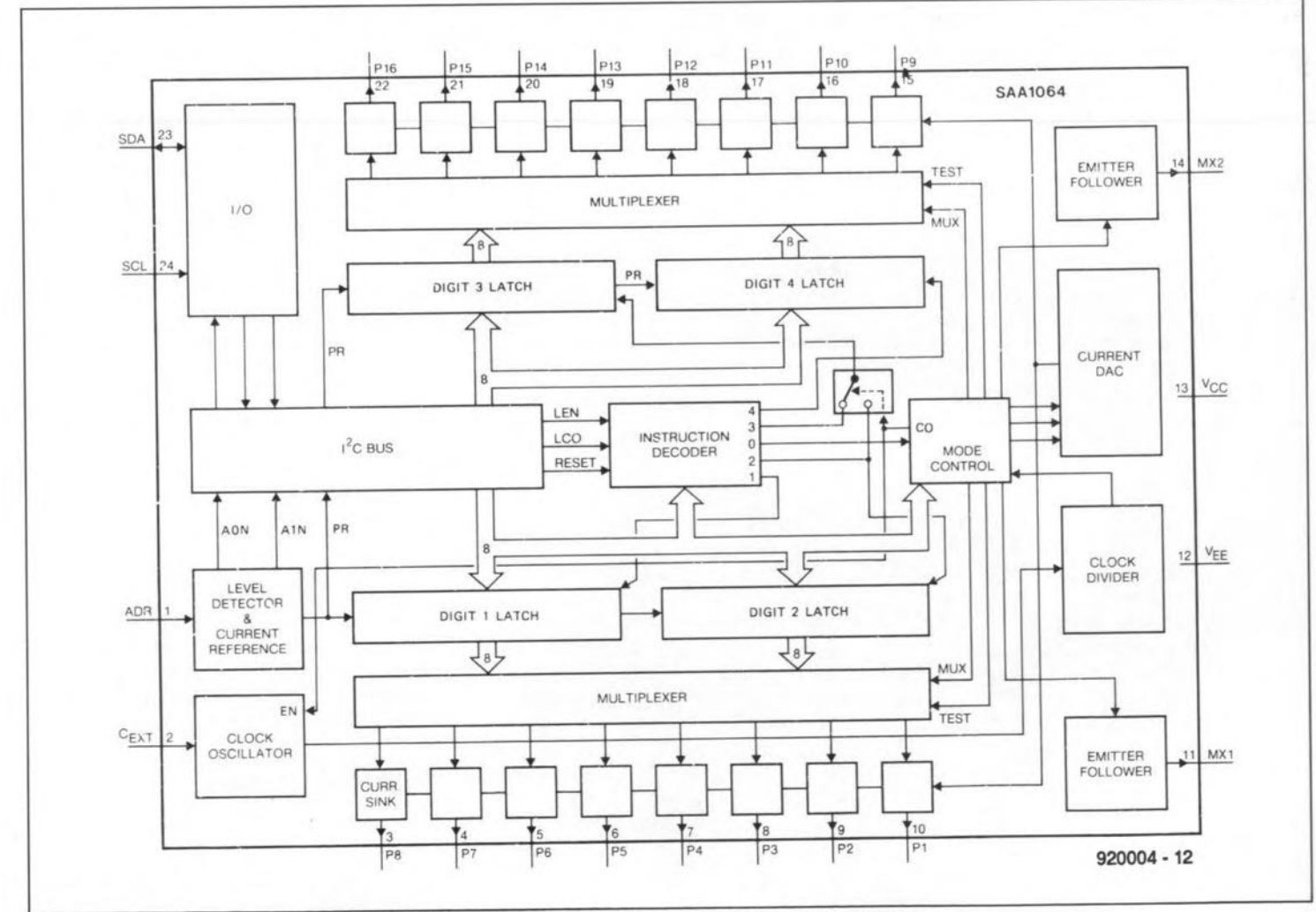

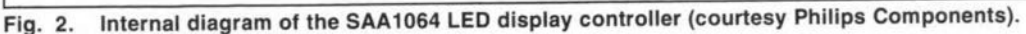

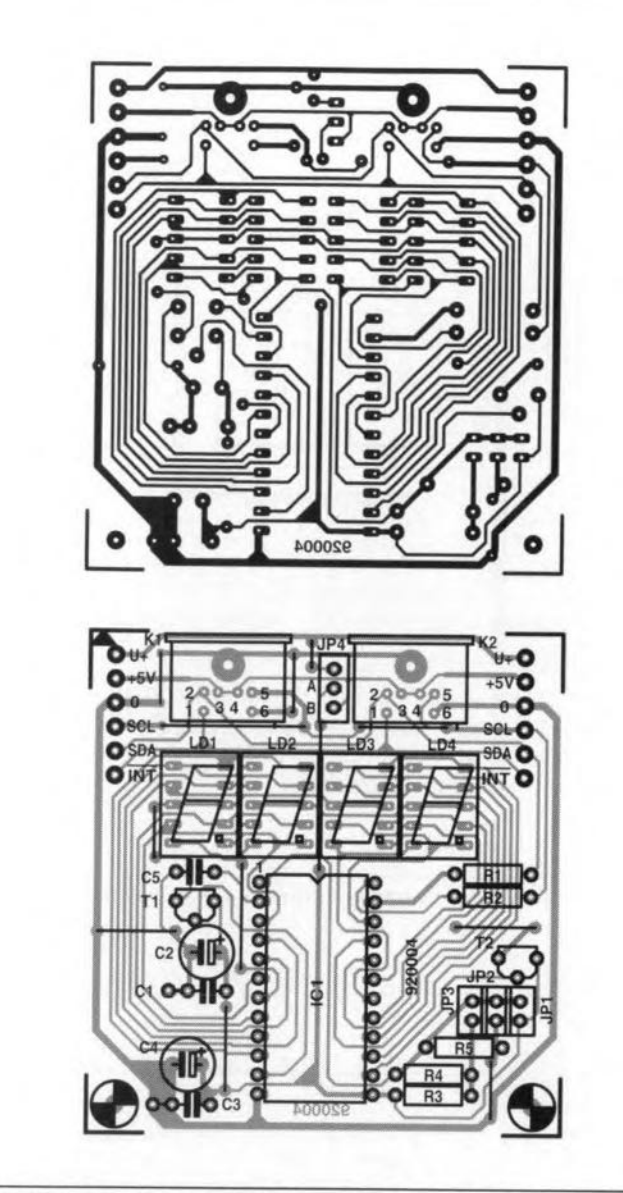

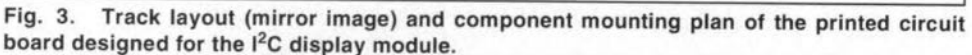

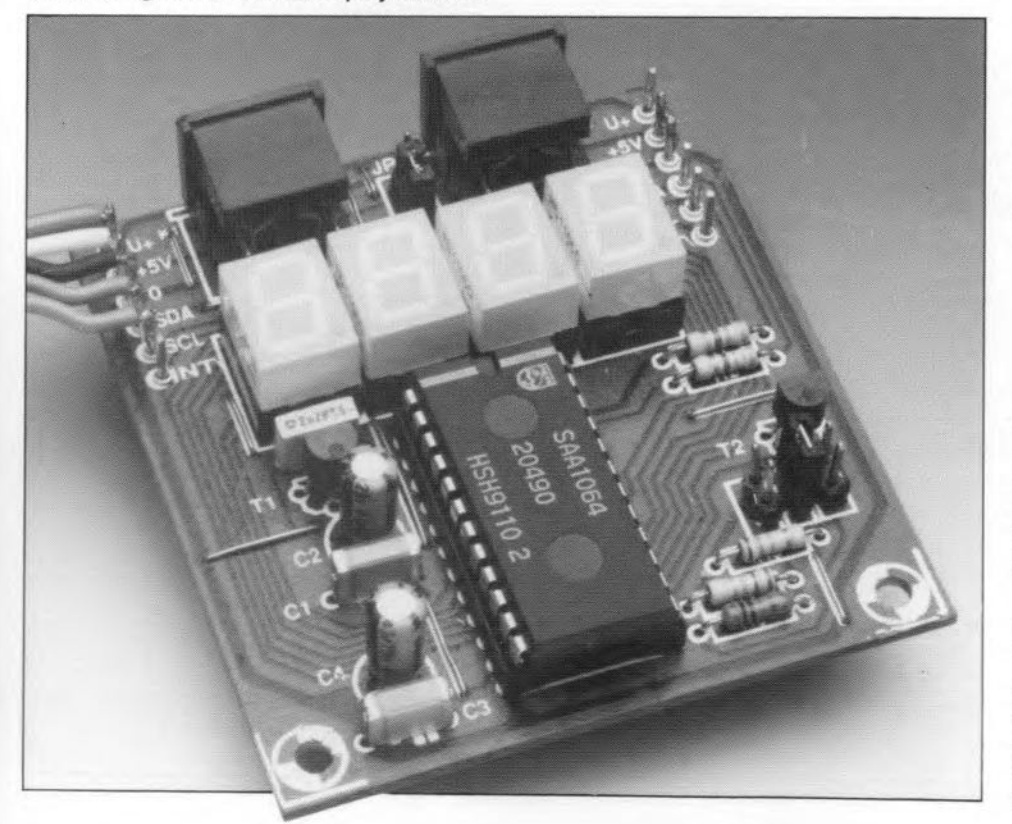

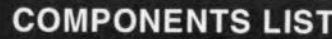

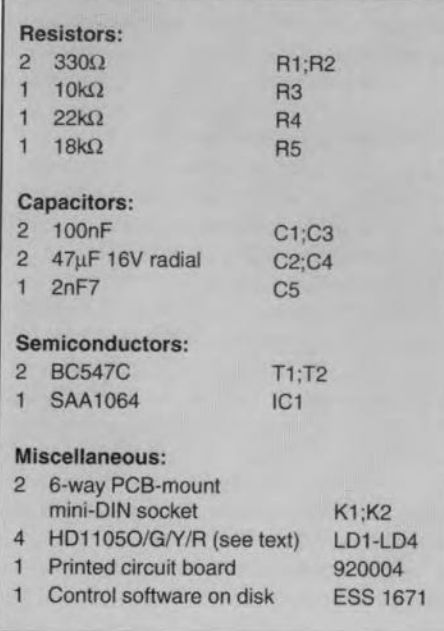

vided the total dissipation in the SAA1064 does not exceed 1 W.

Resistors R1 and R2, finally, ensure that the  $I<sup>2</sup>C$  bus is correctly terminated.

## Construction

The printed circuit board for the  $I<sup>2</sup>C$  compatible display unit is compact - see Fig. 3 and the photographs. One of the mini-DIN sockets may be omitted if the unit is the last (or the only) device on the  $I<sup>2</sup>C$  bus. Since the two sockets are connected in parallel, it makes no difference which of them is omitted. If you can not get hold of the special DIN sockets, or wish to reduce the cost of building the unit, use separate wires and the PCB terminals marked +5 V, 0 V, SDA, SCL and INT instead.

Start the construction by fitting the wire links. Next, mount the passive components, followed by the IC and the two transistors. If you solder the displays directly on to the board, make sure that they are not overheated - in general, it is better to fit the displays in IC sockets.

Set the jumpers as folIows:

JP<sub>1</sub> and JP<sub>3</sub> open; JP2 closed; )p4 position *'B',*

and connect the display unit to the I<sup>2</sup>C bus.

We built a few prototypes of the unit with different display colours. The suffix of the display type number indicates the colour: HD1105O: orange; HD1105G: green, HD1105R: red; HD1105Y: yellow.

## Software control

As already mentioned, the display is controlled by an I<sup>2</sup>C controller board described in Ref. 1. The control software has been described in Ref. 1, and is available on disk under order nwnber ESS 1671.

ELEKTOR ELECTRONICS JUNE 1992

Figure 4 shows how the controller communicates with the SAA1064. Reading results in a status byte, which, among others, shows the state of the power-reset flag. This flag is set by the SAA 1064 when power is applied, after which all registers contain zeroes. and the display is blank.

There are a number of ways in which we can write to the SAA1064. Writing to the device requires the relevant control register to be set to the right mode, and data to be sent to the display digits. After addressing the SAAlO64, an instruction byte is sent that selects one of the eight internal registers. Which register is selected first is determined by the level of bits SA, SB and Sc. The autoincrement function of the IC ensures that the next register is automatically selected for writing to. The pointer of the auto-increment function is eyelic, and changes to '0' again after '7'. The three least-signifieant bits of the instruction byte select the registers as follows:

#### b2 bl bO

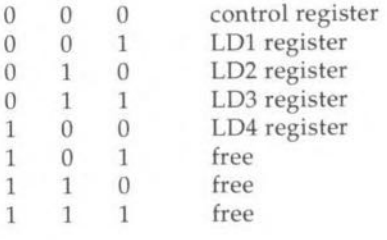

where  $b7$  to  $b3 = 0$ 

The structure of the control byte is as follows:

```
bO = 1: dynamic mode (multiplex digits)
```
- $b1 = 1$ : enable digits 1 and 3
- $b2 = 1$ : enable digits 2 and 4
- $b3 = 1$ : segment test, all outputs active
- $b4 = 1$ : increase segment current by 3 mA
- b5 = 1: increase segment current by 6 mA
- $b6 = 1$ : increase segment current by 12 mA

b7: reserved

A segment is actuated (switched on) by making the associated bit '1'; a '0' switches it off again. This means that we are not limited to just displaying numbers 0 through 9: characters A through F are also possible, which is useful for making a hexadecimal readout.

Diskette ESS 1671 contains a demonstration file, LDlS.PAS, which contains the I'C driver as weil as the routines for controlling the A-D/D-A converter and the 1/0 port. LDIS.PAS is written in Turbo Pascal. Figure 5 shows the main procedure, which starts with moving the decimal point of the most significant digit to the least significant digit. Next, the program counts up from 0 to 9999, and starts again. The counter values appear on the display as well as on the PC screen.

#### References:

1. "I<sup>2</sup>C interface for PCs". *Elektor Electronic* February 1992.

2. "ADC/DAC and I/O for I<sup>2</sup>C bus". *Elektor Etectronics* March 1992.

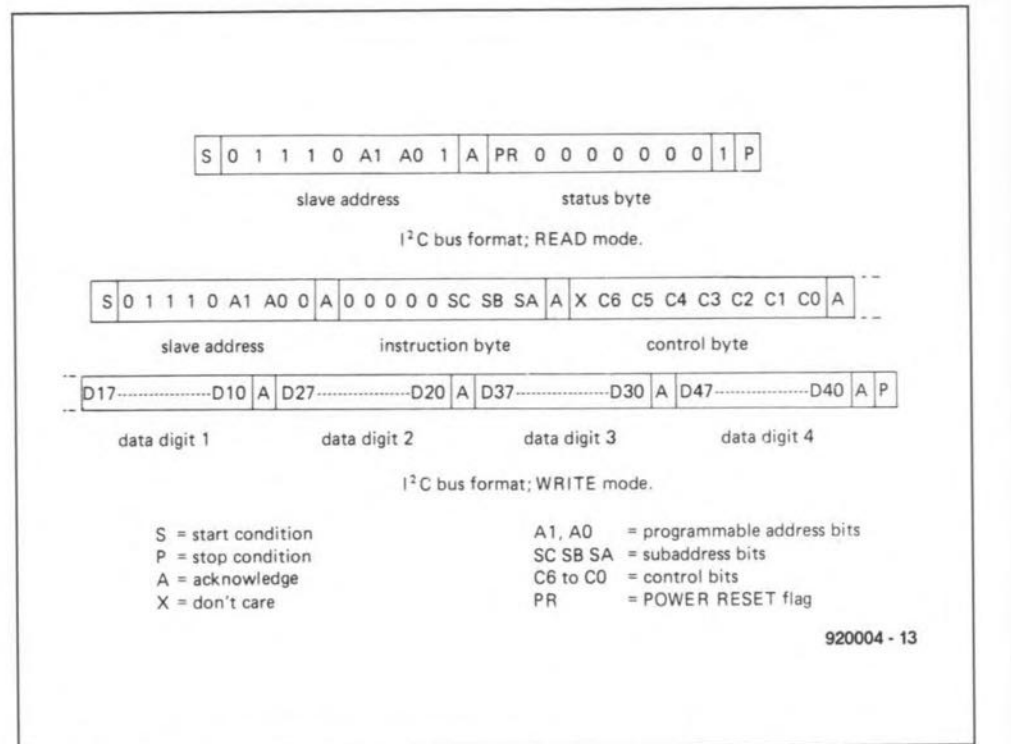

Fig. 4. Sending commands to the controller is pretty simple if you make use of the l<sup>2</sup>C driver contained on the floppy disk supplied for this project.

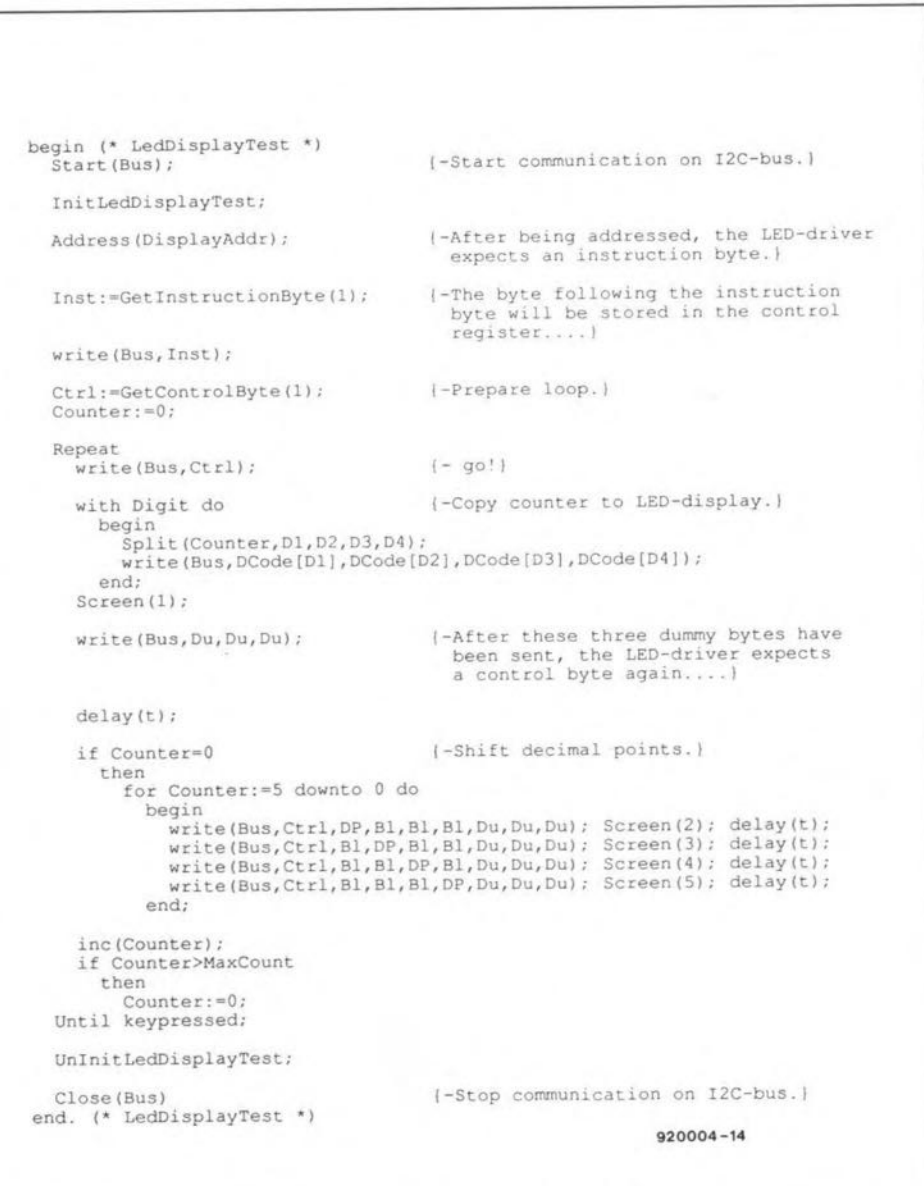

Fig. 5. Main procedure in the display test program LOIS.PAS.

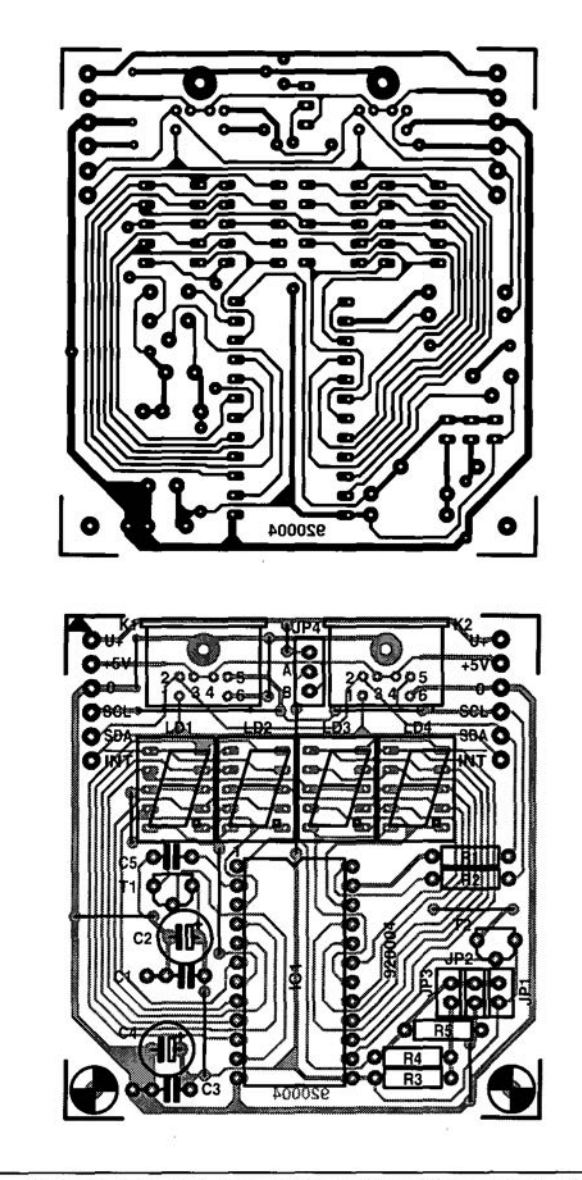

Fig. 3. Track layout (mirror image) and component mounting plan of the printed circuit board designed for the I<sup>2</sup>C display module.

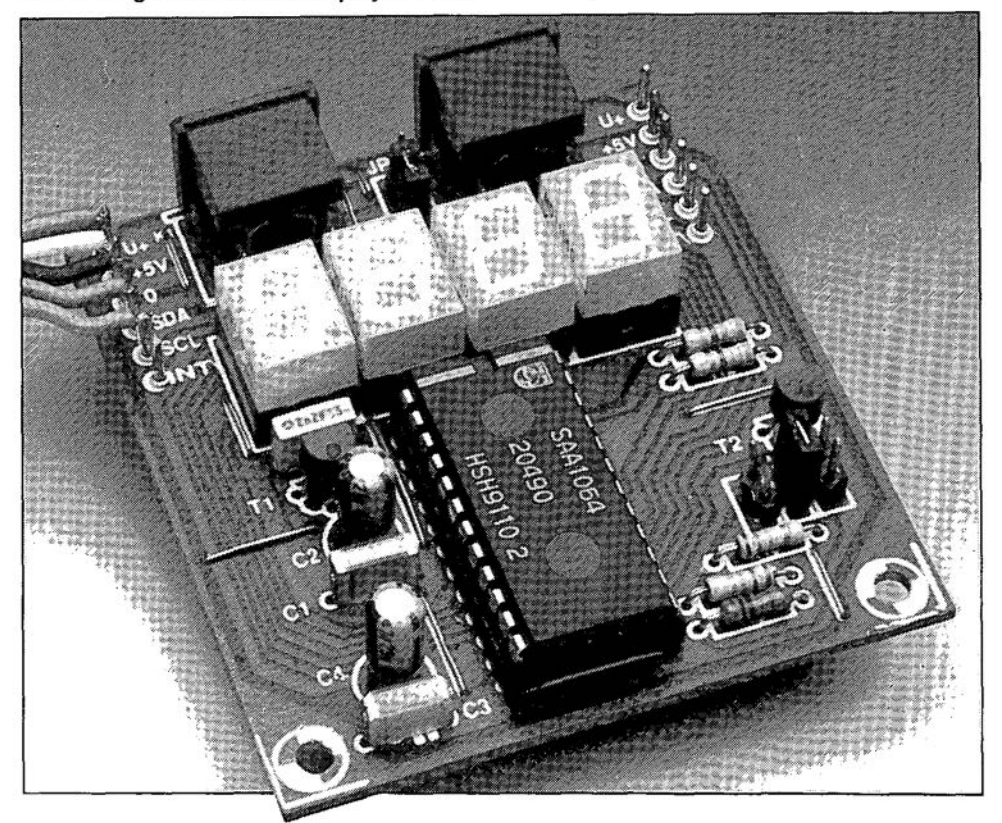

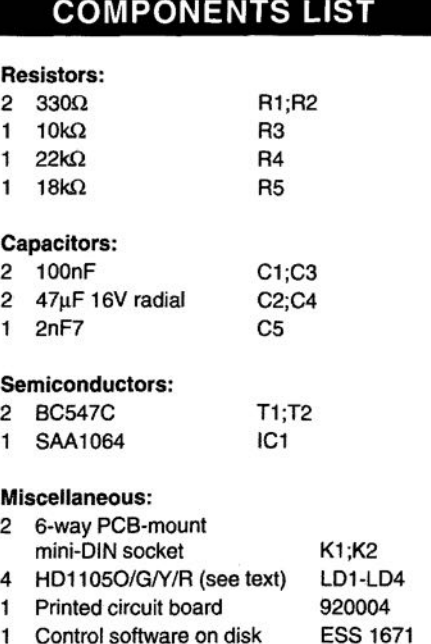

vided the total dissipation in the SAA1064 does not exceed 1 W.

Resistors Ri and R2, finally, ensure that the I<sup>2</sup>C bus is correctly terminated

## **Construction**

The printed circuit board for the  $\rm I^2C$  compatible display unit is compact - see Fig. 3 and the photographs. One of the mini-DIN sockets may be omitted if the unit is the last (or the only) device on the  $I<sup>2</sup>C$  bus. Since the two sockets are connected in parallel, it makes no difference which of them is omitted. If you can not get hold of the special DIN sockets, or wish to reduce the cost of building the unit, use separate wires and the PCB terminals marked +5 V, 0 V, SDA, SCL and INT instead.

Start the construction by fitting the wire links. Next, mount the passive components, followed by the IC and the two transistors. If you solder the displays directly on to the board, make sure that they are not overheated - in general, it is better to fit the displays in IC sockets.

Set the jumpers as folIows:

JP1 and JP3 open; JP2 closed; JP4 position 'B',

and connect the display unit to the  $I<sup>2</sup>C$  bus.

We built a few prototypes of the unit with different display colours. The suffix of the display type number indicates the colour: HDl1050: orange; HDl105G: green, HD1105R: red; HD1105Y: yellow.

### **Software control**

As already mentioned, the display is controlled by an  $I<sup>2</sup>C$  controller board described in Ref. 1. The control software has been described in Ref. 1, and is available on disk under order number ESS 1671.

## **GUITAR TUNER**

Design by W.Herrmann

## This tuner was designed because many commercial (analogue) models were found not robust enough for the practical, hard use required of them. After all, a guitar is an instrument that needs to be tuned daily.

 $\prod_{\alpha}^{N}$ NTHE design of the tuner, hands-off operation was a prime requirement. Consequently, all functions are either automatie or foot-opera ted. The input is connected to the output as long as the tuner is not in use. That means that it can remain in the signal path between the guitar and the amplifier system.

When the 'on' button is pressed (by foot), the unit is switched on, provided a plug is inserted into the input socket. At the same time, the output of the unit is rernoved from the amplifier,so thatno tuning signals are output over the speakers.

When the unit is on, the LED associated with the high E  $(f_E = 329.63 \text{ Hz} - \text{equal tem}$ perament tuning) lights. When the high-E string is plucked, several LEDs light. If the band of light appears to move to the left, the played tone is too low; if it moves to the right, the played tone is too high. There is a period of 20 seconds to tune the string: correct tuning is indicated by the band of light standing stilL

Each subsequent pressing of the 'on' button switches the tone to the next lower note,  $B_1, G_1, \ldots, E_2$ , indicated by the lighting of the associated LED. In each case, there is a period of 20 seconds to tune the relevant string. At the seventh pressing of the button, the LED associated with the high E lights again.

Tuning may be ended with the second footswitch, which switches the tuner to standby, whereupon the guitar signal is reconnected automatically to the amplifier.

If the 20-seeond period is not long enough to tune a string, the unit must be returned to operation at the relevant frequency by repeatedly (six times) pressing the 'on' button. Neither on-switching nor off-switching causes any audible noise or contact bounce.

## Crystal control

The circuit in Fig. 1 depends for its eorrect operation on a crystal-controlled oscillator,  $IC_{5a}$ -IC<sub>5b</sub>-IC<sub>5d</sub>, and a divider, IC<sub>6</sub>-IC<sub>8</sub>-IC<sub>9a</sub>, that is programmed by a diode matrix. To keep the current drain down to a minimum, all ICs used are CMOS types.

The oscillator output is used to clock  $IC_6$ . The  $Q_0$ - $Q_{11}$  outputs of this circuit are fed to a diode matrix with which a number of scale factors ean be preset. Only six of the eight columns of the matrix are used here: one for each string of the guitar.

The scaled-down oscillator frequency is used as a reference and as clock for binary counter  $IC_2$ , which controls multiplexer  $IC_1$ 

via its outputs 0-3.

An LED is connected to each of the 16 outputs of the multiplexer. The LEOs form a 'running light' that, depending on the frequency of the plucked string, moves from  $D_1$  to  $D_{16}$  or vice versa. The 'running light' effect arises because the E input of  $IC<sub>1</sub>$  is controlled by the signal from the guitar. Only when the reference frequency is an exact quadruple or octuple of the measured guitar signal, will the running light stand still. If the frequency of the guitar signal is not correct, the running light moves in a direction that depends on whether the frequency is too high or too low. The larger the difference between the reference and guitar signal frequencies, the faster the running light moves.

Opamps  $IC_{3a}$  (threshold switch) and  $IC_{3b}$ (amplifier) convert the sinusoidal output voltage from the guitar pickup into a rectangular signal to drive the multiplexer.

Immediately after switch-on, all outputs of  $IC<sub>6</sub>$  are logic low, the oscillator begins to operate, and  $IC_6$  starts to count. The reverse-biased diodes of the first matrix column and pull-up resistor  $R_{20}$  at the input of D bistable  $IC<sub>8</sub>$  provide an AND function: the level at  $pin 3$  of IC<sub>8</sub> can go high only when those outputs of  $IC_6$  that are connected to diodes in the first matrix column are high. That condition is met only at certain states of  $IC_6$ . The consequent logic 1 becomes available at the output of IC<sub>9</sub> (pin 1), whereupon IC<sub>6</sub> is reset. Without IC<sub>9</sub>, the reset pulse would be too short to clock  $IC<sub>2</sub>$ .

Counter  $IC<sub>11</sub>$  drives the three address lines of *IC<sub>8</sub>* in binary form; it proceeds one step every time a clock pulse, debounced by  $R_{13}-C_8-IC_{10a}$ , arrives from 'on' switch  $S_1$  at its input. At the same time, demultiplexer IC<sub>7</sub>, which operates in step with  $IC_8$ , causes one of LEDs  $D_{17}-D_{22}$  to light to indicate which of the guitar strings can be tuned.

After  $S_1$  has been pressed six times, output 6 of  $IC<sub>7</sub>$  goes high, which causes a reset

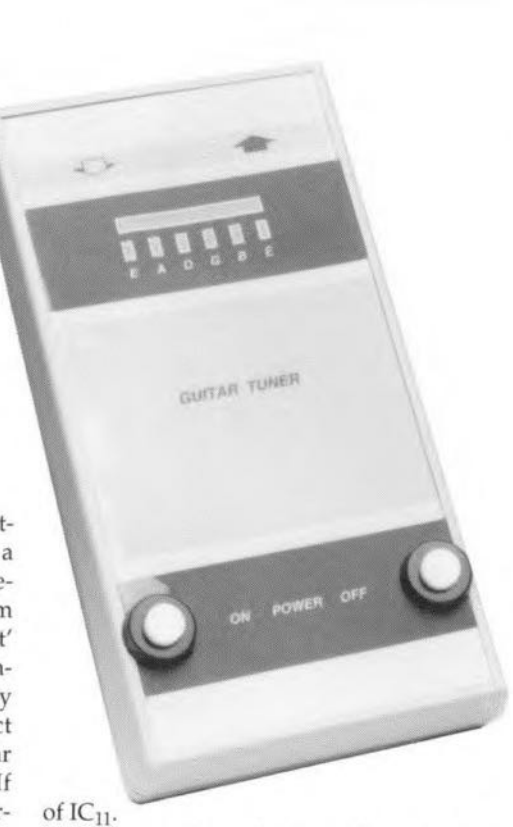

After switeh-on, the tuner is always preset to the high E string frequency because of the reset provided by  $R_{19}-C_{13}$ .

In the standby mode, battery power is available but the tuning mode is disabled. In this state, only three ICsare powered: quadruple analogue switch IC<sub>4</sub>; bistable IC<sub>9</sub>; and inverter  $IC<sub>10a...f</sub>$ . In this mode, the current drain is a mere  $1.5 \mu A$ .

When, in the standby mode,  $S_1$  is pressed, bistable  $IC_{9a}$  is reset, whereupon  $T_1$  is switched on to provide power to the remaining ICs. At the same time, analogue switch  $IC_{4b}$  connects the guitar output to the amplifier,  $IC_{4c}$ becomes high-impedance, and IC<sub>4d</sub> short-circuits the output of the tuner.

Capacitor  $C_{12}$  is charged slowly via  $R_{16}$ . After about 20 seconds, the voltage across it has reached the threshold level of IC<sub>10b</sub>, and this inverter then switches off the tuner via gate  $IC<sub>10c</sub>$ . If, before the 20-second period has elapsed, the 'on' button is pressed, for instance, to allow the next string to be tuned,  $C_{12}$  discharges via I $C_{10a}$ ,  $D_{26}$  and  $R_{25}$ , whereupon there is a further delay of 20 seconds before the tuner is switched off.

Stop button S<sub>2</sub> can, of course, reset bistable IC<sub>9a</sub> at any moment if required.

In practice, a period of 20 seconds has been found just right for tuning astring. The period may, however, be made longer by increasing the value of  $C_{12}$ .

The battery voltage is monitored by  $IC<sub>10e</sub>$ ,

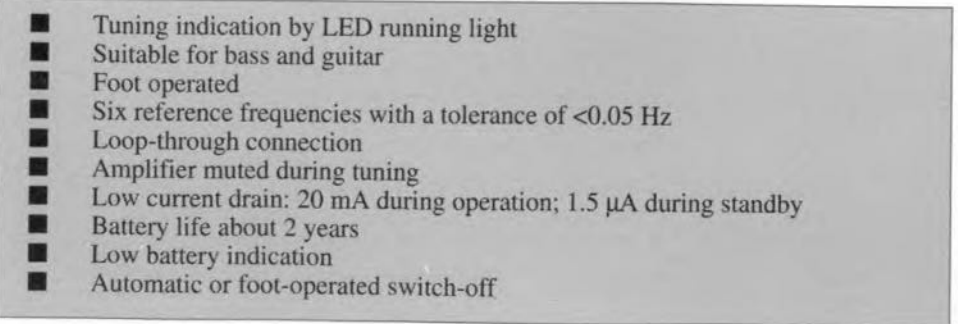

which has a threshold voltage of about  $U/2$ . Diodes D<sub>28</sub> and D<sub>29</sub> provide a reference voltage of 2.8 V. Therefore, if the battery voltage drops below 2×2.8=5.2V, the logic level at pin 10 of IC<sub>10e</sub> changes from 1 to 0, whereupon oscillator IC<sub>10d</sub> is enabled, which causes the relevant string LED to blink.

## Setting up

The scale factors for the six reference frequencies are calculated from:

scale factor= $f_c/f_r - 1$ ,

where  $f_c$  is the crystal frequency and  $f_r$  is the reference frequency, which is

 $f_r = f_s \times 4$ , or,  $=f_s \times 8$ ,

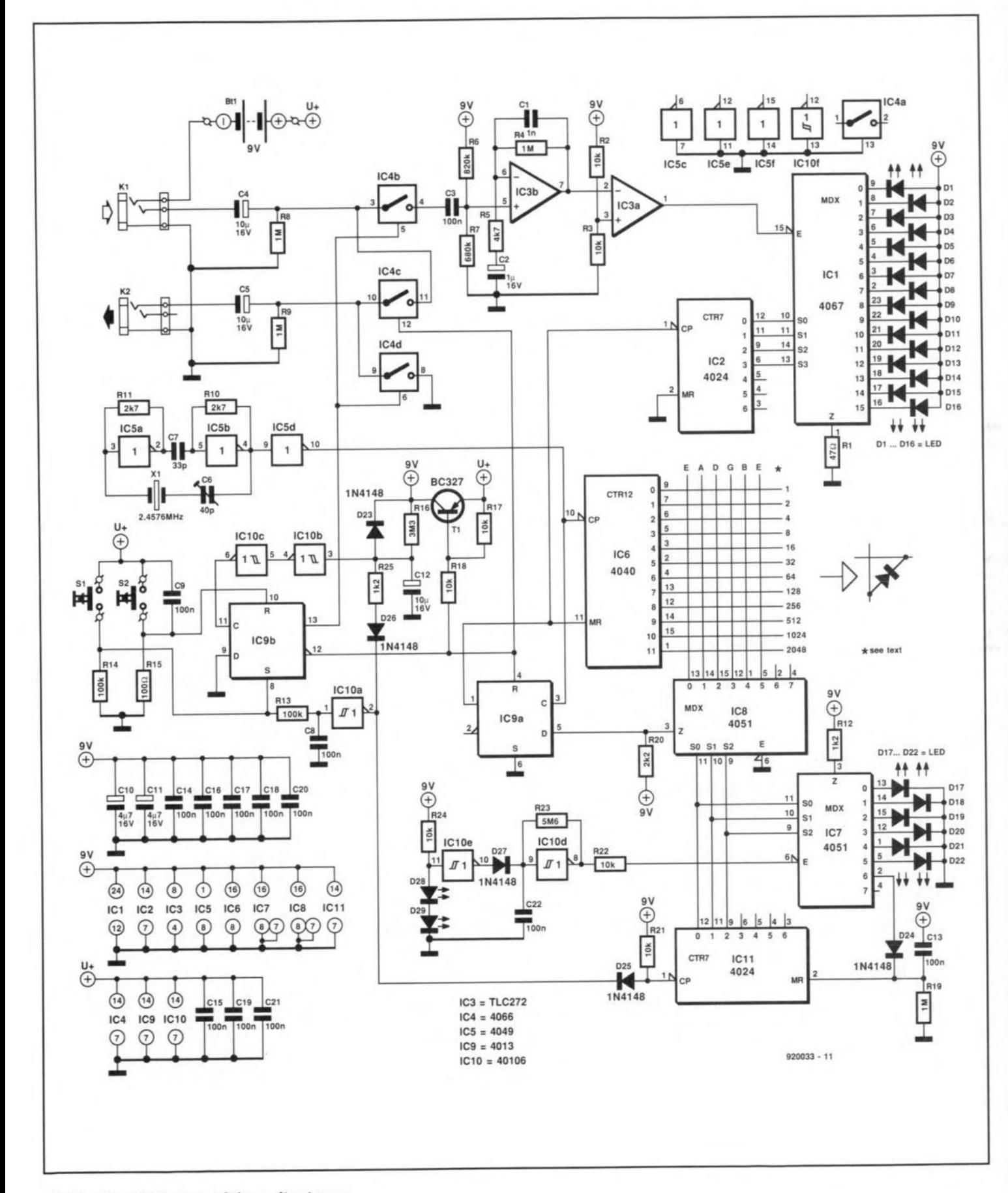

## Fig. 1. Circuit diagram of the guitar tuner

#### **ELECTROPHONICS**

where  $f_s$  is the fundamental frequency of the relevant string-see Table 1. Once the scale factor has been determined, it has to be incorporated into the diode matrix.

For instance, the scale factor for the E string (equal temperament tuning) is calculated as follows.

 $f_c = 2.4576 \text{ MHz}$ ;  $f_s = 329.63$  Hz;  $f_r = 8 \times 329.63 = 2637.04$  Hz.

Scale factor=2.4576×10<sup>6</sup>/2657.04-1=  $= 931$  -see Table 2.

The outputs of  $IC_6$  have been given binary values as shown in Fig. 1. The diodes in the matrix must be connected in such a manner that the sum of six of the outputs is equal to the scale factor. How this is done for the E string is shown in Table 2. The string, its fundamental frequency (equal temperament tuning), the reference frequency and the resulting scale factor are tabulated in Table 3. The maximum tolerance on the tuned frequency is <0.05 Hz.

## Construction

Building the tuner on the ready-made printed-

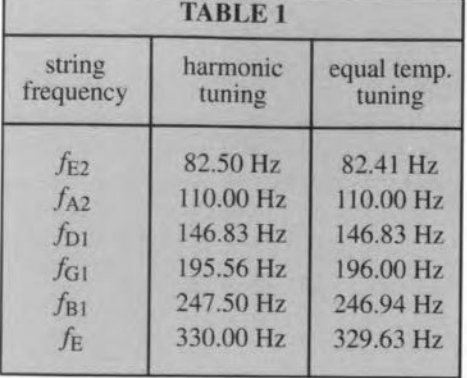

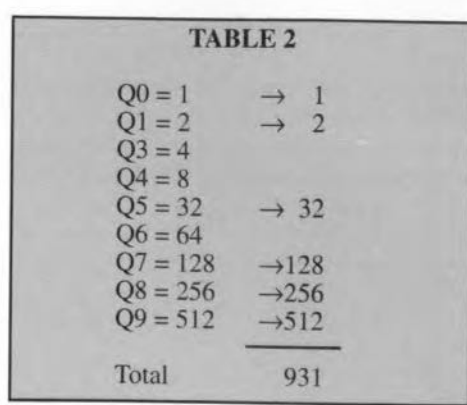

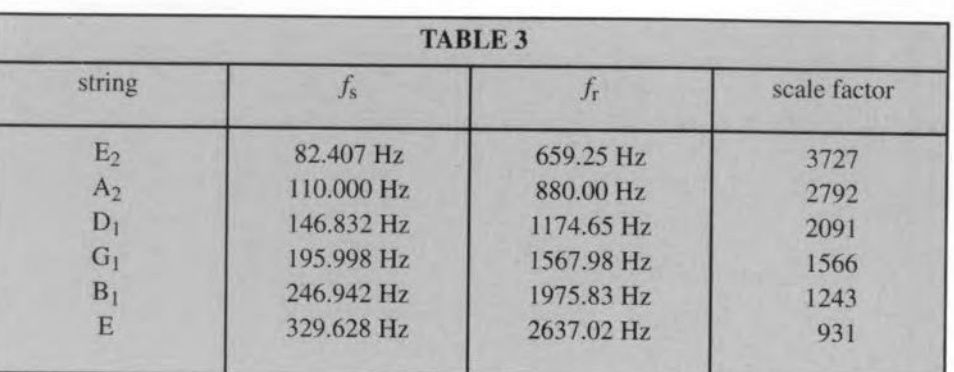

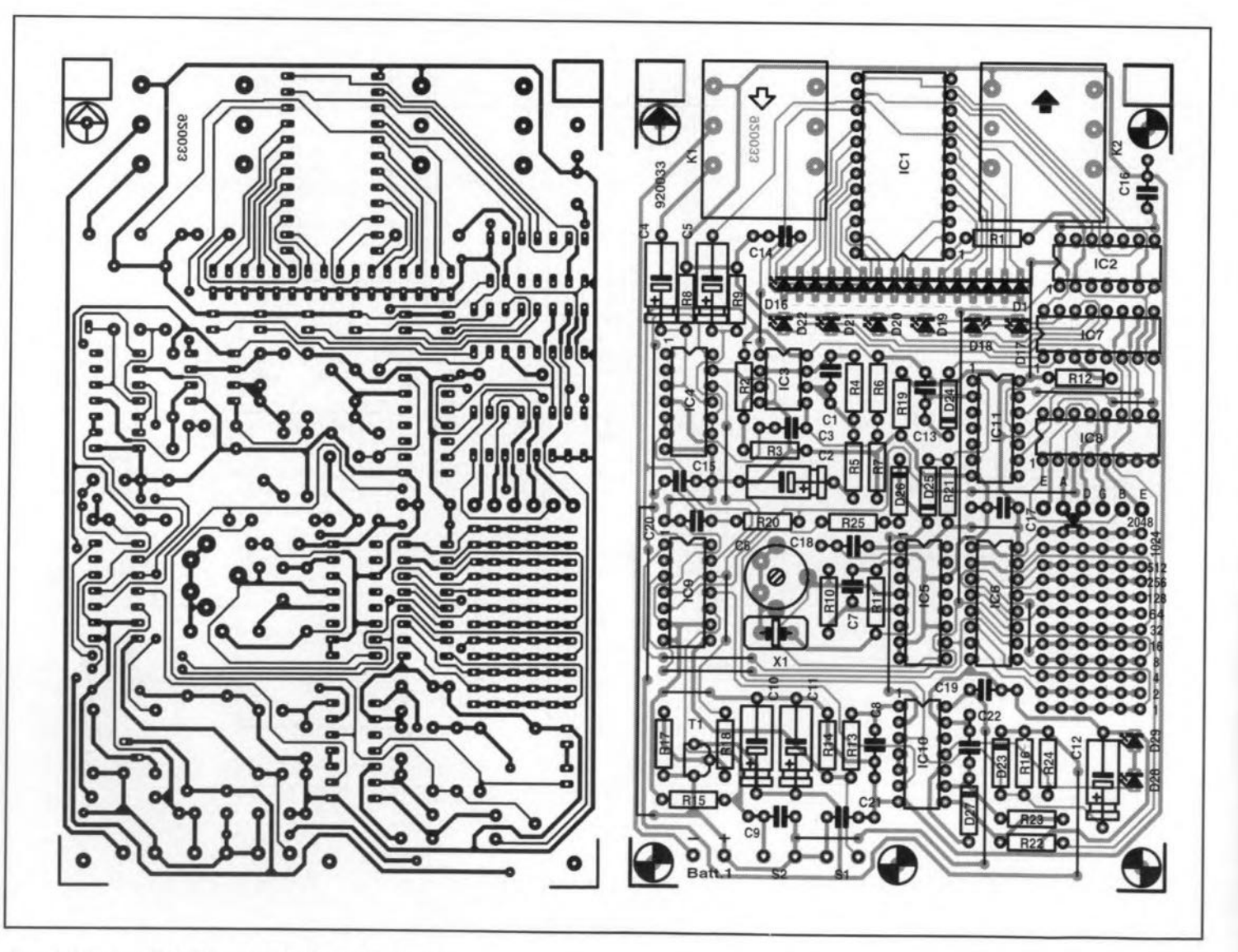

Fig. 2. Printed-circuit board for the guitar tuner.

circuit board-see Fig. 2-should not present any problems. Mount the LEDs on the board without soldering. insert the board into the prepared enclosure and turn the enclosure over, The LEDs can then be correctly accommodated into previously drilled and squared (filed) holes in the front panel, after which they can be soldered on to the board.

A ready-made front panel foil is available-see Fig. 3.

Switches  $S_1$  and  $S_2$  can be linked to the board with normal circuit wire: because of the short length of these connections, screened cable was not found necessary.

The negative terminal of the battery must be connected to the contact on the stereo input socket to ensure that the tuner is switched on only when the cable from the guitar is inserted into the tuner.

*<u>It should be noted that this article assumes equal*</u> *temperament tuning throughout. In this, each semitone is made an equal intervol, wh ich has the advantage tlun the instrument may be played in virtually any key. The disadvantage. however, is that the tones da not sound 'natural', which is*  $whv$  *many* guitarists prefer to tune their instru $ments to harmonics.$  *(Ed).* 

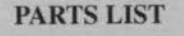

#### Resistors:

 $R1 = 47 kQ$ R2, R3, R17, R18, R21, R22, R24 = 10 k $\Omega$  $R4, R8, R9, R19 = 1 M<sub>\Omega</sub>$  $R5 = 4.7 k\Omega$  $R6 = 820 k\Omega$  $R7 = 680$  k $\Omega$  $R10, R11 = 2.7 k\Omega$  $R12, R25 = 1.2 k\Omega$  $R13 - R15 = 100 k\Omega$  $R16 = 3.3 M\Omega$  $R20 = 2.2$  k $\Omega$  $R23 = 5.6 MQ$ 

#### Capacitors:

 $C1 = 1 nF$  $C2 = 1 \text{ uF}$ , 16 V C3, CB, C9, C13-C22 = 100 nF  $C4, C5, C12 = 10 \text{ uF}, 16 \text{ V}$  $C6 = 40$  pF trimmer  $C7 = 33 pF$ C10, C11 =  $4.7 \mu F$ , 16 V

#### Miscellaneous:

01-016 = rectangular LEO, green D17-D22, D28, D29 = rectangular LED, red

 $D23-D27 = 1N4148$  $D30-Dxx = 1N4148$  (for matrix-see text)  $T1 = BC327$  $IC1 = 4067$ IC2, IC11 = 4024  $IC3 = TLC272$  $IC4 = 4066$  $IC5 = 4049$  $IC6 = 4040$  $IC7. IC8 = 4051$  $IC9 = 4013$  $IC10 = 40106$ 

#### Miscellaneous:

81, 82 = single-pole on-oft switch. press to close  $K1 = 6.35$  mm stereo audio socket with switch for PCB mounting K2 = 6.35 mm mono audio socket for PCB mounting Bt1 = PP3/6F22 (9 V)  $X1 =$  quartz crystal 2.4576 MHz Enclosure (tor instance, Pactec Hp-9Vb)

with battery compartment PCB 920033

Front panel foil 920033F

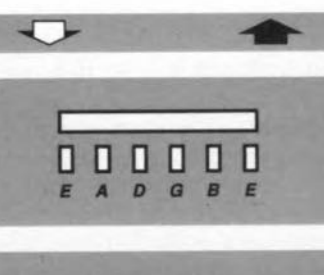

**GUITAR TUNER** 

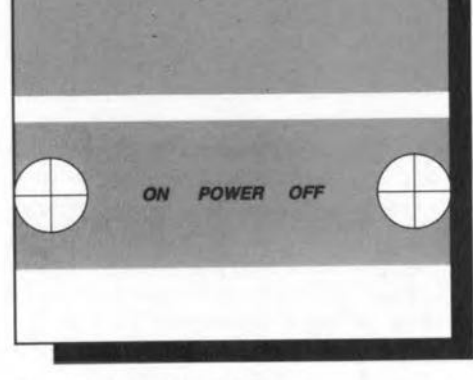

#### Fig. 3. Front panel foil.

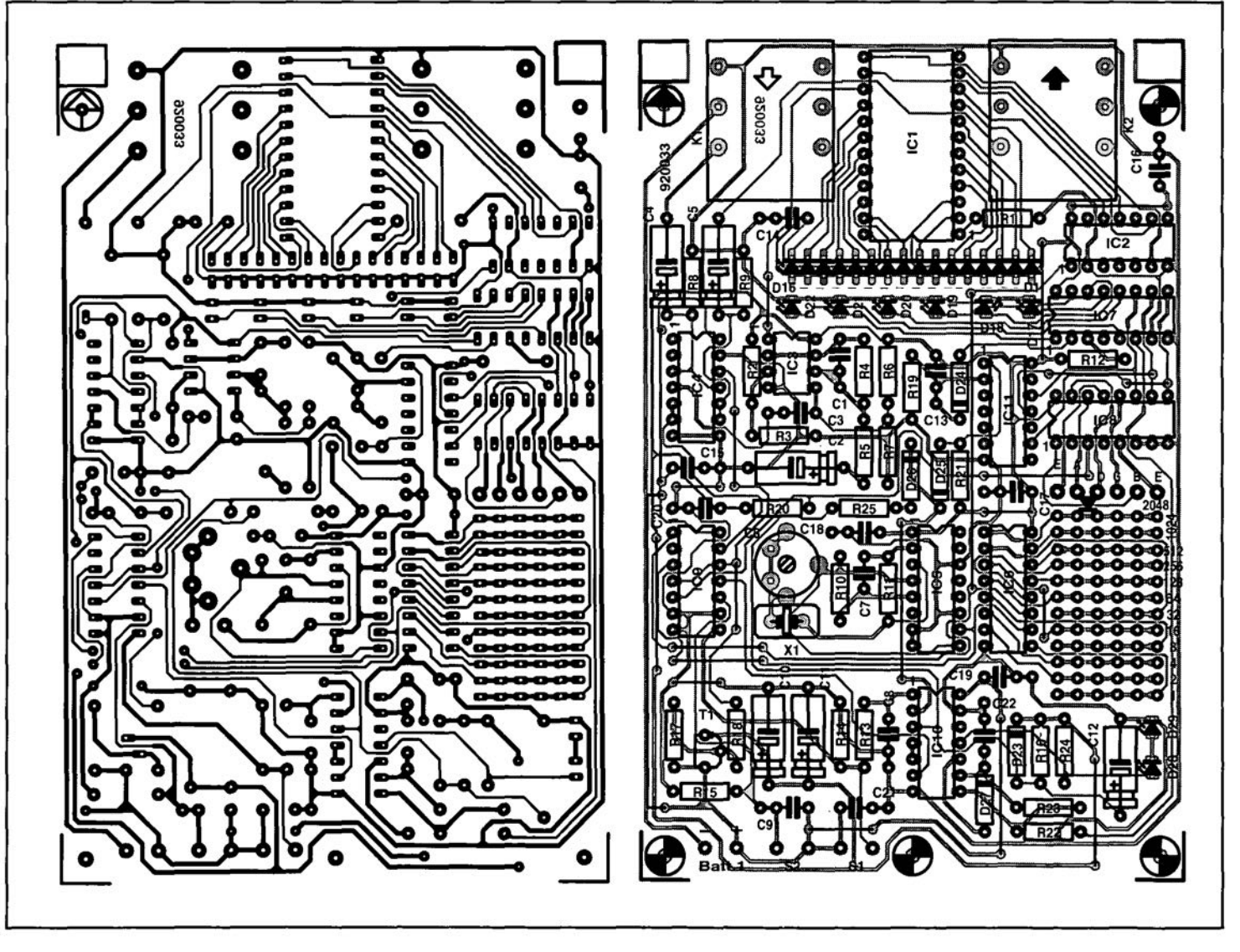

Fig. 2. Printed-circuit board for the guitar tuner.

## **DESIGN IDEAS**

The contents of this column are based solely on information supplied by the author and do not imply practical experience by *Elektor Electronics* 

## **PLANT WARMER**

by Samuel Dick

Frost is a gardener's nightmare. It is especially damaging in the late autumn when plants may not (yet) have been moved to their winter site or during the spring when growing conditions are normally favourable but a sudden, unexpected frost can kill many young plants.

THE classic solution to the problem of frost<br>for small gardens is a coldframe. It occupies less space than a greenhouse, while still providing storage for many plants or seed trays. But during cold weather, the temperature in a coldframe may still drop below freezing and, during the spring, the temperature may not rise high enough to significantly boost the growth of seeds and young plants.

The 'plant warmer' offers a solution to these

problems. By placing a sensor and two heating elements in the cold frame, a simple heating system may be constructed. In this design, the two heating elements are controlled independently; one heateris set for a higher tem-

## 22 DESIGN IDEAS

perature than the other, so that maximum heat is supplied only during the coldest weather.

By altering both trigger points, the temperature in the coldframe may be raised by 10-15 °C to allow the coldframe to be used as a propagator during the spring.

## Circuit description

The temperature in the coldframe is sensed by an LM335Z chip,  $D_1$ . This is used as a temperature-dependent zener diode;  $R_1$  is chosen to pass a current of roughly 1 mA through the device. The voltage drop across the chip is 10 mV K-I. At freezing point *(0 °C=273* K), this would be 2.73 V, rising to 2.98 V at 25 °C. The voltage from the sensor is compared with two other potentials by  $IC_1$ . The two potentials are set with preset potentiometers  $P_1$  and  $P_2$ ; both of these are multiturn types to make the process of setting accurate values as easy as possible. They, and the rest of the circuit, are supplied with a regulated voltage derived fromzener diode D<sub>2</sub> and filtered by C<sub>2</sub> and C<sub>3</sub>. A current of areund 20 mA is required by the control circuit. Capacitors  $C_1$ ,  $C_4$  and  $C_5$  filter noise on the inputs to  $IC<sub>1</sub>$ .

When the voltage from the sensor drops below one of the comparison potentials,  $IC<sub>1</sub>$ detects this and switches on the appropriate output. The output signal is fed to the gate of a silicon controlled rectifier-SCR-that acts as a switch for the hearing element. Note that the SCRs are fed from an unsmoothed d.c. supply. As the supply voltage drops to zero every 10 ms, the SCRs are deprived of holding current and so turn off. They remain off unless they are retriggered on the next a.c. cycle by  $IC<sub>1</sub>$ . This ensures that the heating element is on only when the temperature is below the comparison potential set by the user.

Voltage comparators have a very high gain so that the transition voltage range (between on and off) is very small. This would mean that the circuit would for ever be switching on and off, since even a small temperature change (perhaps only  $0.01$  °C) would result in the controller changing state. As this could happen twice every a.c. cycle, that is, 100 Hz since rectified a.c. is used, a lot of switching noise might possibly be created. To prevent this happening, some hysteresis has been designed into the circuit. When the temperature has dropped below one of the trigger points, it must rise above the original trigger temperature by about 2 "C before the controller will switch the heater off. This prevents rapid switching and consequent noise.

The hysteresis is built in as follows. The actual circuit may be converted into a simpler form to ease understanding of its operation  $-$ see Fig. 2. In this simplified circuit,  $V_a$  represents the supply voltage,  $V<sub>b</sub>$  the output voltage of  $IC_{1a}$  or  $IC_{1b}$ , and  $R_a-R_b$  one of the preset potentiometers (its wiper represented by the junction  $R_a-R_b$ ). When the heater is off, the output voltage of  $IC_{1a}$  or  $IC_{1b}$  is around 0.2 V. The voltage at junction  $R_a-R_b$  is lowered because  $R_c$  drains current from  $R_b$ ; thus, since the voltage across a resistor is proportional to the current flowing in it, the voltage across  $R_b$  is smaller than it would if  $R_c$ were not connected, When the temperature falls, the voltage on the inverting (-) input of  $IC<sub>1a</sub>$  or  $IC<sub>1b</sub>$  drops below that on the non-inverting (+) input and the output of the compara tor goes high. In practice, this is Iimited by the gate of the SCR to around 0.7 V.

Since  $R_c$  now has 0.7 V rather than 0.2 V at its right end, the current flowing through it is reduced, so more current flows through  $R<sub>b</sub>$ , and the voltage at junction  $R<sub>a</sub>$ - $R<sub>b</sub>$  rises. By representing the voltages by voltages sources, the rule may be applied that the sum of voltages around a loop in a circuit must equal zero. In Fig. 2, there are two loops: loop 1 contains  $V_a$ , $R_a$  and  $R_b$ , while loop 2 contains  $V_b$ ,  $R_b$ and  $R_c$ . The current flowing through  $R_b$  may be defined as  $i_1$  and that through  $R_c$  as  $i_2$ ; then:

$$
V_a-R_a(i_1+i_2)-R_bi_1=0
$$

and

$$
V_c - R_b i_1 + R_c i_2 = 0.
$$

Since the value of  $R_c$  should cause a change of at least 20 mV (equal to 2  $^{\circ}$ C) in the voltage across  $R_b$  when  $V_b$  changes from 0.2 V to 0.7 V, these equations may be rewritten in a form to enable  $i_1$  to be calculated as a function of  $V_b$  and  $R_c$ . Since  $R_b$  is about 1.2 k $\Omega$ for a trigger voltage of 2.8 V (equal to  $7^{\circ}$ C),  $R_a$  is 3.8 k $\Omega$  (as the potentiometer is 5 k $\Omega$ ). Therefore,

#### $i_1 = (V_a + R_a V_b / R_c) / (R_b + R_a + R_a R_b / R_c)$ .

For  $V_a$ =12 V and the values of  $R_a$ ,  $R_b$  and  $V_b$  as given, with  $R_c = 33$  k $\Omega$ , the required 20 mV change will take place when the output of  $IC_{1a}$  ( $IC_{1b}$ ) goes from low to high, so providing the desired hysteresis.

To provide the higher temperature option for when the cold frame is used as a propagator,  $R_{12}$  is shorted by closing  $S_2$ . The value of  $R_{12}$  for different higher temperatures may

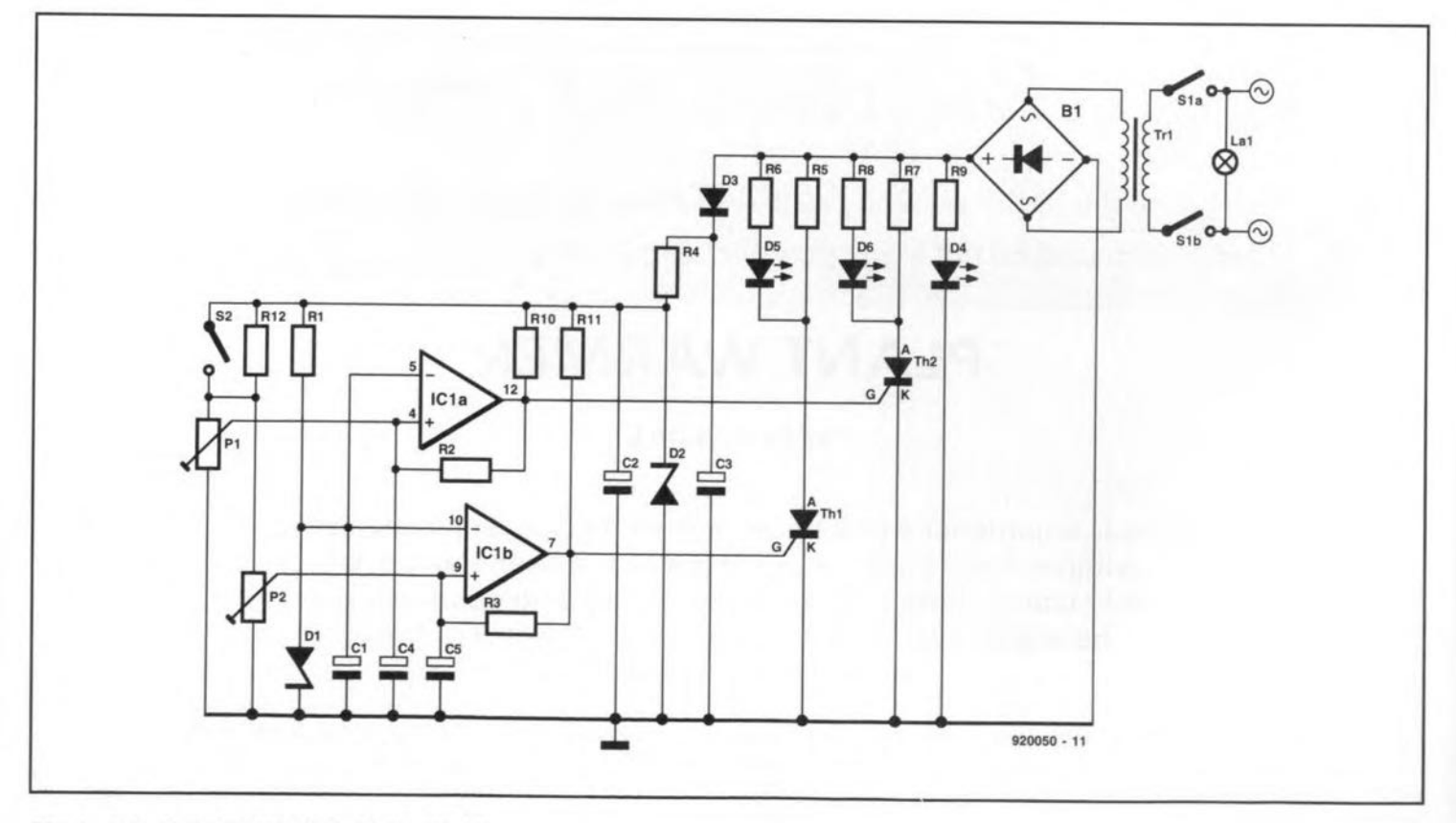

Fig. 1. Circuit diagram of the plant warmer.

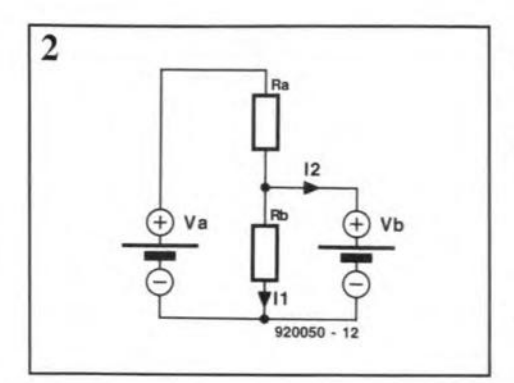

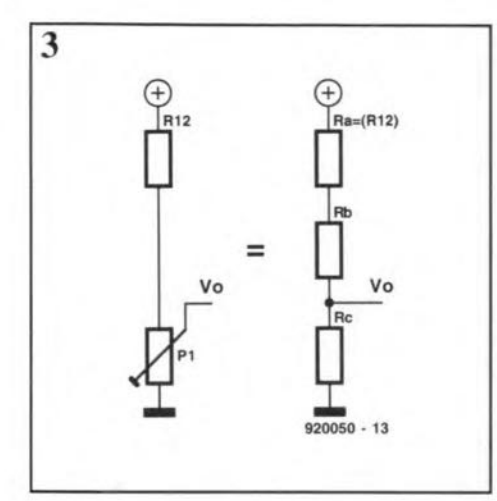

#### PARTS LIST

Resistors:

(all resistors 250 mW)  $R1 = 8.2$  k $\Omega$ R2, R3 = 33 k $\Omega$  $R4 = 390 k\Omega$  $R5 =$  see text  $R6, R8 = 2.2$  kΩ  $R7 =$  see text  $R9 = 2.7$  k $\Omega$  $R10, R11 = 6.8 k\Omega$  $R12=150 \Omega$ P1, P2 =  $5 k\Omega$  preset, multiturn

#### Capacitors:

 $C1 = 6.8 \,\text{uF}$ , 63 V C2, C4, C5 =  $100 \,\mu$ F, 16 V  $C3 = 47 \mu F$ , 25 V

#### Semiconductors:

01 = lM335Z (temperature sensor) 02 = BZY88C, 12 V, 500 mW zener  $D3 = 1N4002$  $D4$ ,  $D5$ ,  $D6 = LED$ , green IC1 = LM319 (voltage comparator)  $N1$  = mains voltage neon, green, with integral resistor

#### Miscellaneous:

BR1 = 100 V, 6 A bridge rectifier  $T1 = 0 - 15$  V, 2 A secondary mains transformer 51 = OPOT, 250 VAC, 2A 52 = 5P5T, low voltage Case, with feet Grommets (2) 4-core cable for heater wires Audio-quality coax cable for temperature sensor Heatshrink sleeving to cover R5

be calculated as follows-see Fig. 3. The voltage with  $R_{12}$  in circuit is  $V_{ol} = V_s R_c / (R_a + R_b + R_c)$ , where  $V_s$  is the supply voltage (12 V). With  $R_{12}$  ( $R_a$  in these equations) is shorted, the new output voltage,  $V_{o2}=V_sR_c/(R_b+R_c)$ . Note that  $R_b+R_c=P_1$  in the circuit. Consequently,

 $R_{12}=P_1^2\Delta V/(V_sR_c-\Delta VP_1)$ ,

where  $\Delta V$  is the voltage increase required (say, 0.15 V corresponding to 15 °C higher than the frost protection set point). When the propagator mode is required, R<sub>c</sub> is given by V<sub>set</sub>P<sub>1</sub>/V<sub>s</sub>.

## **Construction**

The plant warmer was constructed on the printed-circuit board shown in Fig. 4 and fitted into a suitable box.

The two heating elements, R<sub>5</sub> and R<sub>7</sub>, may be made as follows. The lower-powered heater,  $R_7$ , is made from thirty 1.0  $\Omega$  resistors, soldered together in seriesand then inserted into heatshrink sleeving for protection. The higherpowered heater, R<sub>5</sub>, is made from two resistor chains, identical to R7, connected in parallel. The values of the resistars and the number used have been ca1culated so that each resistor runs within its rated power dissipation. There is no need to shrink the sleeving after construction-indeed, this is undesirPLANT WARMER

able since it makes the element less easy to bend, which could make fitting it to the coldframe difficult.

As the heating elements and sensor have to operate in damp conditions, care should be taken to cover the connections with an epoxy pottingcompound to prevent ingress of dampness.

#### In use

The heating elements should be placed around the bottom of the coldframe and the sensor mounted near the bottom, too, but clear of either element. Some attention should be paid to the thermal insulation of the coldframe. If at all possible, an insulating layer should be placed between the ground and the elements and plant pots. This prevents the heat from being absorbed by the ground. Similarly, insulation over the top of the coldframe will help contain heat-the most suitable form of insulation is transparent plastic sheetsof air-filled bubbIes, like thoseused for packing delicate items.

The values of  $P_1$  and  $P_2$  should be set, with the heating off, with the aid of a digital multimeter to give voltages of 2.80 V and 2.76 V respectively.

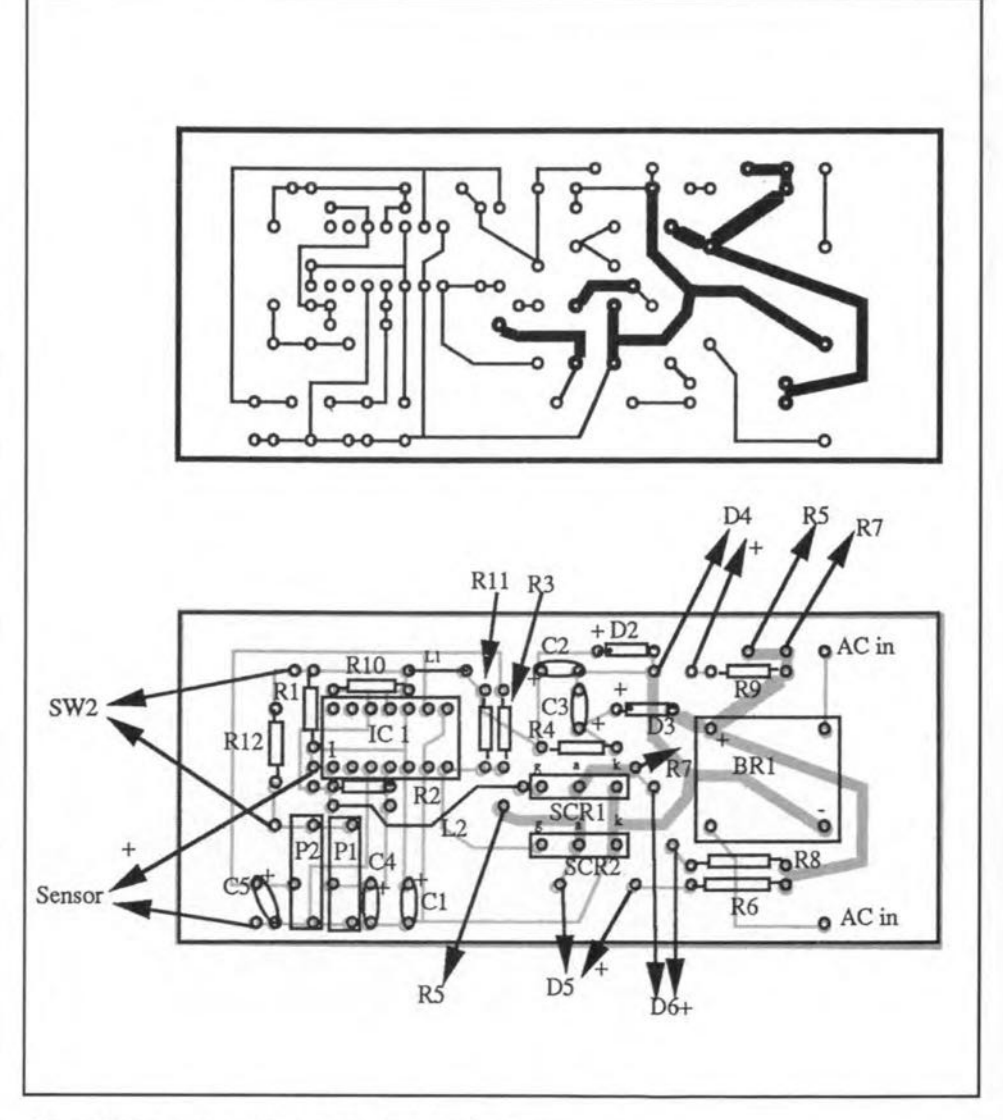

Fig. 4. Printed-circuit board for the plant warmer.

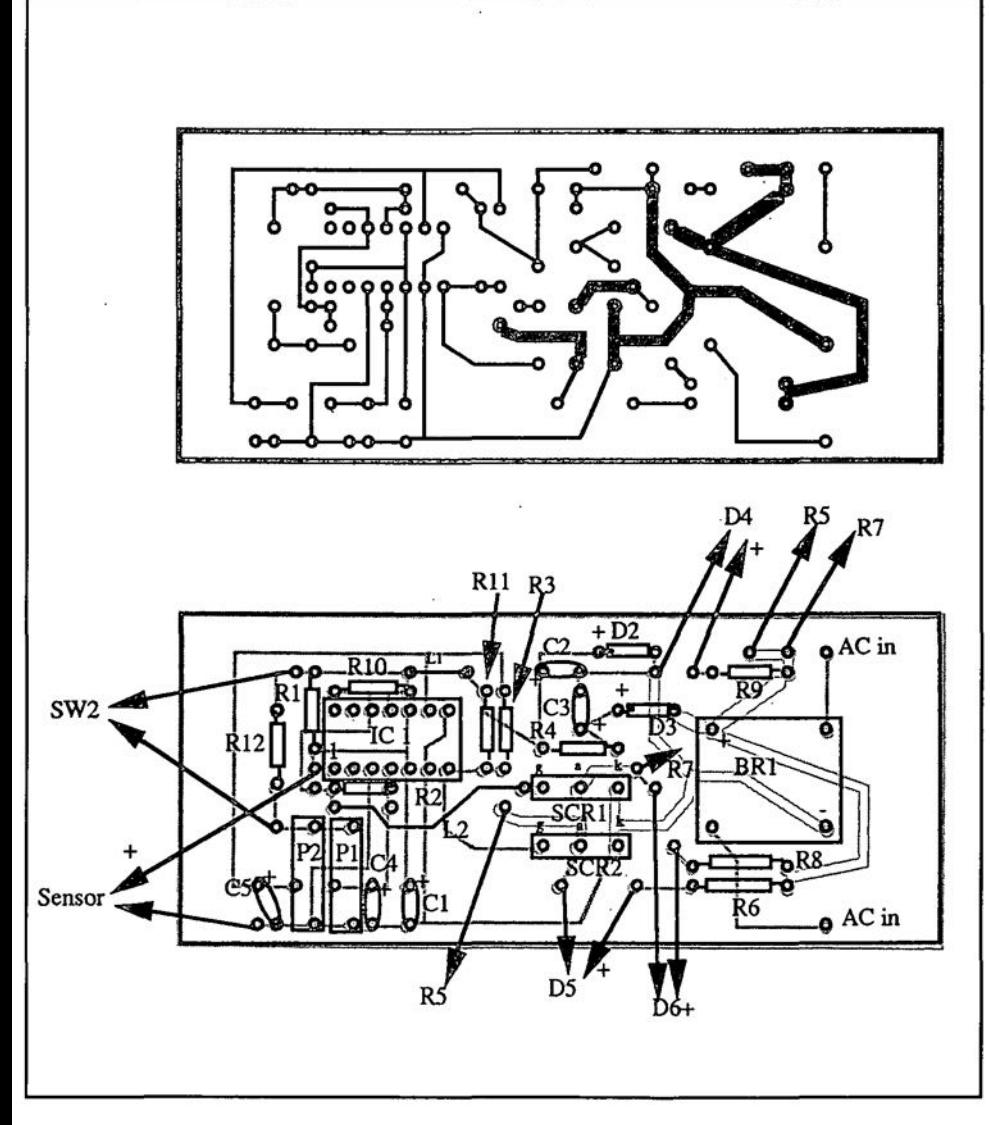

Fig. 4. Printed-circuit board for the plant warmer.

Mains (power line) voltages are not listed in the articles. It is assumed that our readers know what voltage is standard in their part of the world.

Readers in countries that use 60 Hz supplies, should note that our circuits are usually designed for 50 Hz. This will not normally cause problems, although if the mains frequency is used for synchronization, some modification may be required.

The international letter symbol' *U'* is used for voltage instead of the ambiguous *'V'.* The letter V is reserved for 'volts'.

## **CORRECTIONS**

#### Plant warmer (June 1992)

Resistor Re was omitted from Fig. 2. The correet diagram is shown below.

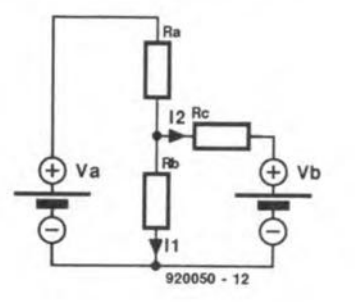

Inductance-capacitance meter (March 1992) The value of R<sub>16</sub> and R<sub>17</sub> should be 39  $\Omega$ , not 30  $\Omega$  as shown in the parts list.

#### 8751 Emulator (March 1992)

The features list in the first column on page 53 should read:

- download, modify, and upload 8751 programs without having to erase and program an 8751.
- put breakpoints in programs.
- display register and memory contents.
	- ete.

#### FM tuner - Part 3 (May 1992)

In the PSU parts list on page  $54$ ,  $R_{301}$  should be 150  $\Omega$ , 1%, not 150 k $\Omega$ , 1%.

#### Video enhaneer (July 1992)

Preset  $P_2$  is best adjusted for a signal level of 2  $V_{\text{pp}}$  at the collector of T<sub>2</sub>. Output transistor  $\dot{T}_3$  may run fairly hot: this is normal.

The third paragraph of the text on page 73 should read: The frequeney characteristic of the signal at the base of  $T_3$  is shaped by  $P_1$ ,  $R_6$  and  $C_8$ , and is, therefore, to a certain extent under the control of the user (with  $P_1$ ).

Mark 2 QTC *80/40* loop antenna (July 1992) The frequency '3800 kHz' mentioned twice under 2. 40-metre band (page 90) should have read '7300 kHz'.

#### Audible fluid level indicator (July 1992)

Owing to a printing error, the diagram in this article is incorrect. The right diagram is shown below.

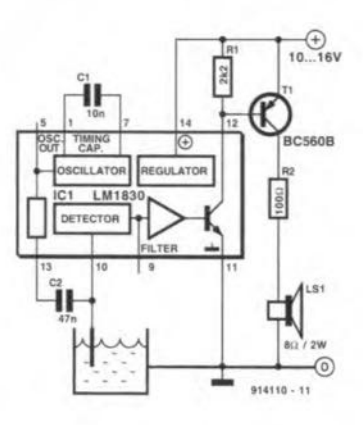

## **AUDIO-VIDEO PROCESSOR TYPE AVP300 - PART 2**

#### An ELV design

## Input circuits and chroma-VBS separation filter

THE circuit in Fig. <sup>3</sup> serves to selecr one of the inputsand toseparatethechroma and VBS signals. Note that, in spite of the Englishlanguage front panel, some rear panels have the annotation 'FBAS' instead of CVBS. FBAS is the acronym of the German Farbbild Austast Synchronsignal = chroma, video, blanking,

#### synchronization signal.

The input signals may be divided into two groups: CVBS and S-VHS signals. In case of the former, the chroma and the VBS signals must be separated; with S-VHS signals that has already been done.

The CVBS signals are applied from the input selector circuit to two filters via  $S_{201}$ . Both these filters,  $L_{203}-C_{227}$  and  $L_{202}-C_{212}$ , are tuned to the colour subcarrier. Filter  $L_{203}-C_{227}$  is a band-stop filter that passes only the VBS signal to the output. The other filter passes *only* the subcarrier; and thus the colour signal, to the chroma output.

Filter  $L_{203}-C_{227}$  operates in conjunction with four transistors,  $T_{209}-T_{212}$ , that share a common emitter resistance,  $R_{260}$ . The d.c. operating points of the transistors ensure that at any one time only one of them is switched on: the others are off. which one is switched on depends on the selected input and the colour standard identified by the

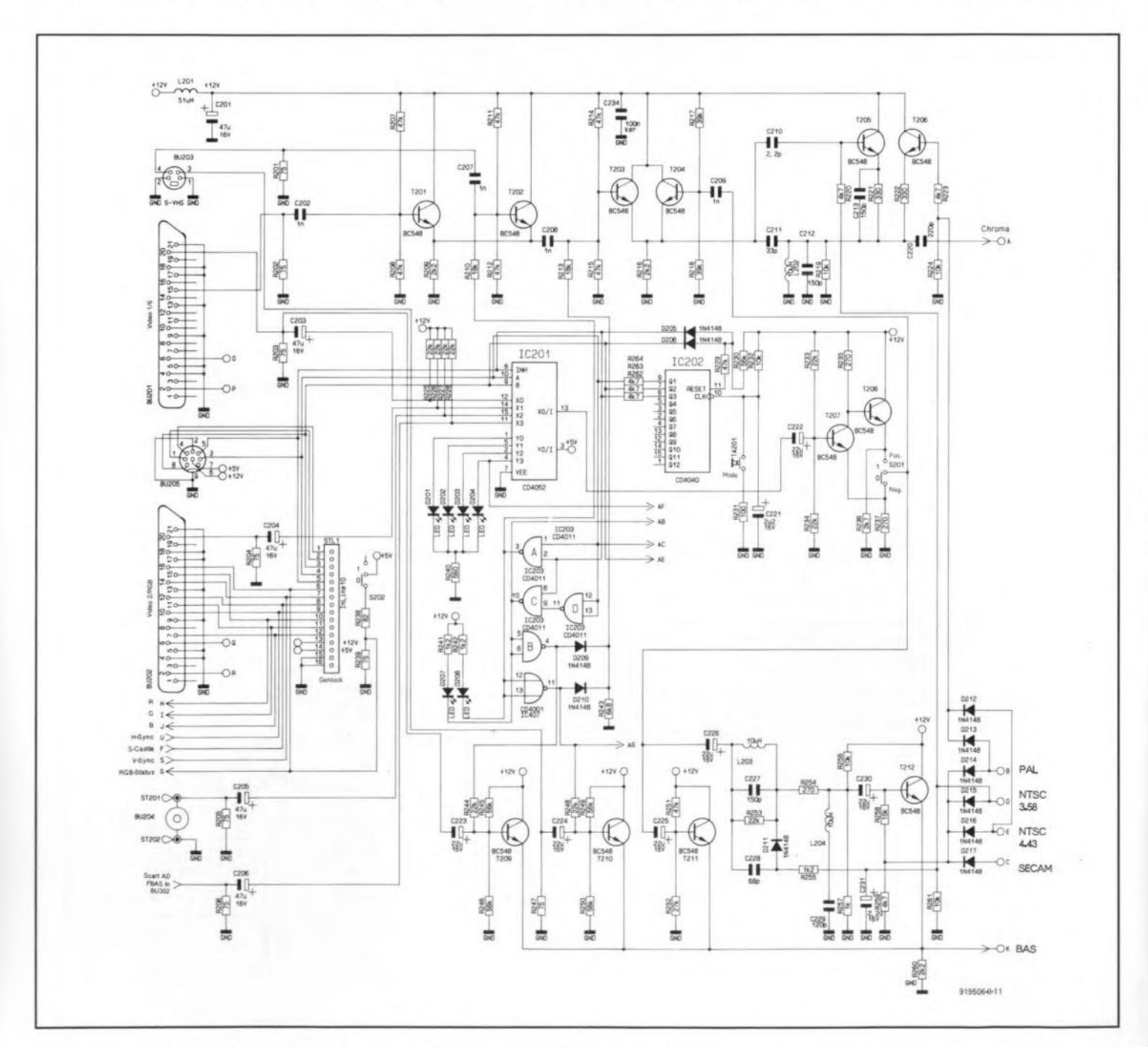

Fig. 3. Circuit diagram of the input stages and the chroma-VBS separation filter.

multi-standard decoder elsewhere in the proceSSOT.

Assuming that an input with a CVBS signal has been selected, a potential of about 2.5 V will be put on to the switching lines of the multi-standard decoder. Only  $T_{211}$  is then switched on, resulting in the complete CVBSsignalbeingapplied to terminal K.This has the additional advantage that in case of a black-and-white signal (when the decoder cannot identify a colour standard) no filters are switched into circuit, which is beneficial to the picture quality.

If a colour standard has been identified, the potential on one of the switching lines, B-E, becomes 5.5-6 V. That voltage is used, via  $D_{214}-D_{217}$ , to set the d.c. operating point of  $T_{212}$ . The drop across  $R_{260}$  then rises to a value that causes  $T_{211}$  to switch off. The CVBS signal is then forced to pass through bandstop filter  $L_{203}-C_{227}$  before it becomes available, via K, at T<sub>212</sub>.

If the multi-standerd decoder has also recognized that the signal is an NTSC signal with a 3.58 MHz subcarrier, diode  $D_{211}$  is switched on. This causes  $C_{228}$  to be connected in parallel with the band-stop filter so that the resonance frequency is shifted appropriately. Although the band-stop frequency for all other signals is 4.434 MHz, it should be noted that the SECAMsubcarrier of 4.286MHz is also suppressed adequately.

lf no CVBS signal has been selected, the control logic ensures that  $T_{209}$  and  $T_{210}$  are switched on. The VBS signal of one of the S-VHS inputs is then passed directly to terminal K. At the same time, the drop across  $R_{260}$  ensures that both  $T_{211}$  and  $T_{212}$  are switched off.

The circuit associated with the chroma filter operates in a manner similar to that of the VBS band-stop filter. Here, the common emitter resistance of transistors  $T_{203} - T_{206}$  is  $R<sub>216</sub>$ . The resonant frequency and Q of the filter are chosen for the SECAM signal (4.286 MHz). To enable the filter to handle the greater bandwidth of PAL and NTSC

4.434 MHz signals, it is shunted by  $R_{222}$  via  $T_{206}$  and decoupling capacitor  $C_{234}$ . The Q ofthenetworkwill then drop, while thebandwidth increases. The small difference with the required bandwidth is negligible, so that the filter doesnotneed retuning. Toenable the filter to handle NTSC 3.58 MHz signals, it is shunted by capacitor  $C_{213}$  via T<sub>205</sub>, while at

the same time the bandwidth is increased because the Q factor is lowered by  $R_{221}$ .

The chrorna filter selects between CVBS and S-VHS signals with the aid of  $T_{203}$ . In contrast to the VBS band-stop filter, the chroma filter is always in circuit. This does not affect the quality of the output signal.

When  $T_{203}$  is switched on (by its base voltage), one of the two S-VHS signals is passed to the chroma output, depending on the base potential of  $T_{202}$ . When that transistor is on, T<sub>201</sub> is off and the VBS signal at input Video 5 is passed. When  $T_{201}$  is on and  $T_{202}$  is off, the signal at Video 1/6 is selected.

The switching of input signals is effected by IC<sub>201</sub>-IC<sub>203</sub>. Video signals (audio signals will be reverted to later) are present at one of the *four* input connectors. The standard value of their signal strength is  $1 V_{\text{pp}}$ . All inputs are terminated into a 75  $\Omega$  resistor,  $R_{203}-R_{206}$ . The signals are passed to analogue multiplexer  $IC<sub>201</sub>$  (2×4 positions) via coupling capacitors  $C_{203}-C_{206}$ . The multiplexer selects one of the signals, which is indicated by the associated LEDs.

The control signals for the multiplexer are provided by counter  $IC<sub>202</sub>$ , which is operated by switch  $TA_{301}$ .

The selected signal is applied to buffer / inverter T<sub>207</sub>-T<sub>208</sub>. The processor may be set for positively or negatively modulated signals by switch  $S_{201}$ . From that switch, the signal is split into two: one part to the chroma filter and the other to the VBS band-stop filter.

Since SCART connector  $BU_{201}$  also serves as an S-VHS input, the signal at pin 20 is passed not only to the multiplexer, but also directly to the VBS band-stop filter.

S-VHS signals are not switched by the multiplexer, but by transistor stages in the filter sections:  $T_{201}-T_{202}$  and  $T_{209}-T_{210}$ . The necessary swi tching signals are deri ved from the state of counter  $IC_{202}$  by  $IC_{203}$ .

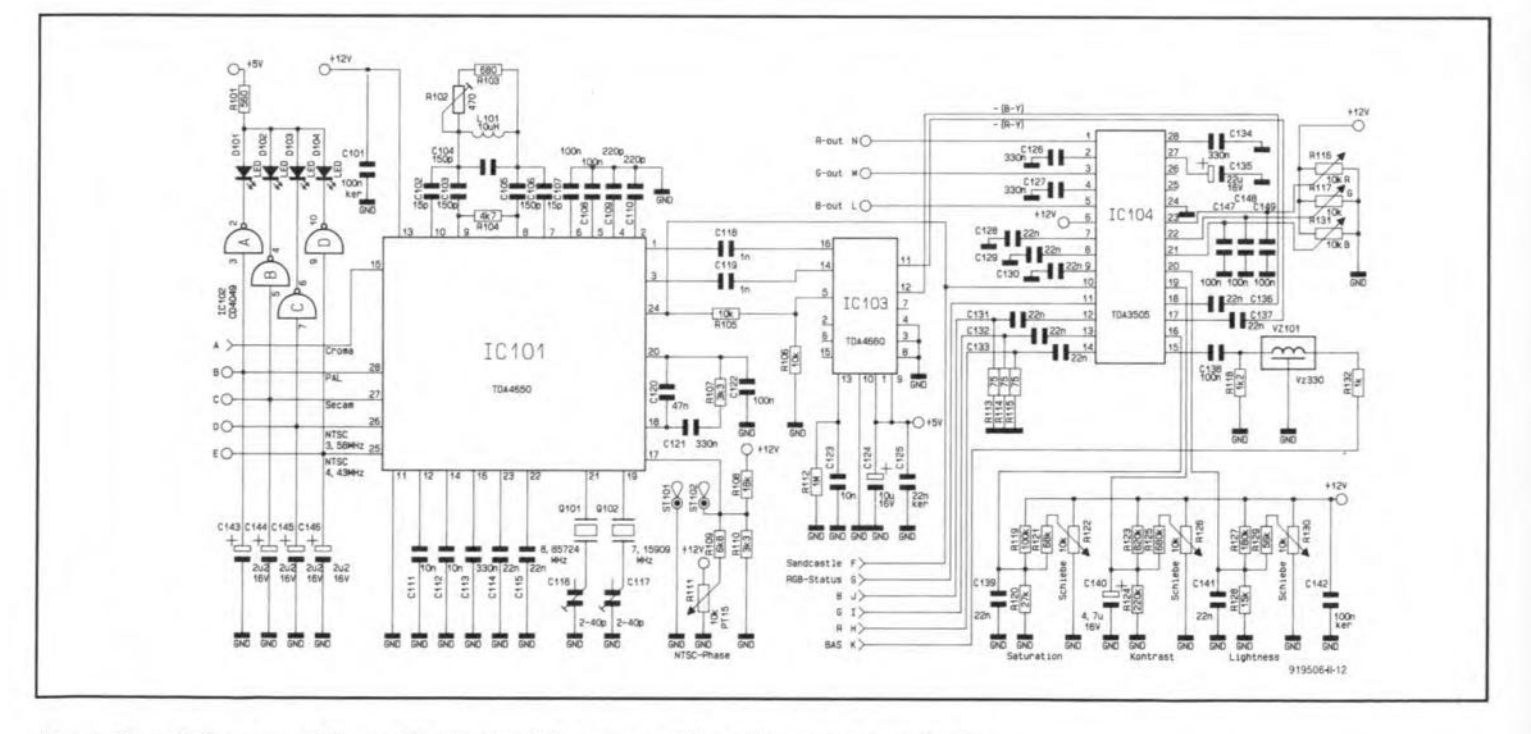

Fig. 4. Circuit diagram of the multi-standard decoder and the video colour controller.

ELEKTOR ELECTRONICS JUNE 1992

## Multi-standard decoder and video colour controller

The circuit of the multi-standard decoder and video colour controller, shown in Fig. 4, carries out the decoding and processing of all video signals.

The actual decoding is effected by  $IC<sub>101</sub>$ . The standard of the incoming signal is determined by  $IC<sub>101</sub>$  on the basis of the chroma signal at pin 15. The chroma filter is set up (wide band) to enable any chroma signal to be passed correctly. The standard is translated into appropriate voltage levels at input/output pins 25-28. Four levels are recognized: 0.5 V-standard out; 2.5 V-search mode; 6 V-standard on; 9 V-forced acceptance of a standard.

Although the multi-standard decoder is a fairly complex circuit, it has only three calibration points, which, by theway, have nothing to da with the internal of the TC, but are merely intended for adjusting some external components. These are (1) the SECAM reference circuit,  $L_{101}-C_{104}$ , (2)  $Q_{101}$  and (3)  $Q_{102}$ .

Because NTSC signals lack a colour burst,

there is no reference for the chroma signals.  $R<sub>111</sub>$  is provided to make sure that the reference of the decoder is, nevertheless, the same as that of the transmitter. Maladjustment of this potentiometer results in unnatural colouring of the picture.

The output of  $IC<sub>101</sub>$  consists of two colour difference-signals that are applied to delay line  $IC<sub>103</sub>$ . The output of this line is also two colour-difference signals but with corrected transit times. These signals are then ready for the final stage in the decoding and for being processed into a picture signal. Those tasks are performed by  $IC<sub>104</sub>$ , the video colour controller.

Inaddition to the colour-difference signals. the inputs to  $IC<sub>104</sub>$  consist of the VBS signal that is provided via delay line  $VZ_{101}$ , or the RGBsignals that are input via Video 2 and terminalsH-J.

Circuit  $IC<sub>104</sub>$  synthesizes the colour-difference and VBS signals to an RGB signal. This synthesis may be affected by the setting of  $R<sub>111</sub>$  (colour saturation control). Apart from its white-point adjustment, the RGB signal can be modified in respect of brightness and contrast. The final RGBsignalisapplied to the

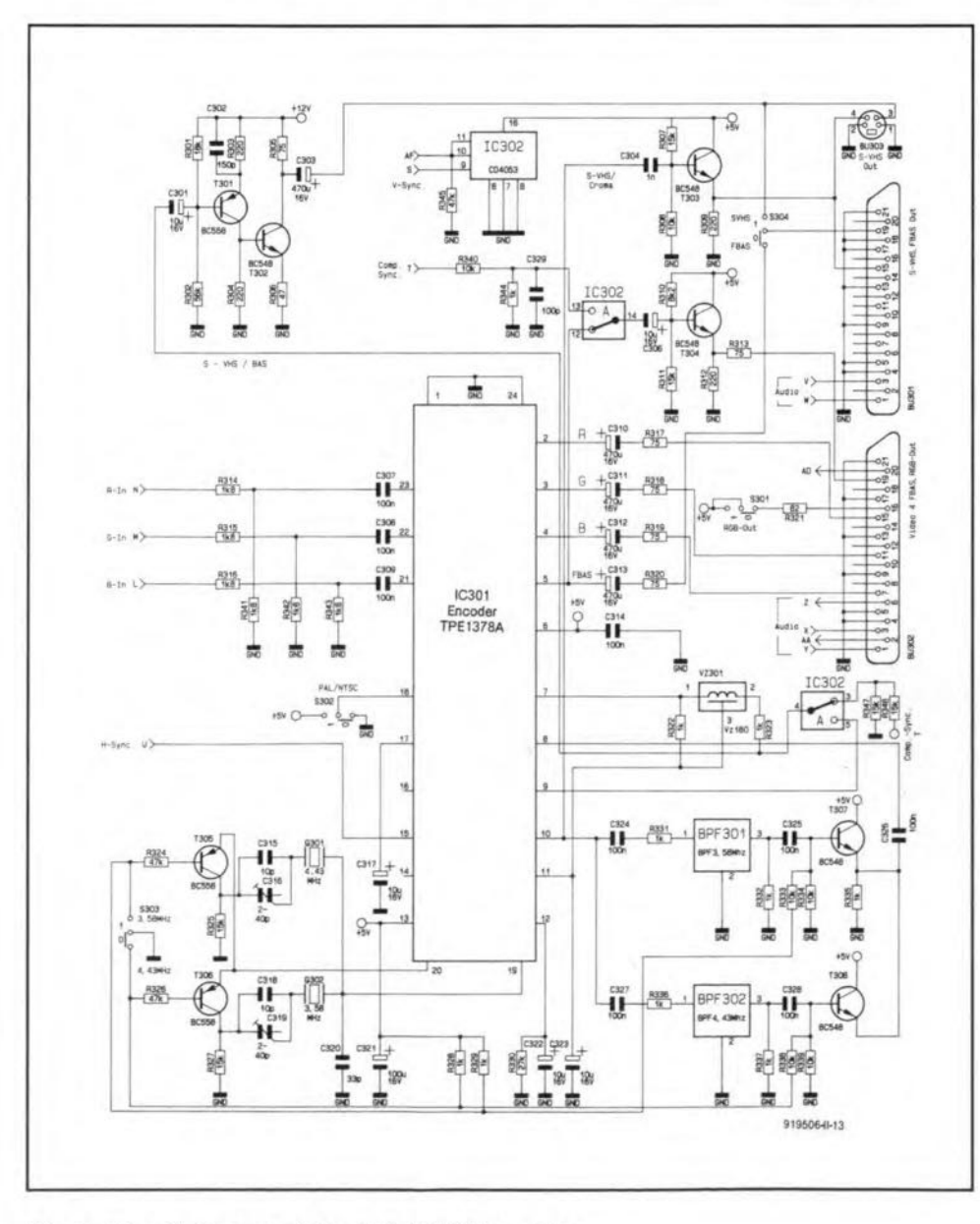

Fig. 5. Circuit diagram of the PAL/NTSC encoder

PAL/NTSC encoder via pins 1, 3 and 5.

## PAL/NTSC encoder

The diagram of the circuit that reconverts the RGB signal into a CVBS signal, PAL or NTSC standard, is shown in Fig. 5. Apart from the RGB signal, the Type TPE1378A encoder,  $IC_{301}$ , requires a number of other signals. The first of these is the synchronization signal at pin 15, which is provided by the synchronization circuit tobe discussed inPart 3 of this article.

Generation of the colour subcarrier requires a generator: since NTSC 4.43 MHz as weil as NTSC 3.56 MHz signals can be handled, two generators are needed. When either of these is energized, the relevant bandpass filter,  $BPF_{301}$  or  $BPF_{302}$ , is also actuated. Tocompensate for the delay of the chroma signal in the filter, the VB5 signal is also delayed: in  $VZ_{301}$ .

The RGB input signal is also available as a buffered output of IC<sub>301</sub>. The RGB lines are connected to the relevant pins of connector BU302 (Video 4 output) via coupling capacitors and terminating resistors. A voltage can be applied to this connector by  $S_{301}$  to force the equipment connected to the processor to use the RGB signals instead of the CVBS signal on pin 19 as input.

The CVBS signal is available at pin 5 of  $IC<sub>301</sub>$ . It is applied to  $S<sub>304</sub>$  via a coupling capacitor and a terminating resistor, and to electronic switch IC302. That switch ensures that, if Video 4 is used as input and as output, for instance, during format conversion, the CVBS signal is replaced by a composite sync (BS or Blanking/Synchronization) signal. This arrangement prevents the arising of noise and interference between the colour subcarriers of the input and output signals in the connecting cable. This means, of course, that in the final analysis only the RGB signal can be used as an output signal.

The remaining signals provided by  $IC_{301}$ are the VBS and chroma signals for the 5-VHS outputs. These signals are applied to the relevant connectors,  $BU<sub>301</sub>$  and  $BU<sub>303</sub>$ , via a buffer stage. To ensure that the terminating impedance of the VBS or chroma signal is correct, connectors  $BU<sub>301</sub>$  and  $BU<sub>303</sub>$  must not be used simultaneously, unless  $S_{304}$  is in position CVBS and no S-VHS equipment is connected to BU<sub>301</sub>.

*Tue instalment in tne July issue will describe the audio. power supply and syncltronization circuits, while timt in the September issue will deal with the construction and setting up.* 

## **FM TUNER**

## **PART 4: KEYBOARD, DISPLAY AND MODE CONTROL**

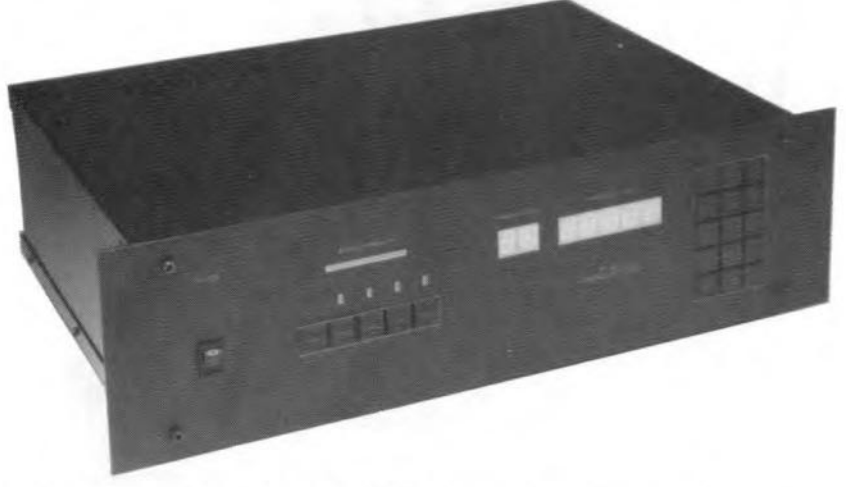

**In this instalment we deal with the construction 01 the synthesizer board, and the operation 01 the combined keyboard/display/controls unit.**

**Design by H. Reelsen**

**The introductory photograph shows the** completed **FM tuner in a 19-inch rack style** enclosure, whlch **follows the line of** other **high-end** audio **equipment published** over the **past year or so in this magazine.** Inside the **enclosure** are **six printed circuit boards:**

1. Main tuner board (PCB no. 920005) which combines **a11RF and audio electronics; described in** *Elektor Electronics* **March 1992.**

2. Power supply (PCB no. 920005-2) de**scribed in** *Elektor Electronics* **April and May** 1992.

3. Mode control board (PCB no. 920005-3) **described in** this **instalment.**

4. Keyboard and display board (PCB no. 920005-4) also described in this instalment. 5. Synthesizer board (920005-5); circuit diag**rarn described in** *Elektor Elecironics* **May 1992, construction in** this **instalrnent.**

6. Field strength indicator (PCB no. 920005-**6), to be described in next month's** instalment, **together with the construction of the** keyboard/display unit, and, possibly, de**tails on wiring.**

## **Audio mode end mono/stereo control unit**

While the large keyboard and display key**board** control **and** indicate **a11 synthesizer functions, a smaller board,** described here, **arranges the audio** mode **switching of** the main **tuner board. The** circuit **shown in Fig. 12 operates independently of the** micro**processor on the synthesizer** board, **so** that it **circuit board for the mode control unit** (Fig. 13) is designed such that it can be fitted at **theinside of the** receiver's front **paneL The peB accommodates five** push-buttons, **of** which four have a built-in LED. Starting at **the** left, **the first three keys are used to select** different modes of the TDA3810 audio IC, **while the remaining two serve to control the mono/stereo switching of the TDA1578 ste**reo decoder IC. Both the TDA3810 and the **TDA1578 are located on the main tuner** board.

> **The** function **of** the **push-buttons** is **as fol**lows (left to right):

> is also useful if the synthesizer is omitted, and 'replaced' by manual tuning (by a preci**sion multiturn potentiometer). The printed**

- 5203: NORMAL audio mode (audio processor TDA3810).
- **5204: WrDE audio mode (audio processor TDA3810). The stereo image** is widened, and LED D203 lights.

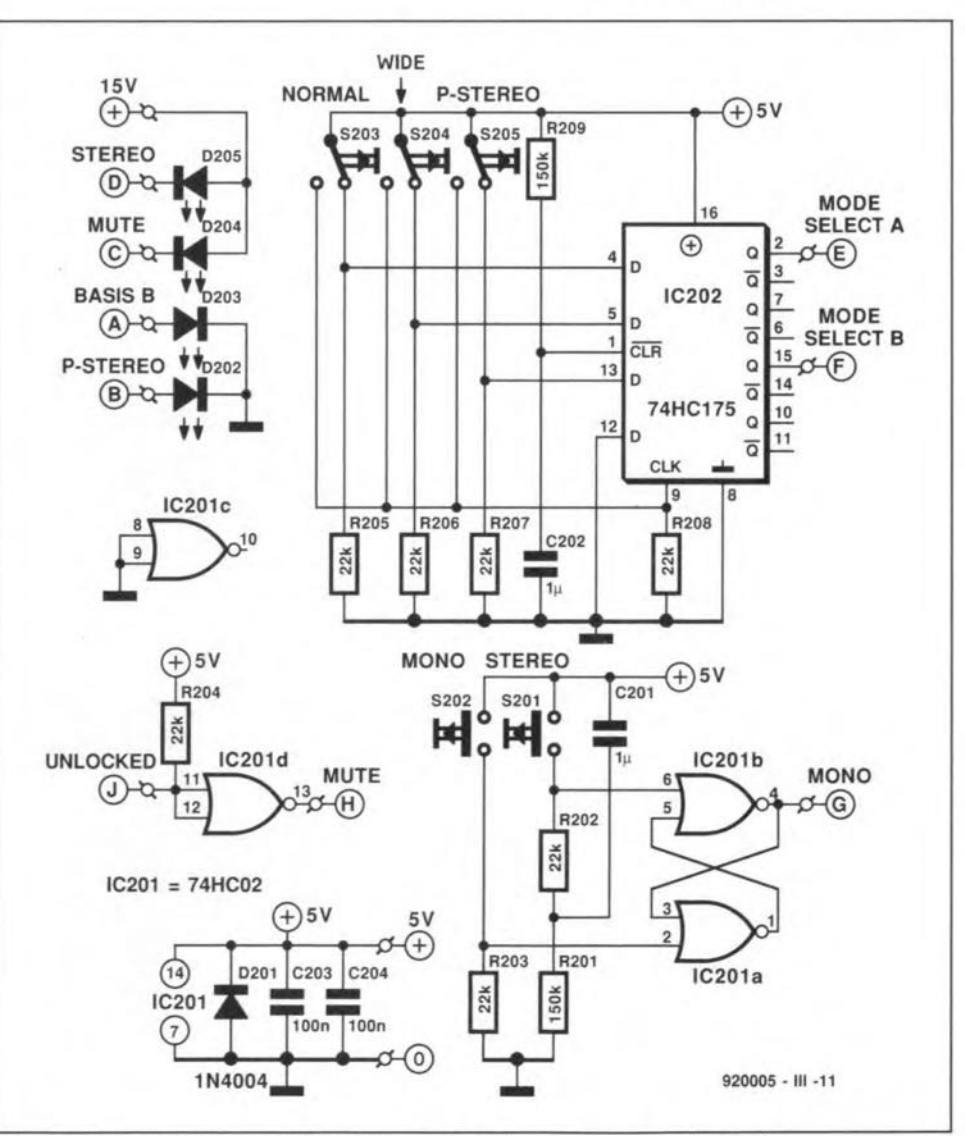

**Fig. 12. Circuit diagram of the audio mode and mono/stereo control unit.**

### ELEKTOR ELECTRONICS JUNE 1992

## COMPONENTS LIST

## AUDIO MODE CONTROL BOARD

28

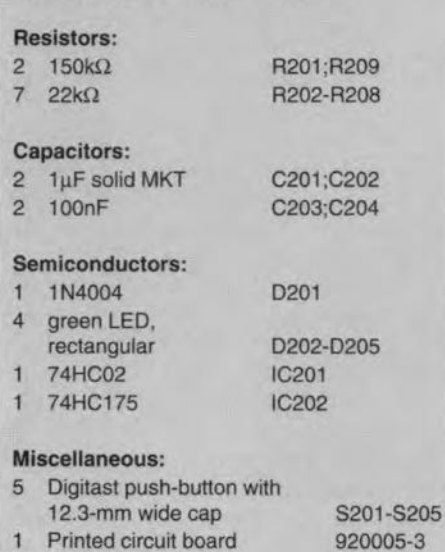

- 5205: PSEUDO STEREO mode (audio processor TDA3810). This effect can be switched on with the stereo decoder in mono as well as stereo mode. When selected, LED D202 lights.
- 5201: STEREO mode (stereo decoder TDA1578).
- 5202: MONO mode (stereo decoder TDA1578). Mono/stereo mode is indicated by LED D20S.

Since push-buttons are used to select the different modes, bistables are required to set the logic levels of the control lines to the main tuner board. The mono/stereo selection requires only one bistable, which consists of reo' key. 5201, is pressed, the bistable output (terminal 'G' of the board) goes to 0 V. Terminal 'G' is cannected to terminal 'MONO' on the main tuner board. When a stereo broadcast is received, the 'stereo' indicator, LED D205, lights. Terminal 'D' is connected to the terminal marked 'STEREO LED' on the main tuner board. When the 'mono' key is pressed, the bistable is reset, and terminal 'G' goes to +5 V. This causes the stereo decoder to switch to mono, and the 'stereo' LED to go out. Components C201-R201 form a power-up network that sets the bistable at power-on. This means that 'stereo' reception isselected automatically when the receiver is switched on.

The switching between the three *audio* modes offered by the TDA3810 works in a manner similar to that of the TDA1578 described above. Three of the four D-type bistables contained in the 74HC175 package are used. The three bistable inputs are connected to ground via  $22-k\Omega$  resistors. Push buttons 5203, 5204 and 5205 at these inputs have toggle (change-over) contacts. They are normally closed (as indicated by the circuit symbol), so that the bistable inputs are held at +5 V. When one of these push-buttons is pressed, its contact switches to the other position, so that the corresponding bistable

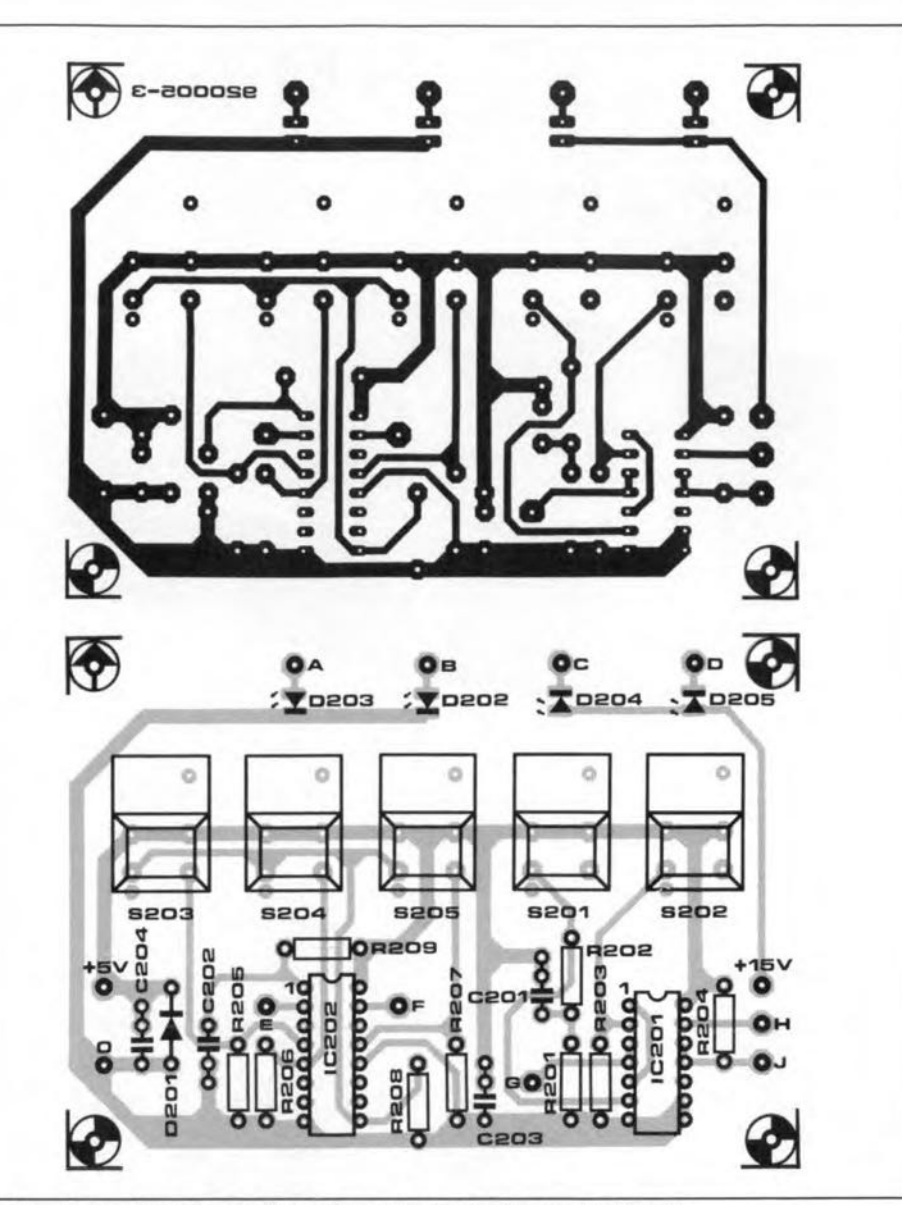

NOR gates IC201a and IC201b. When the 'ste- Fig. 13. Artwork for the audio mode and mono/stereo control board.

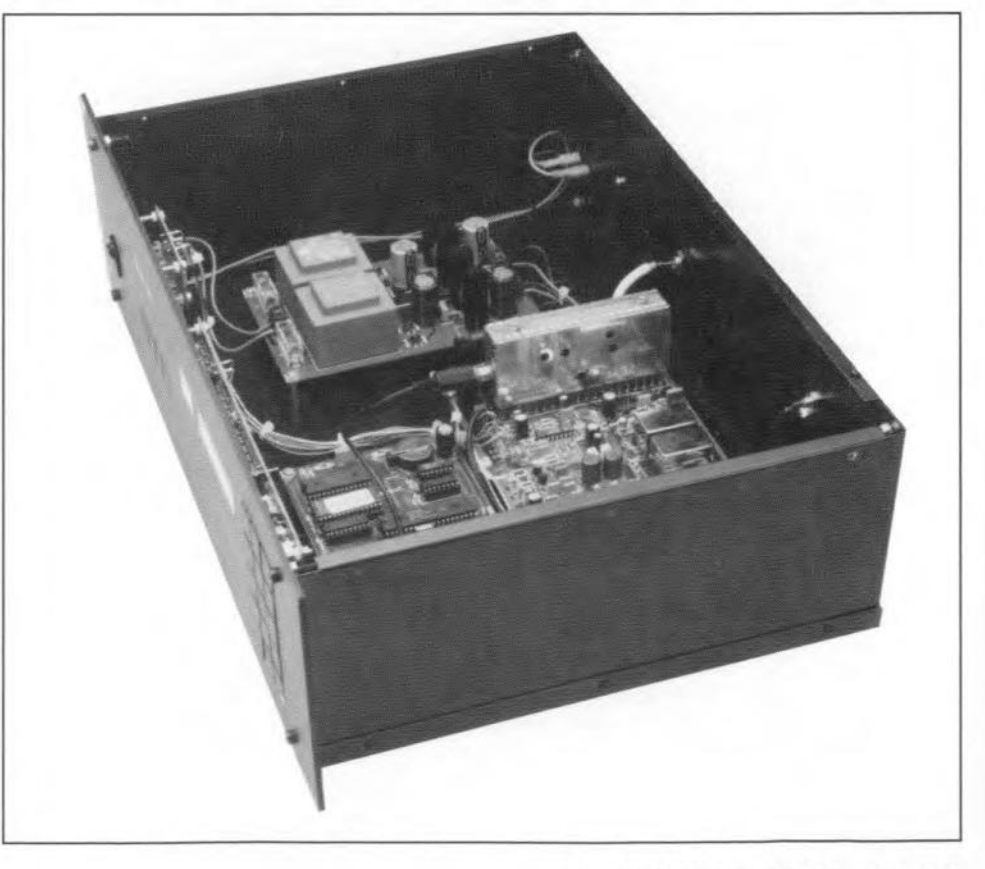

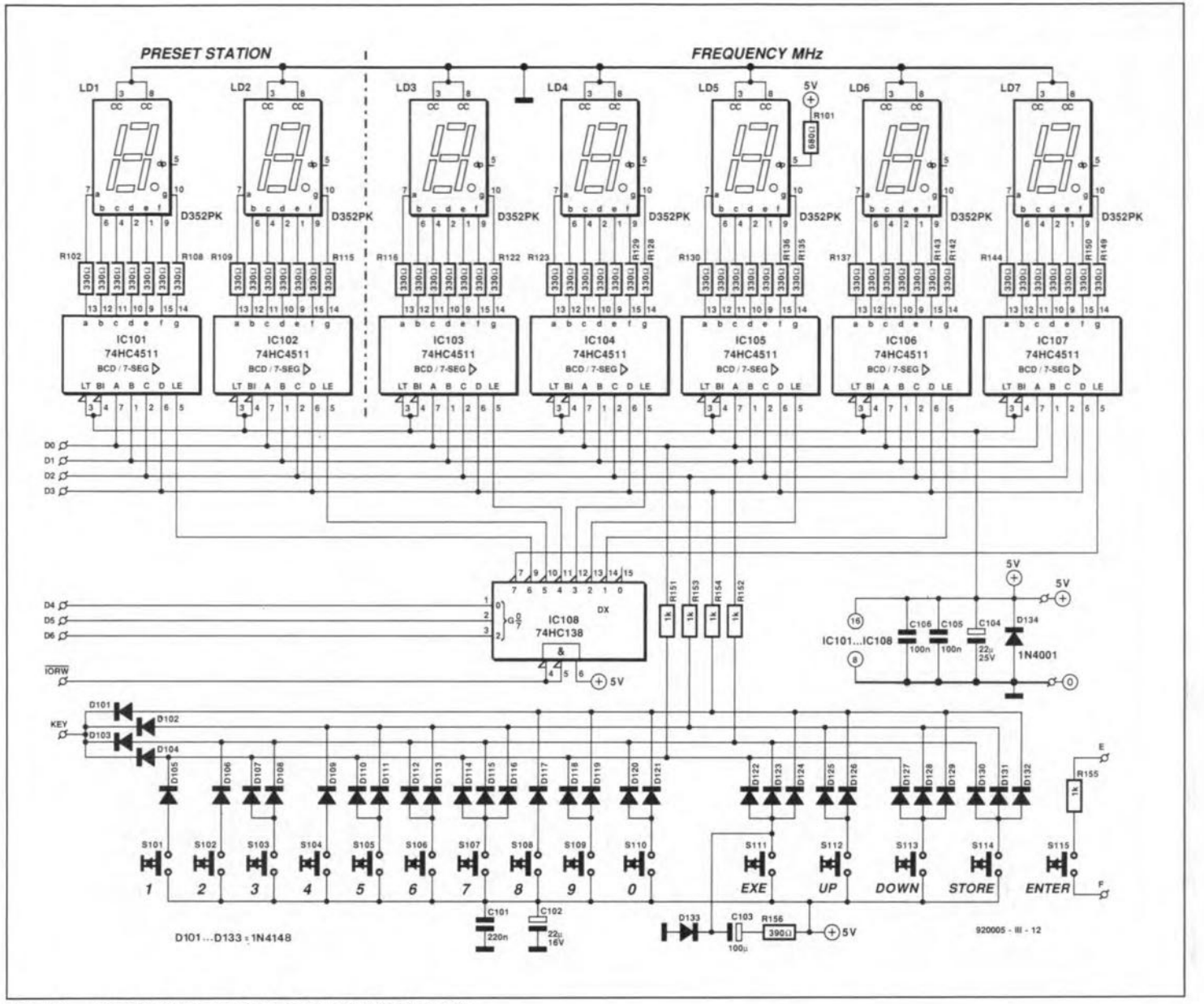

Circuit diagram of the keyboard/display unit. Fig. 14.

input goes low. At the same time, the level at the clock input (pin 9) changes from low to high. When this positive transition occurs, the logic level at the D (data) input of the bistable is transferred to the Q output, where it remains stable until the next positive edge at the clock input. This basic operation results in the following switching behaviour:

- When the 'NORMAL' key (S203) is pressed, the output of the first bistable (terminal 'E') goes low, and that of the third bistable (terminal 'F'), high.
- When the 'WIDE' key (S204) is pressed, both 'E' and 'F' go logic high.
- When the 'PSEUDO' key (S205) is pressed, 'E' goes high, and 'F' low.

The two outputs 'E' and 'F' are connected to the MODE SELECT A and MODE SE-LECT B terminals on the main board, where the logic levels result in the following modes:

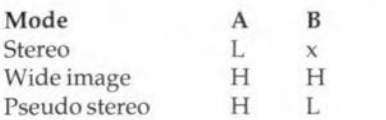

The associated indicators, LEDs D202 and D203, are driven by the main board. The connections are as follows: terminal 'A' goes to 'BASIS B LED' on the tuner board, and terminal 'B' to 'P-STEREO' on the tuner board.

The UNLOCKED (out of lock) signal supplied by the synthesizer requires to be inverted before it can be used. This is achieved with gate IC201D, whose output is fed to the 'MUTE' input of the tuner board via terminal 'H'. The mute indication is also driven by circuitry on the main board: the 'MUTE LED' output (at R46) is connected to terminal 'C' (at D204) on the small controls board.

### **Keyboard and display**

The circuit diagram of the keyboard/display unit is given in Fig. 14. This unit is constructed on a separate printed circuit board which is also fitted at the inside of the receiver's front panel. Cut clearances in the front panel to enable the keys and the LED displays to protrude. The keyboard consists of 15 push-buttons of the 'Digitast' (ITT-Schadow) type with 12.3-mm wide caps, like the ones used on the smaller controls board.

The readout consists of seven 7-segment LED displays.

Only a single 8-bit bidirectional port is required to drive the displays and read the keys. However, this port must be capable of sinking as well as sourcing a current of 5 mA per line. This requirement is met by IC405 on the synthesizer board. The outputs of IC405 are connected to inputs D0 to D6 on the display board.

Datalines D0 to D3 are connected to all inputs of display drivers IC1 to IC7, which are Type 4511 7-segment LED display latches/decoders/drivers. A 'low' level at the LE (latch enable) input of a 4511 clocks the data into the display decoder. Address decoder ICs determines which display driver accepts the data. The selection is made with the aid of the logic levels on the D4, D5 and D6 lines that exist when IORW is actuated. This forms the strobe signal that indicates that the data on D0-D6 are stable and valid.

The keyboard is encoded with the aid of diodes, which also serve as straight connections. This method is traditional as well as economic, since it enables the use of a single-

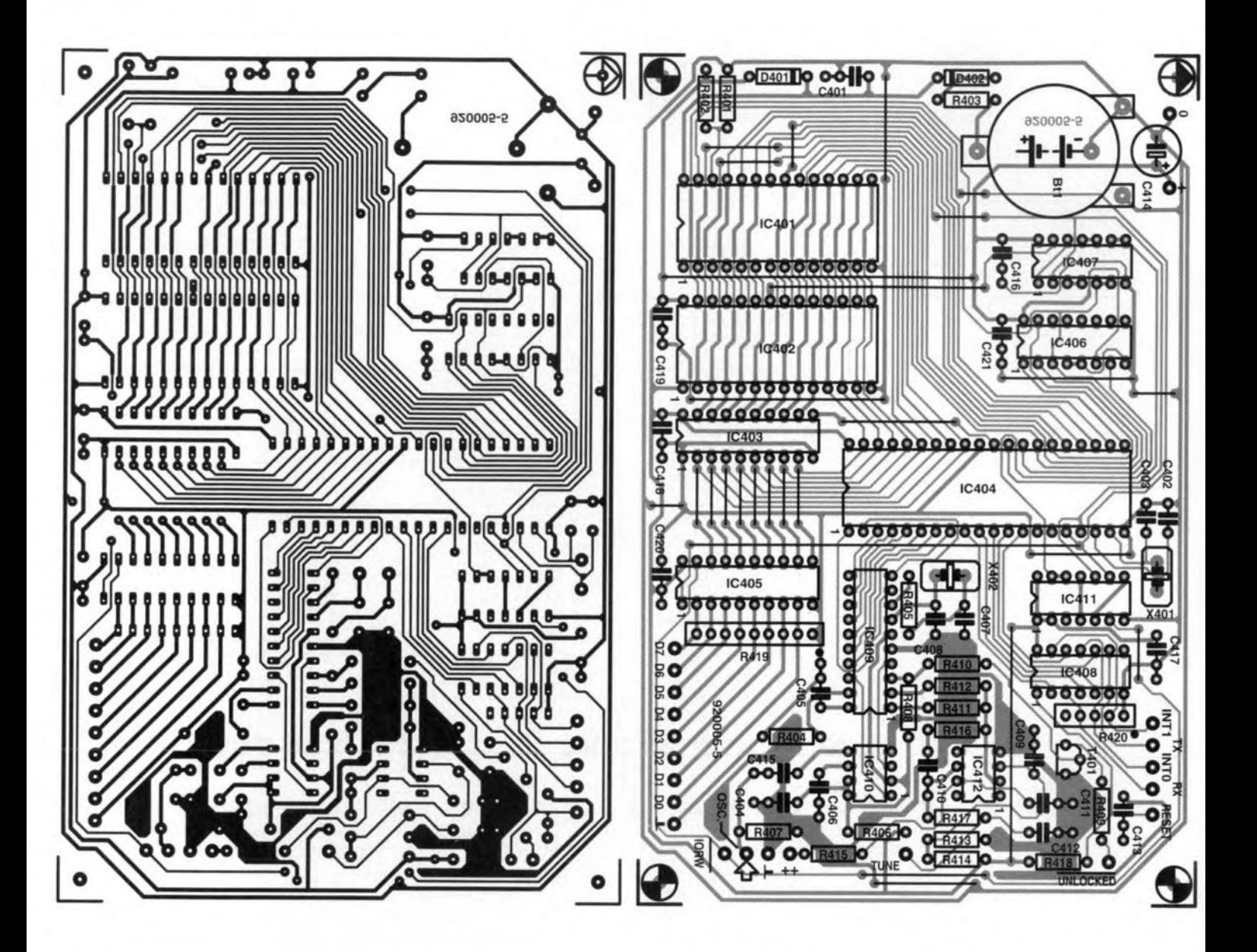

**Fig. 15. Track layout (mirror image) and component mounting plan of the synthesizer board.**

## **COMPONENTS LIST**

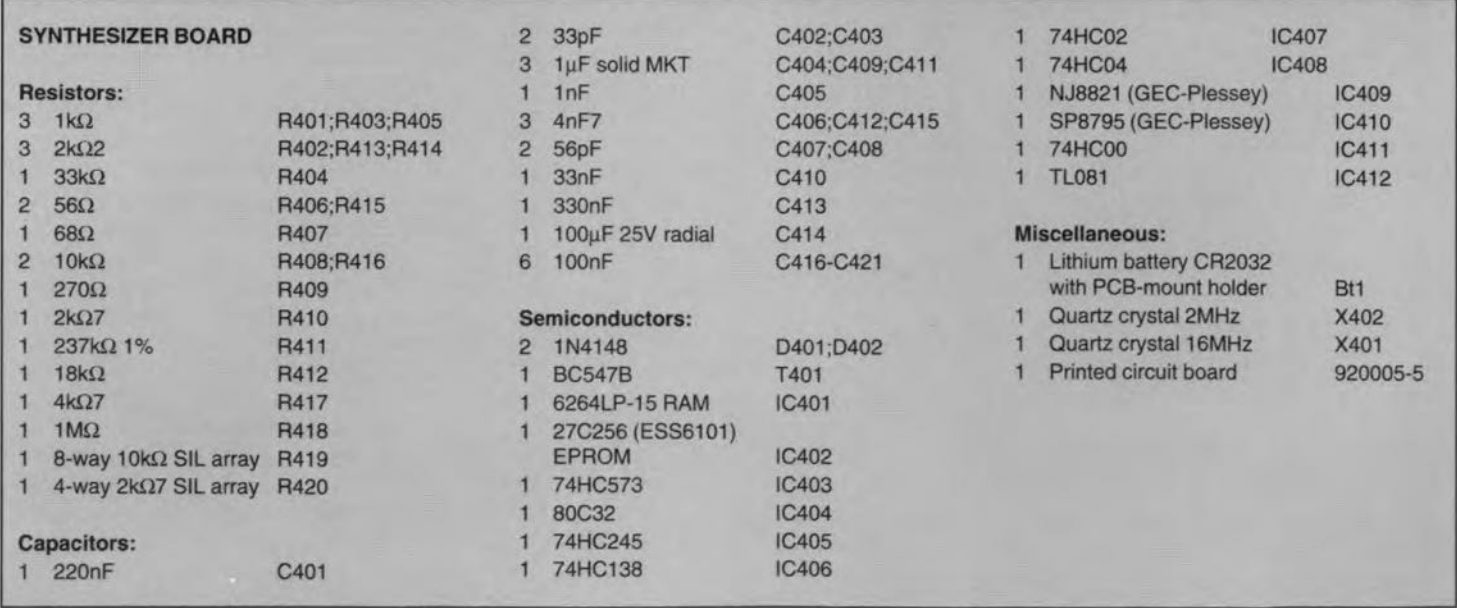

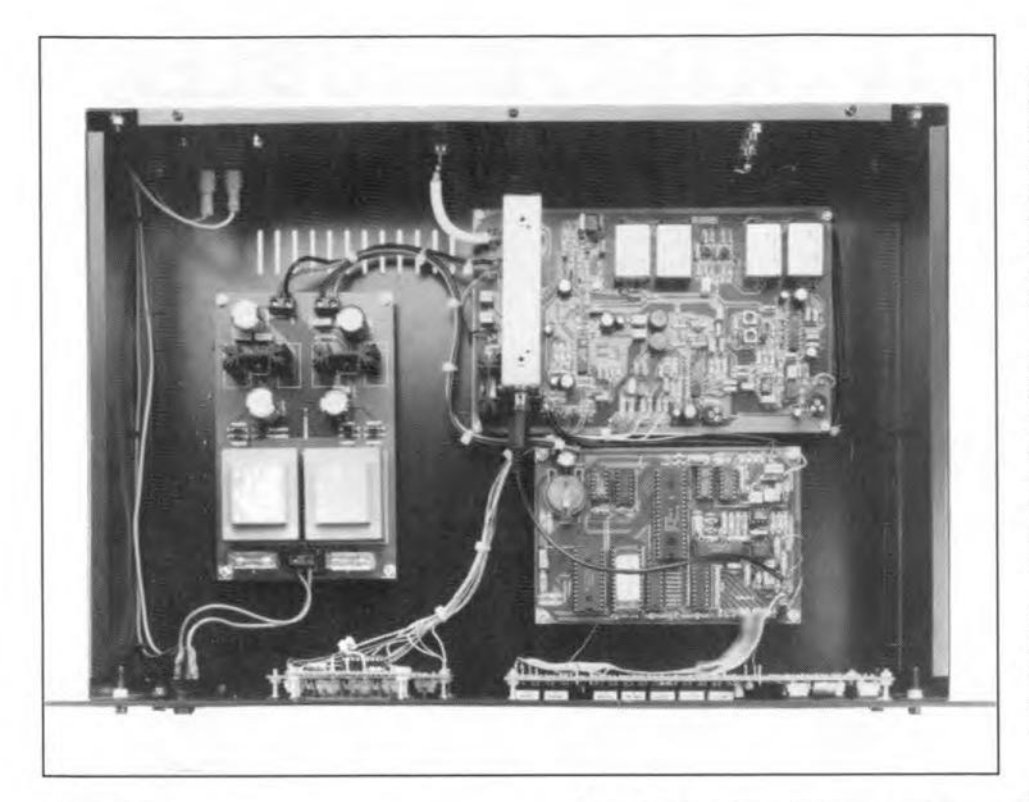

sided PCB.

Pressing a key on the tuning keyboard causes a high level on one or more datalines, but only when the driver on the synthesizer *board* is switched to "receive'. When this is so, the key code is applied to IC405 via R51-Rs4 and datalines DO-D3. When it happens that a key is pressed while the driver "transmits", no bus conflict occurs because the driver 'overcomes' the keyboard lines with their 1-k $\Omega$  resistors. Resistors R51-R54 then function as pull-ups only.

Push-button 5115, which is connected to the 'F' and 'E' terminals via  $1-k\Omega$  resistors, has a special function. We are talking about the reset key. When 5115 is pressed, the reset input line of the synthesizer tuning system is pulled to ground. As described last month, the synthesizer is switched off during normal operation of the receiver. The push-button that causes the reset action is labelled 'ENTER' because it restarts the microcontroller, and needs to be pressed before every newentry.

A further novelty of the cireuit is the 'EX-ECUTE' key, S111, which is used to terminate entries. The parallel *R-C* network R156-C103 ensures that an 'execute' key action is simulated at power on.

## The tuning functions

The upper part of the keyboard has the number keys 0 to 9 to enter frequencies and station presets. The receive frequency is shown on the five LED displays to the right of the readout, while the first two digits show the preset number. This means that a total of 99 presets is available.

In addition to the 9 numerical keys there are 5 function keys:

- ENTER to start every entry;
- STORE to store a frequency entered or displayed;
- EXECUTE to dose off any entry (except when STORE is used);
- UP to increase the tuning frequency;
- DOWN to decrease the tuning frequency in steps of 50 kHz.

The operation of the keyboard is simplicity itself. When power is applied, the receiver is automatically tuned to the station it was last tuned to, and the display shows the station frequency. The following keys have to be pressed to seleet another station from the memory:

 $ENTER - Station number (1-99) -$ **EXECUTE** 

Alternatively, you may want to enter the station frequency, e.g. 98.50 MHz:

 $ENTER - 9850 - EXECUTE$ 

When it is desired to store the displayed frequency as preset (station number) 15, press  $ENTER-15-STORE$ 

- To tune the receiver up or down press  $ENTER - UP$
- or

#### ENTER-DOWN

The frequency changes as long as you hold the UP or DOWN key pressed. When the key is released, the frequency remains static for about 3 seconds, after which the microcontroller switches itself off. in the other entry modes, the microcontroller is switched off when the 'EXECUTE' or 'STORE' key is pressed, and 'woken up' again when the 'ENTER' key is pressed.

The lithium battery on the synthesizer board ensures that stored frequencies and station preset numbers remain intact for at least ten years. All entry errors, for instance, an out-of-band frequency (lower than 87.50 or higher than 108.00), are signalled by the display clearing to all zeroes, and flashing five times. After this error indication, you can attempt a new entry.

The frequeney raster is 50 kHz in direct frequency entry mode. This means that the last digit can only be '0' or '5'. When another value is entered. the tuning program automatically rounds it to the nearest raster value.

## Synthesizer board

Although the synthesizer is a fairly complex circuit, its construction is entirely straightforward. Start your work by fitting the 27 wire links on the board (see the component overlay in Fig. 15). The rest of the work is mostly positioning components, and bending, soldering and cutting component wires. It is recommended to use sockets for all JCs.

Finally, note a small error in the circuit diagram of the synthesizer (Fig. 11): the 4.7-nF capacitor at the OSC input should be labelled C415, not C407.

A further error has been made with electrolytic capacitor C70 on the main tuner board: C70 is shown with the wrong polarity both in the circuit diagram, Fig. 4, and on the eomponent overlay of the tuner board (also Fig. 5b).

*The construction of the readout/keyboard unit*  $i$ *will be discussed in next month's instalment.* 

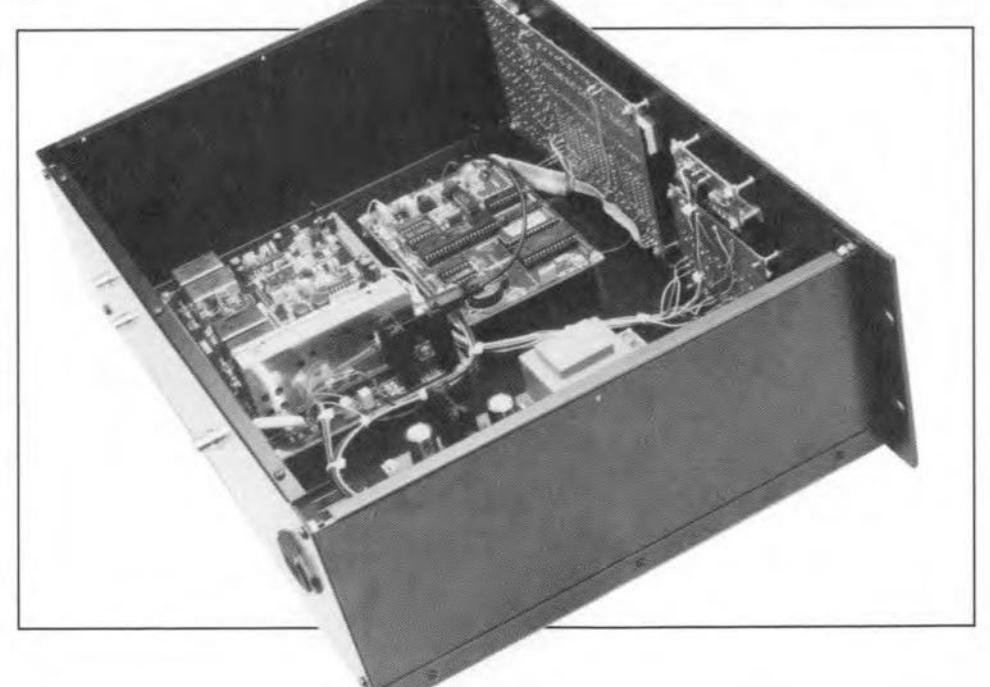

## **COMPONENTS LIST**

#### AUDIO MODE CONTROL BOARD

28

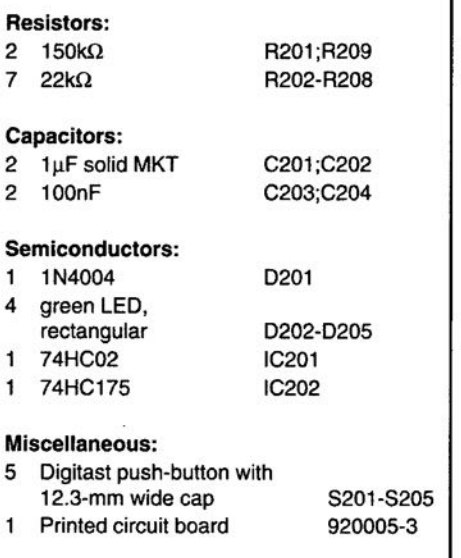

- 5205: PSEUDO STEREO mode (audio processor TDA3810). This effect can be switched on with the stereo decoder in mono as weil as stereo mode. When selected, LED D202 lights.
- 5201: STEREO mode (stereo decoder TDA1578).
- 5202: MONO mode (stereo decoder TDA1578). Mono/stereo mode is indicated by LED D205.

Since push-buttons are used to select the different modes, bistables are required to set the logic levels of the control lines to the main tuner board. The mono/stereo selection requires only one bistable, which consists of NOR gates IC201a and IC201b. When the 'stereo' key, S201, is pressed, the bistable output

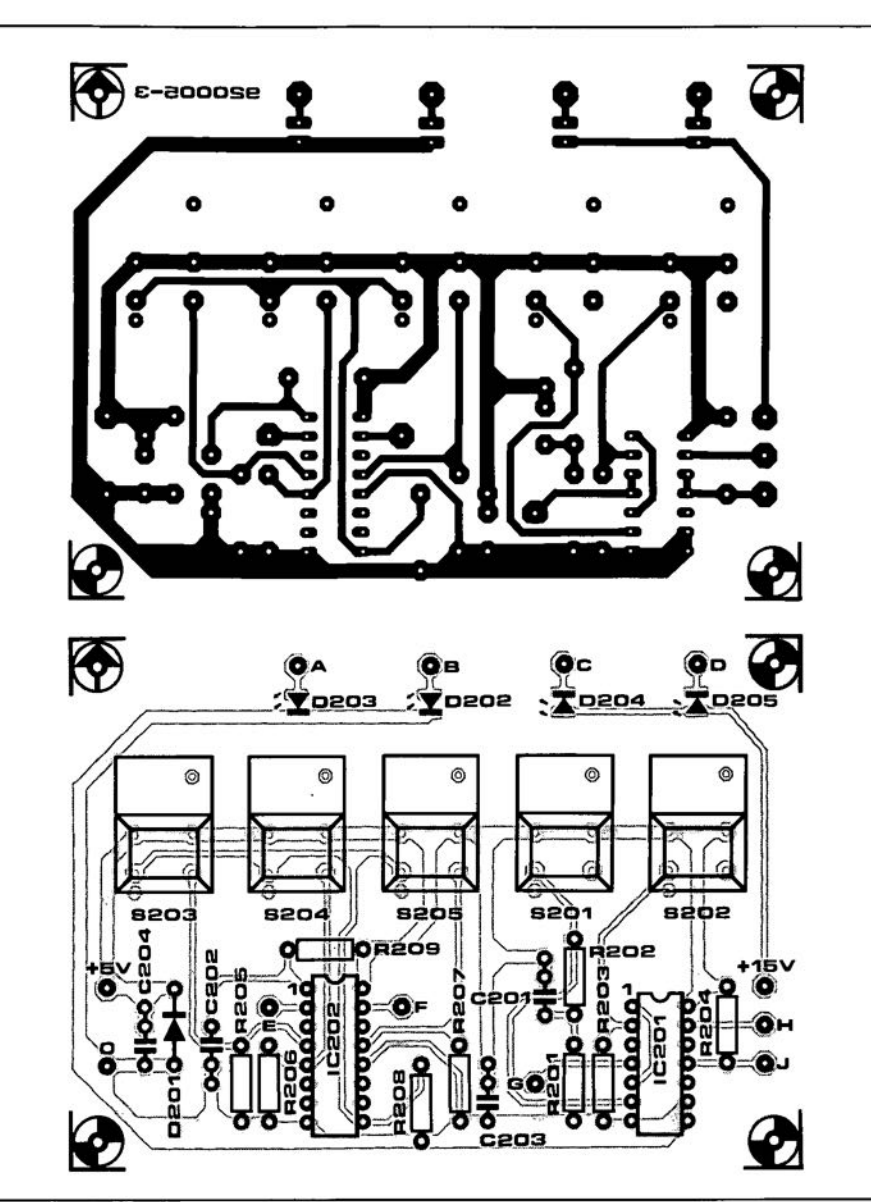

Fig. 13. Artwork tor the audio mode and mono/stereo control board.

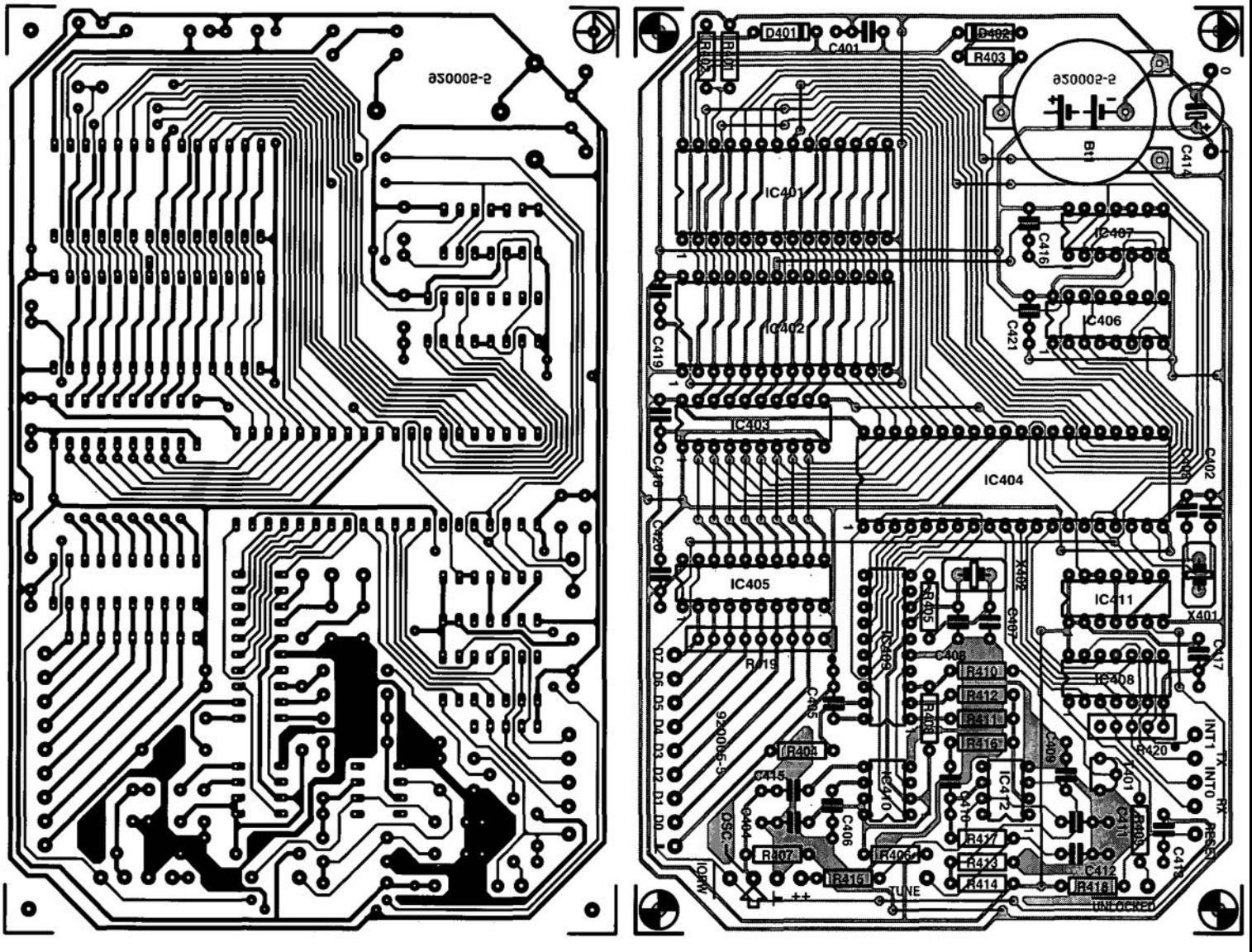

## **MAX660 INVERTERjDOUBLER**

Design by J. Ruiters

## A small circuit is described that inverts a positive voltage into a negative one or doubles its level. It does not use inductors and is based on a single Type MAX660 chip.

THE power supply for a battery-operated<br>
I design can often cause a few headache as regards the level of the voltage or whether a symmetrieal supply should be used. The Iatter, for instance, normally means a doubling of the nurnber of batteries, which take twice the space originally allowed for and increase the weight: two undesirable factors. The obvious solution is a switch-mode supply, but the construction and *I*or dimensions of the in-

ductor required for that is another unwelcome element.

There is, however, another solution, provided the output current is not required to be larger than 100 mA: the Type MAX660 integrated circuit. This IC needs only a few capacitors and a diode to provide, from a positive supply, a negative voltage at the same level or double the voltage. It is, of course, possible to use a number of these ICs to increase

the output current or voltage. but the proposed design is based on just one.

### The circuit

The internal of the MAX660 circuit is shown in Fig. 1; Fig. 1a is a design for a voltage inverter and Fig. 1b, for a voltage doubler. Within the JC, one of two pairs of CMOS switches is opened or closed by the internal

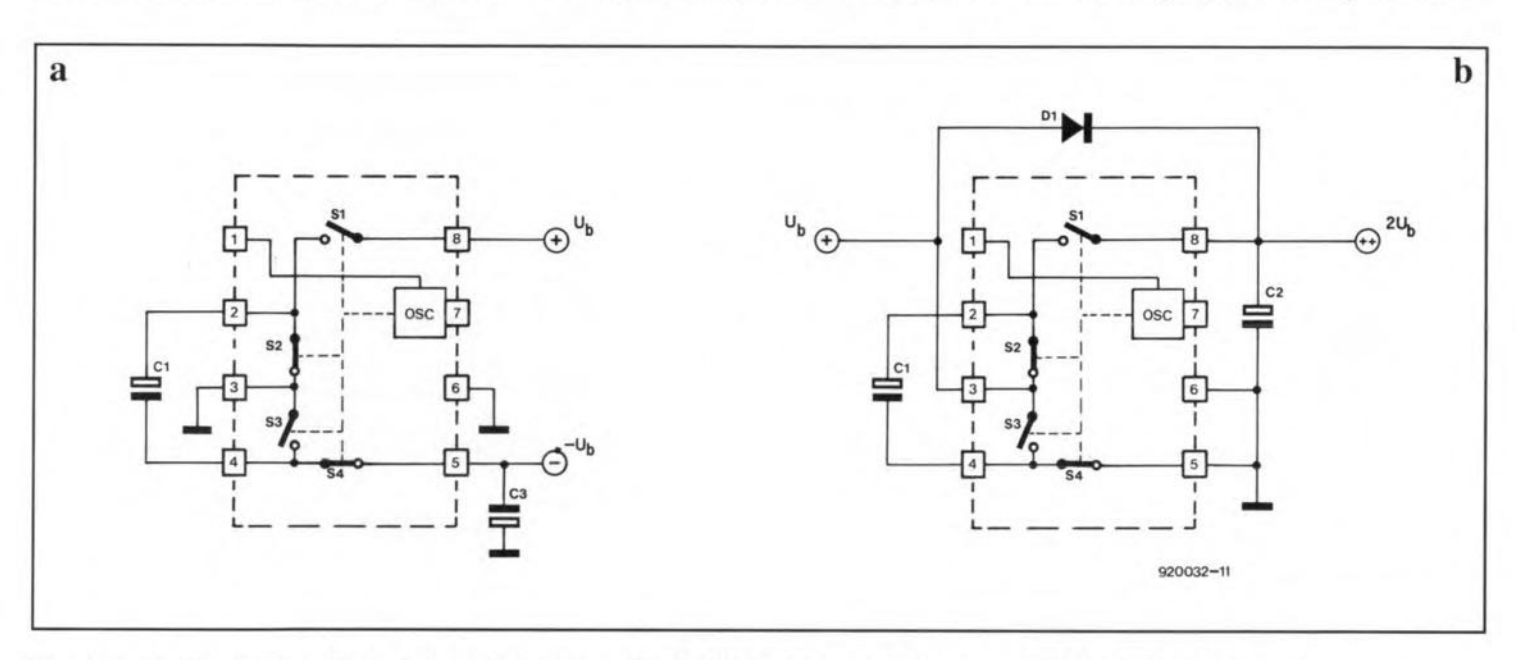

Fig. 1. Basic circuit of a voltage inverter (a) and a voltage doubler (b) based on a Type MAX660 integrated circuit.

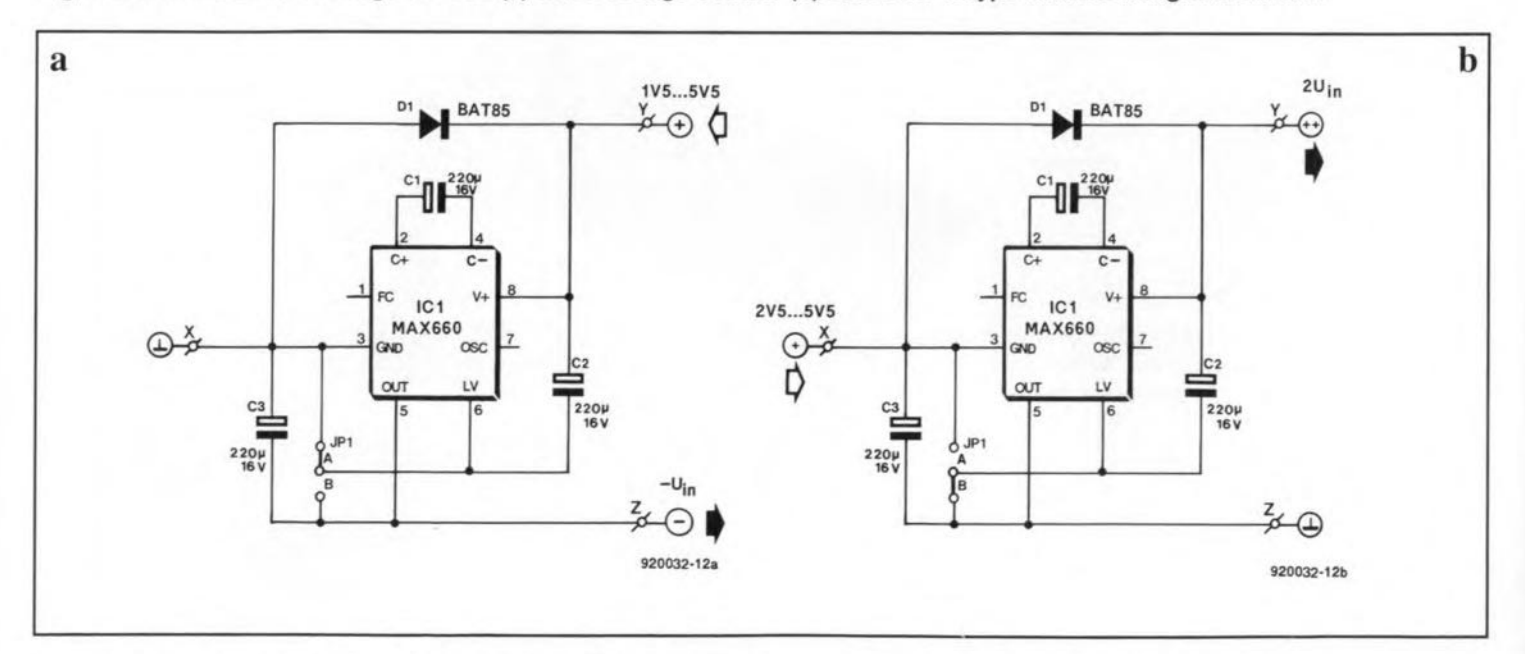

Fig. 2. The two circuits of Fig. 1 can be combined into one that can serve either as an inverter or as a doubler.

ELEKTOR ELECTRONICS JUNE 1992

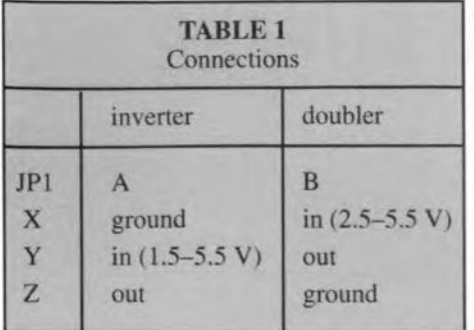

oscillator that operates at 10 kHz.

If, in Fig. 1a,  $S_1$  and  $S_3$  are closed ( $S_2$  and  $S_4$  are then open),  $C_1$  will be charged. When these switches change over,  $C_1$  and  $C_3$  are in parallel, whereupon charge is transferred from  $C_1$  to  $C_3$ . Also, the polarity of  $C_1$  with respect to earth is reversed (pin 2 was connected to  $\oplus U_b$  and is now connected to earth, while pin 4 was connected to earth and is now connected to pin 5). The voltage across  $C_3$  will thus be negative with respect to earth. In the absence of a Ioad. a negative voltage

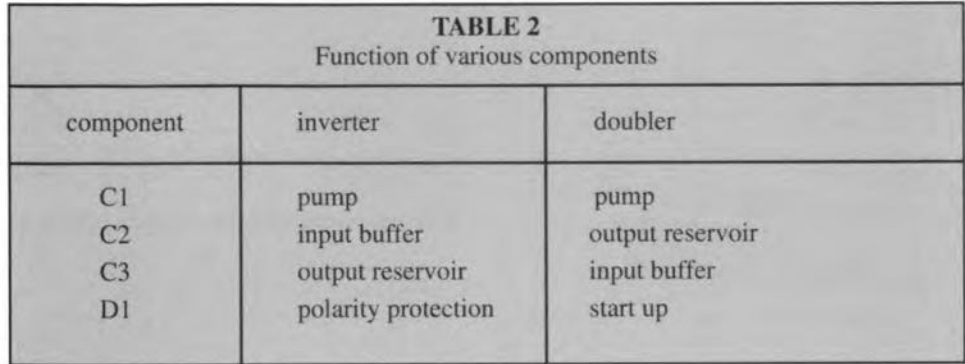

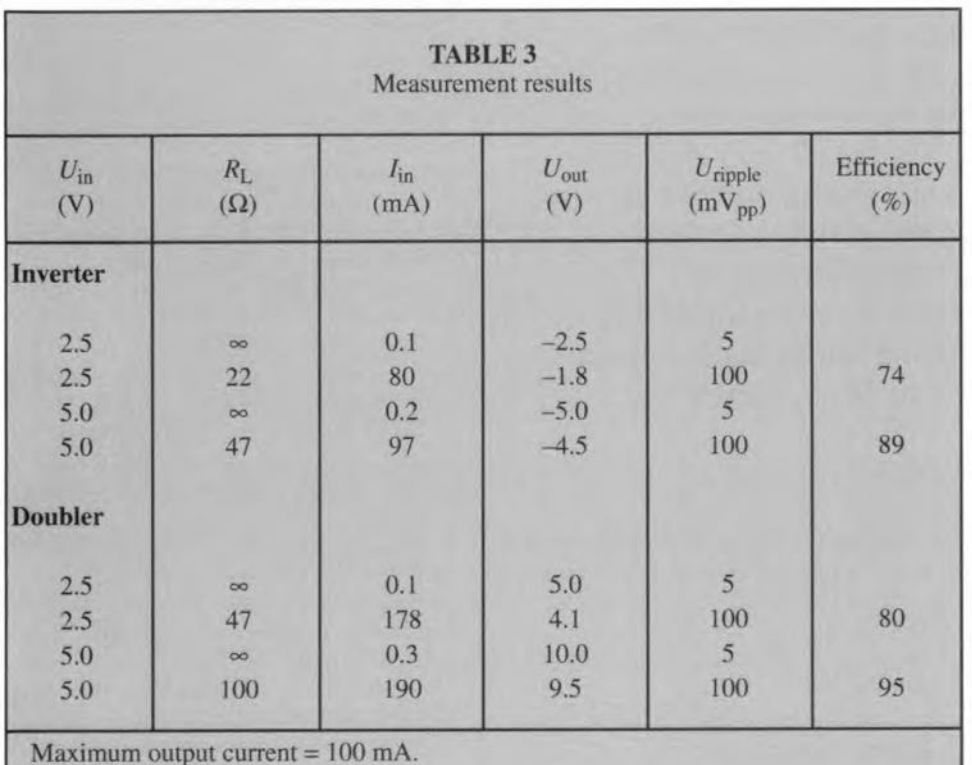

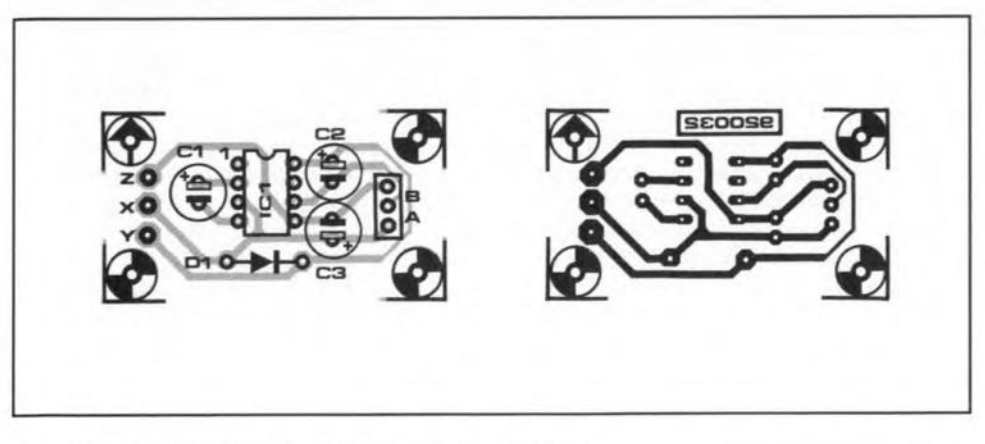

Fig. 3. Printed-circuit board for the inverter/doubler

ELEKTOR ELECTRONICS JUNE 1992

will arise across  $C_3$ , whose level is equal to that of  $\oplus U_{\rm b}$ . When the circuit is loaded, that negative voltage will not only decrease, but will also have a ripple. This is, of course, because  $C_1$  can transfer only a limited charge, smaller than the one required. per unit time. On average, there will remain a smaller charge in  $C_3$ , so that the voltage across this capacitor will drop.

When the switches are connected as in Fig. 1b, and a diode,  $D_1$ , is added, the IC will double the input voltage. When the supply is switched on,  $C_2$  is charged immediately to the supply voltage (Iess the forward voltage of the diode) via  $D_1$ . This is necessary to ensure a supply to the oscillator. Furthermore, the charge need not be transferred via the IC. Here again,  $C_1$  is the reservoir. It is charged when the switches are in the position shown. When the position of theswitches is reversed,  $C_1$  is in series with the supply voltage,  $U_b$ , so that the potential across it is  $2U_b$ . At the same time,  $C_2$  is connected, so that charge is transferred from  $C_1$  to  $C_2$ . In that way, and provided the the circuit is not loaded, a voltage arises across  $C_2$  that is twice  $U_b$ . As in Fig. 1a, when a load is connected to the circuit, the output voltage,  $2U<sub>b</sub>$ , will decrease in proportion to the load (see Table 3). Bear in mind that the input current will be twice as large as the output: the energy has to come from somewhere.

The circuits in Fig. la and Fig. Ib can be cornbined as shown in Fig. 2. The position of jumper JPI and the connections to X, Y and Z are given in Table 1. Table 2 shows the functionofeachof theexternal components. When the circuit serves as voltage inverter,  $D_1$  is not really required, but, together with a 160 mA fuse, it serves as protection against polarity reversal. Should the supply voltage be connected with incorrect polarity, itwill be shortcircuited by  $D_1$ , whereupon the fuse blows.

The minimum input voltage to the doubler circuit cannot be as low as to the inverter circuit, because, in that configuration, the oscillator has difficulty in starting at too low a voltage. This happens particularly at input voltages below 3.5 V; above that level, the oscillator starts readily at all times.

Although the circuit is perfect for building into an existing design. there may be applications where it is used by itself and for those a printed circuit board-see Fig. 3-is provided.

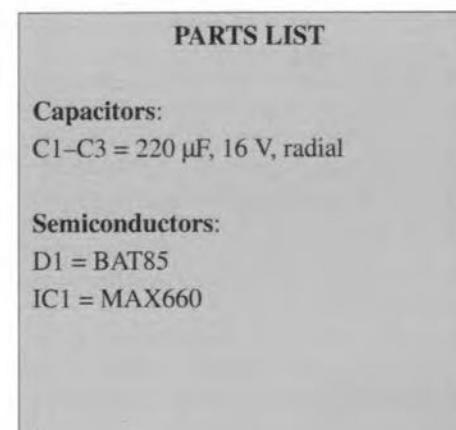

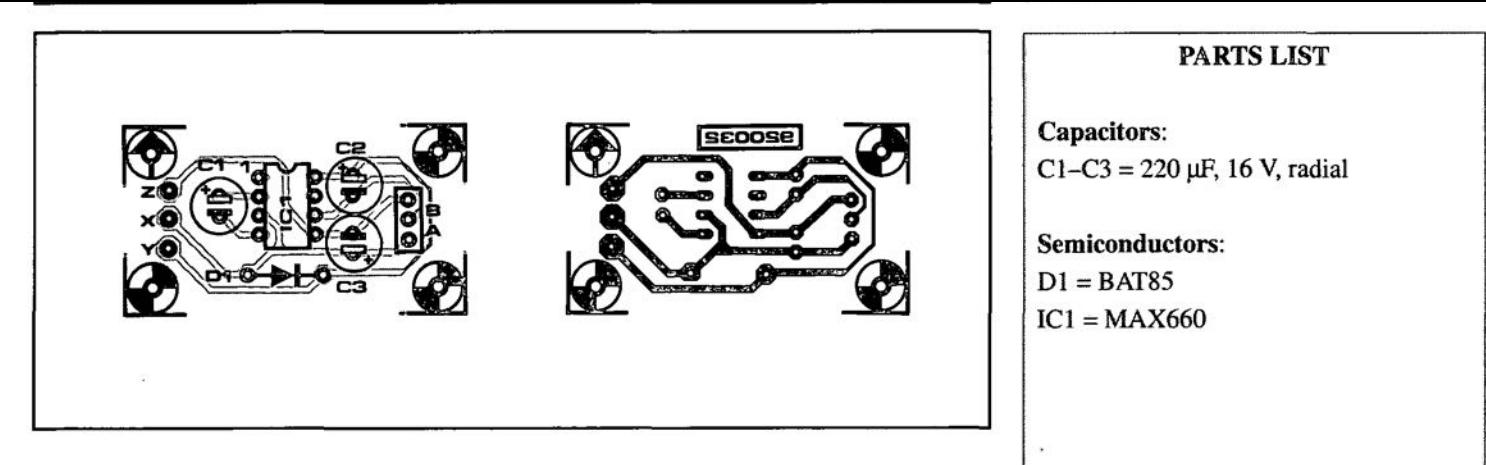

Fig. 3. Printed-circuit board for the inverter/doubler

ELEKTOR ELECTRONICS JUNE 1992

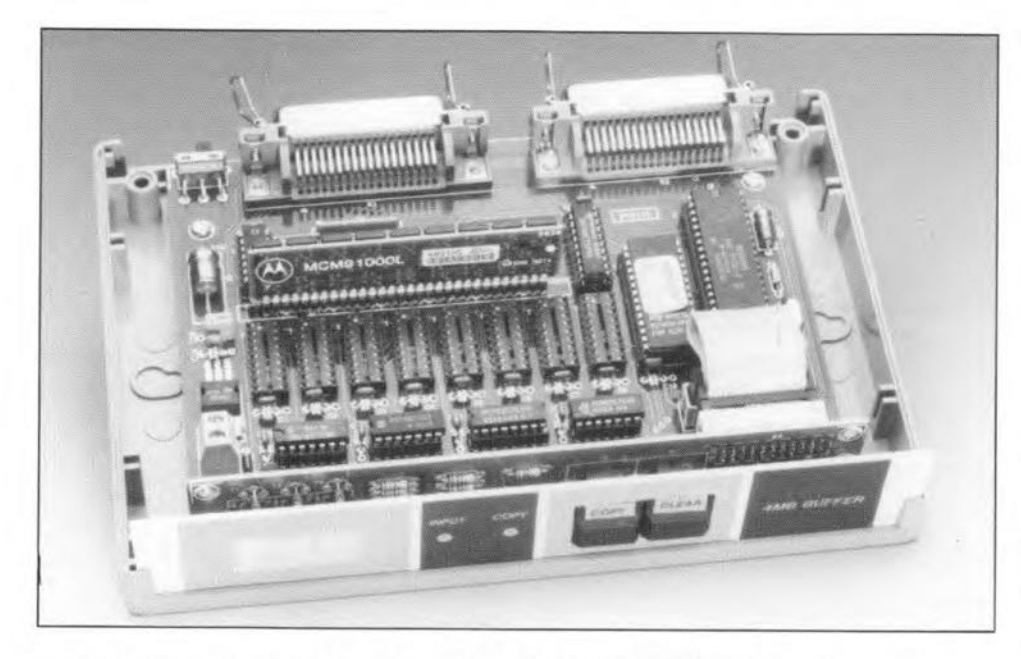

Print files, whether they contain text, graphics or both, seem to become larger and larger as the programs that output them, and the printers that produce the 'hard copy', become smarter every day. That is all very weil, but we do not want to see our ever so fast PC being held up bya simple task such as printing. The solution to this well-known bottleneck is to use a fast intermediate storage device with a large memory to capture the printer data supplied by the computer. Such a buffer is described here: it is Centronics-compatible, and ofters a memory size of 1 MByte or 4 Mbyte.

#### Design by R. Degen

THE function of the printer buffer is easily<br>described. It is a device connected between the computer's parallel printer (Centronics) port, and the input of the printer. The printer buffer accepts data very fast, and feeds it out again, patiently, to the printer. In other words, it is the printer buffer, not the computer, that has to wait for the printer. Precisely this feature saves you time, since the PC returns very quickly from its 'print' job, leaving the printer data in the buffer. The buffer, in turn, communicates with the printer at maximum speed. Since today's computers are nearly always faster than any type of printer, the buffer must be large enough to temporarily hold the largest possible "chunk' of the data that forms the print file.

The above already defines the reguired interfaces: one at the computer side of the printer buffer, and one at the printer side. Here, the familiar Centronics interface is used at both sides. Apart from these (paralIel) interfaces, we reguire a couple of controls and a readout to keep an eye on what the printer buffer is doing. To keep the circuit as user-friendly as possible, it has been given some intelligence in the form of a microcontroller.

## Abrief overview

Figure 1 shows a simplified block diagram of the printer buffer, and Fig. 2 a flow chart of the control program executed by the internal microcontroller. Figures 1 and 2 lead up to the actual circuit diagram of the printer buffer, which is given in Fig. 3. Those of you familiär with microcontrollers will recognize the so-called embedded controller application, whlch is basically a small computer system tailored to a specific application.

The heart of the circuit is formed by three blocks: the microcontroller, IC9; the DRAM (dynamic random-access memory) section (ICl-lC8); and an EPROM, ICl1. Further, the circuit contains three registers, IC13, IC14 and IC20, which provide a buffer function for the data that travels between the computer, the

## MAIN SPECIFICATIONS

- Simple to use
- **Compact design**
- Uses industry-standard DRAMs or single SIP/SIM DRAM module
- One or four megabyte DRAM
- Power supply: internal or via printer
- **• Microprocessor-controlled** (80C31)

printer and the display. Address decoding and register selection is arranged by IC12, a 74HCTJ38.

## The circuit in detail

The control of the DRAM is fairly complex, and will therefore be looked at in some detail. Since an 8-bit microcontroller can address a RAM of 64 Kbyte only, some additional Iogic is needed if we want it to deal with a RAM of 4 MByte. Here, this additional logic consists of 2 bistables, four NAND gates and a Iittle software.

DRAM refresh circuitry has to be added also, because is it not provided by the 8031 microcontroller. Although this would appear to call for a refresh counter implemented in software, a counting routine for 512 or 1,024 refresh cycles would, unfortunately. take too much valuable processor time. A different approach is, therefore, used.

To keep the refresh time as short as possible. the microcontroller's 'external memory access' signal is used. Since the PSEN output of the 8031 is actuated twice during every processor cycle (16 MHz/l2 = 750 ns), itcan be used to derive the RAS (row address strobe) signal needed for the DRAMs. Address inforrnation being available during the PSEN pulse, all that is needed further is ensuring that the correct addresses are applied to the RAMs. To arrange this, the processor jumps to a subroutine that starts at address 1000H, where a sequence of 5122-byte instructions is started. The only function of this part of the program is to enable the controller to increase the value on address lines AO-A9 seguentially. This type of refresh control is usually referred to as RAS-onJy-refresh.

The control of the read and write functions of the DRAMs is arranged via the WR line of the microcontroller. To address a DRAM IC, the column address must be supplied before the row address. This is achieved by actuating the output of the controller's RAS-enable function (pin 15). Next,

the row address is put on to the databus with the aid of a MOVX instruction. At the same time, the controller's  $\overline{\text{WR}}$  line is pulled low, which causes the output of the bistable (pin 6 of ICl8a) to go low also. The signal arrives at the RAS connections of the DRAMs via NAND gates IC15b and IC15c. In this way, the row addresses are conveyed to the DRAMs.

Next, the column addresses have to be supplied. To begin with, the controller's CAS (column address strebe) enable function (pin 14) is aetuated. Next, the column address is placed on to the databus with the aid of a MOVX instruction, while the microcontroller's WR line is pulled low. This signal arrives at the CAS inputs of the RAMs via NAND gate IC15d, and at the clock input of bistable IC18b. In this way, the column addresses are conveyed to the DRAMs.

When the output of IC18b is actuated on the positive edge of the  $\overline{WR}$  signal, this bistable resets the RAS line to its normal level. An *R-C* network ensures that IC18b is reset imrnediately after the RAS line. From then on, the microcontroller can write data into the DRAMs.

A further interesting section of the circuit is the Centtonics input. To enable this to respond sufficiently fast to the computer's strebe signal, a bistable circuit was designed that pulls the BUSY line high the instant the strobe pulse appears. At the same time, data

is stored in a register. The microcontroller resets the bistable after reading the register. The fast operation of this circuit prevents data loss.

The printer buffer may be powered in two ways: by its own, internal, supply, or by the printer it is connected to. The selection between these two possibilities is made with switch Sa on the board. IfCMOS components are used, the current consumption of the buffer lies between 150 mA and 200 mA.

## Control software

After powering up, the internal memory of the buffer is tested. When the test is finished, the memory size is briefly shown on the 3 digit LED readout. The indication '1.02' stands for 1 MByte, and '4.09' for 4 MByte. By the way, these figures do not indicate that all bits in the memory function correctly: the basic memory test is too simple for that, and, based on a few random tests, serves only to determine the memory size.

As soon as the memory size has been determined, the size indication is replaced by '000'. At the same time, the INT line on the Centronics bus is pulled low to reset the printer to its default mode. Next, the controller waits for the strobe line of the computer to go high. When this happens, the buffer is switched to receive mode. The advantage of

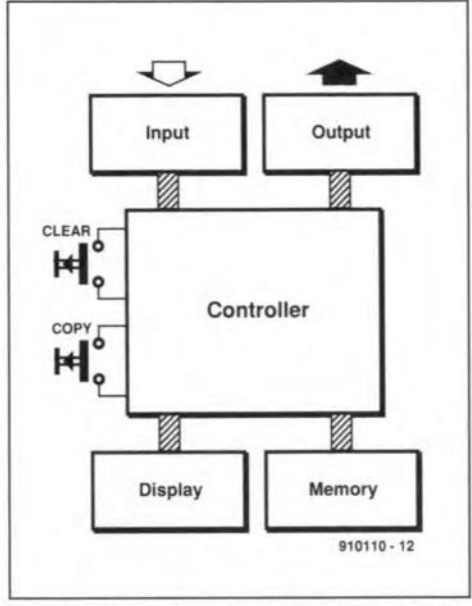

Fig. 1. Simplified block diagram of the printer buffer.

this sequence is that the buffer can not be loaded with incorrect data when the computer is not yet switched on, while the buffer ison.

## RAM test

lt is possible to test every bit in the buffer

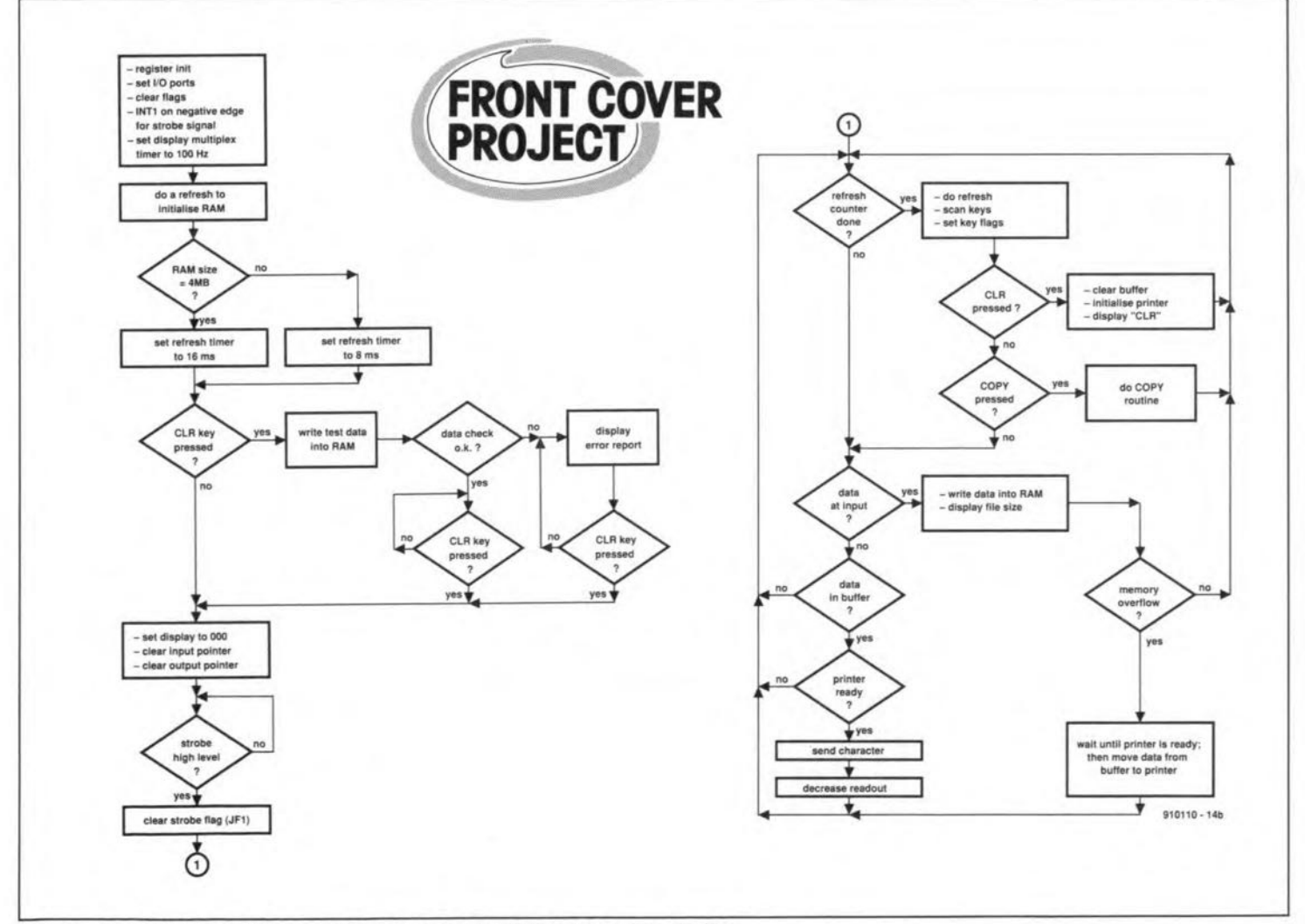

Fig. 2. Flow diagram of the control program developed for the printer buffer.

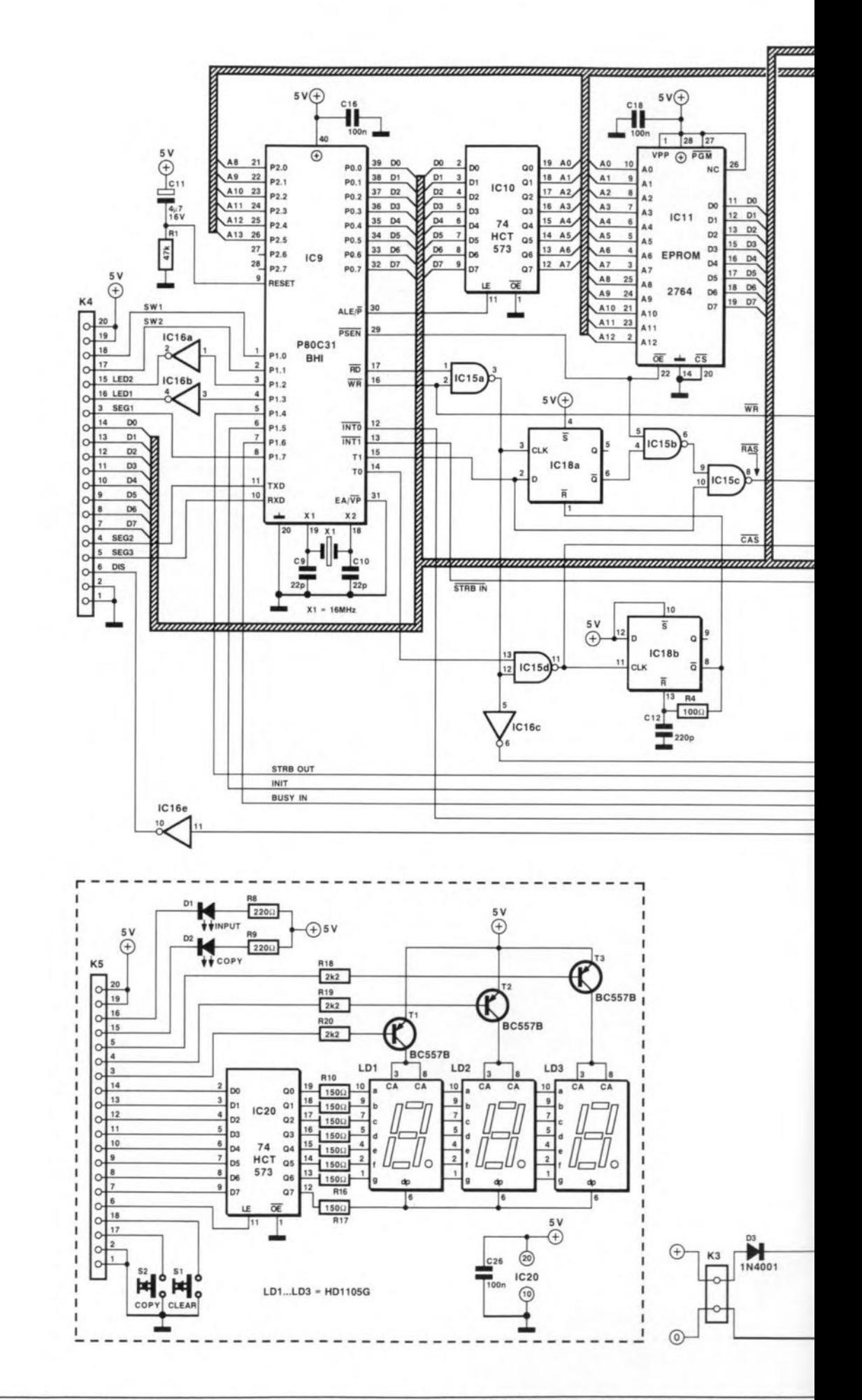

Fig. 3. Circuit diagram of the printer buffer. Remarkably, the microcontroller needs very little external hardware to perform a not so simple

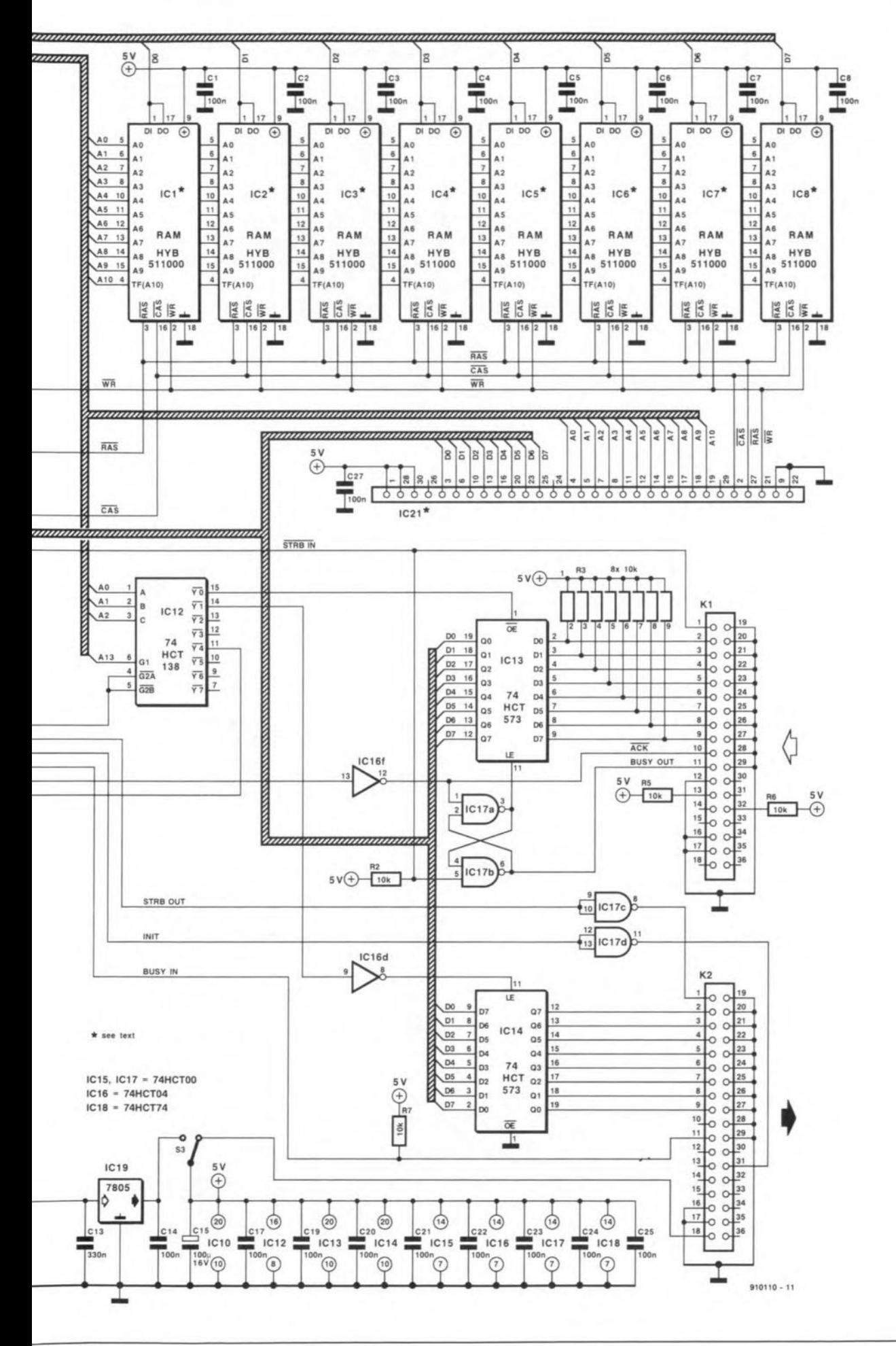

function.

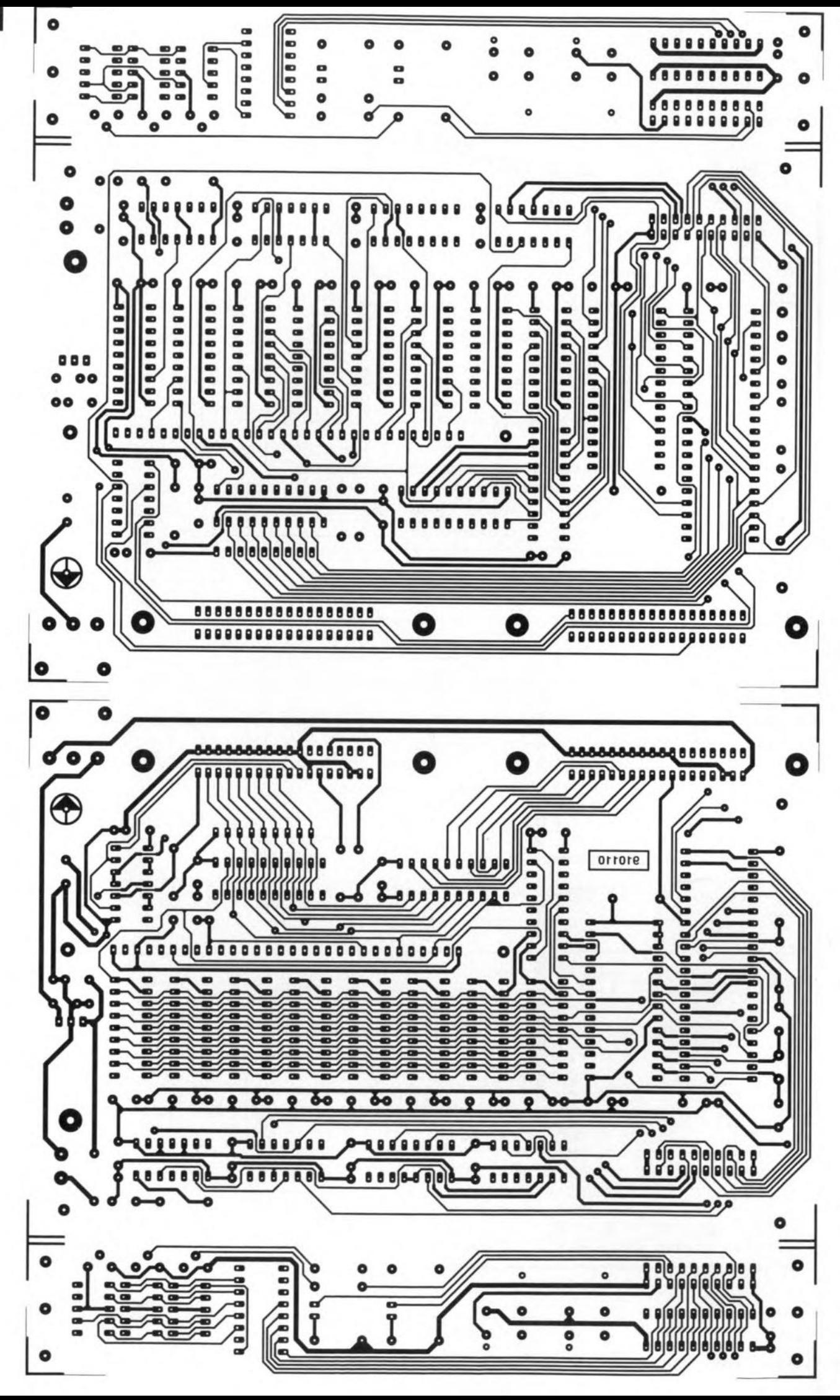

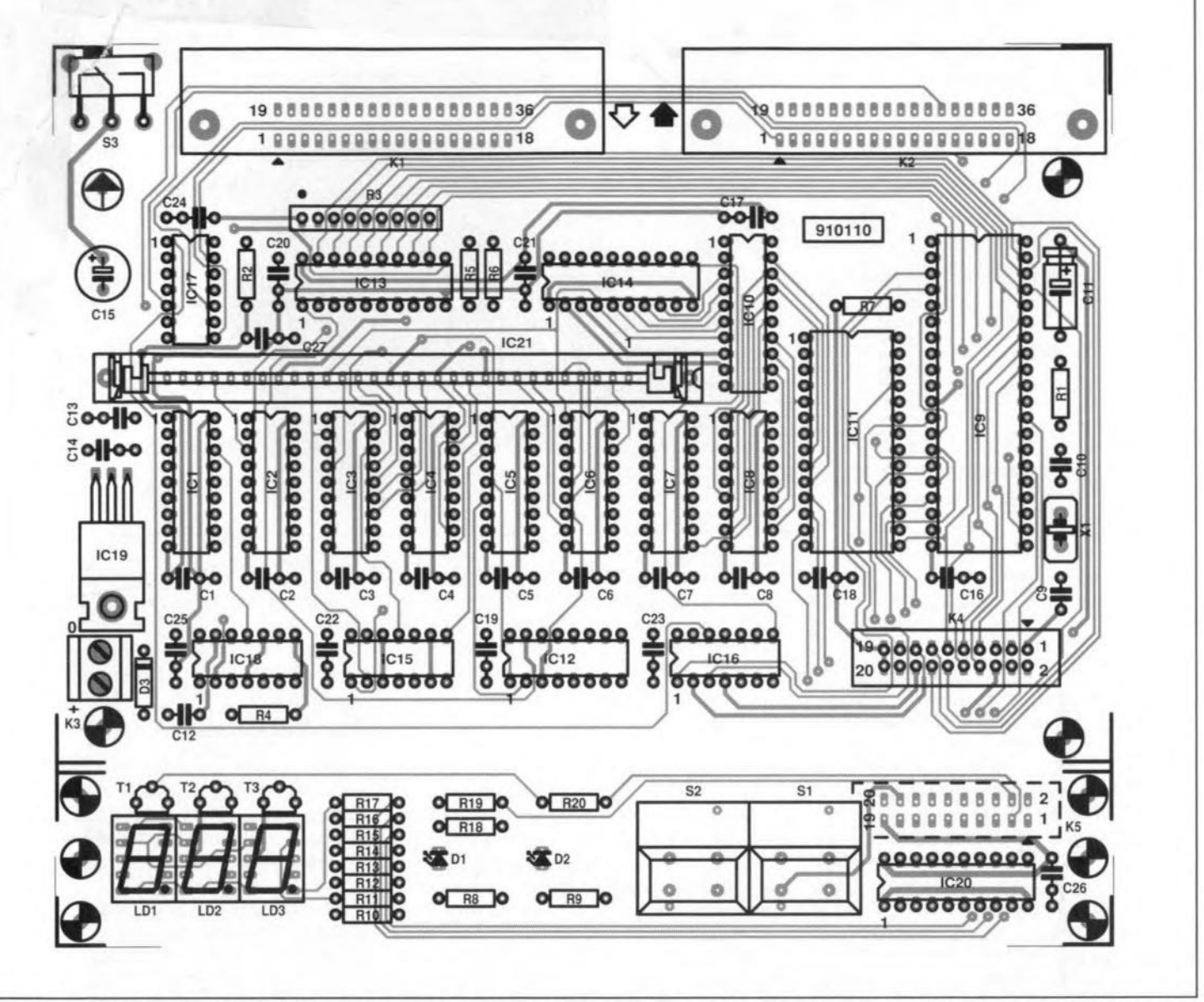

Fig. 4. On previous page: track layouts (mirror images) of the component side and the solder side of the double-sided through-plated PCB. **Above: camponent overlay.**

## **COMPONENTS LIST**

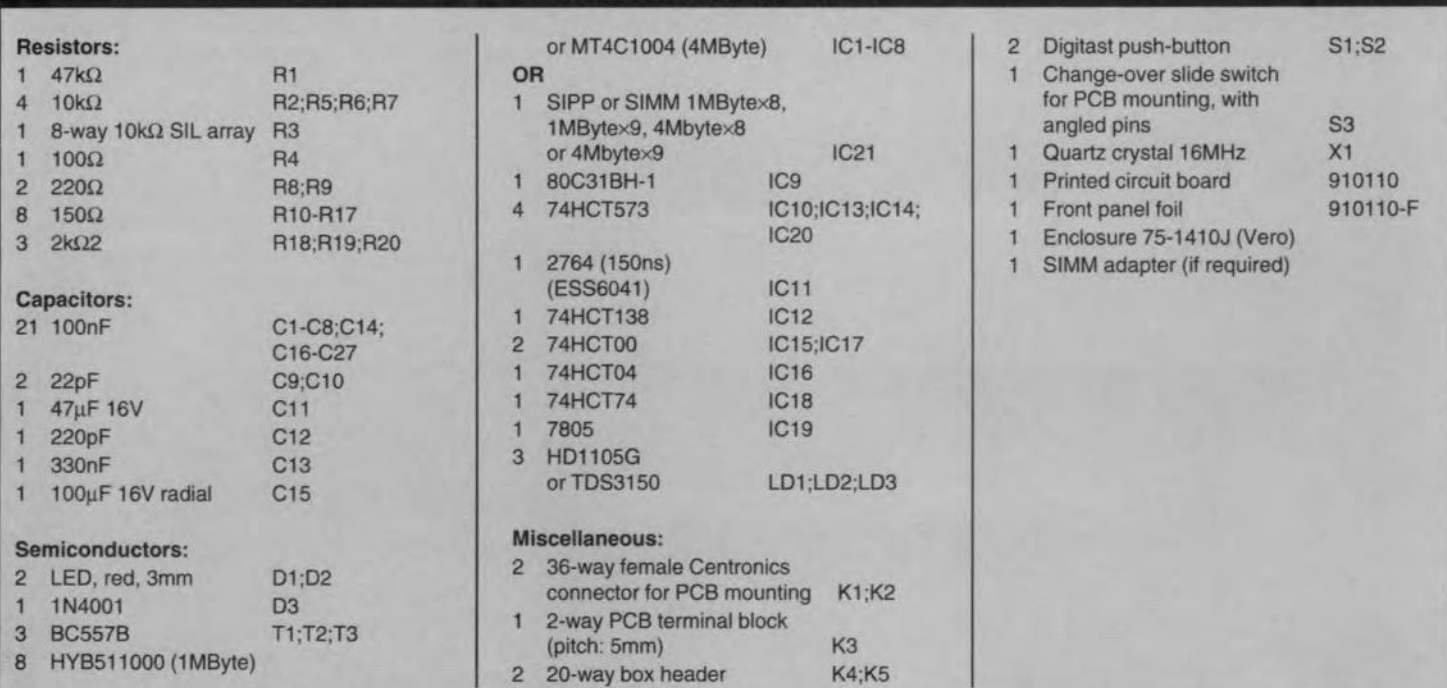

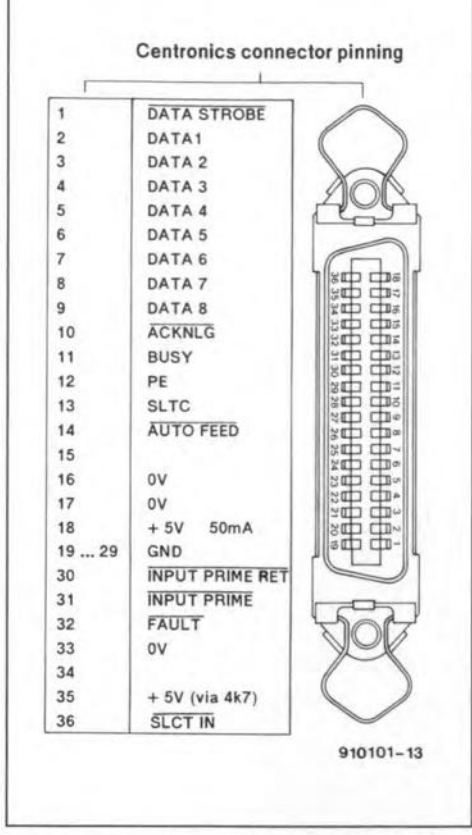

Fig. 5. Centronics connector pinning. Check this against the data given in the manual that came with your printer.

memory. This may be done by keeping the CLR key pressed while the buffer is switched on. As long as no error is found, a counter counts from 000 to 1.04 (for 1,048,576 bytes) or 4.19 (for 4,194,304 bytes). When a faulty RAM location is found, the counter stops, and the display indicates 'err'. The RAM test, which takes a few minutes to complete, may be terminated any time by pressing the CLR key.

## Construction

The PCB section that forms the keyboard/display (controls) unit is cut off from the board supplied through the Readers Services. The artwork for the double-sided,

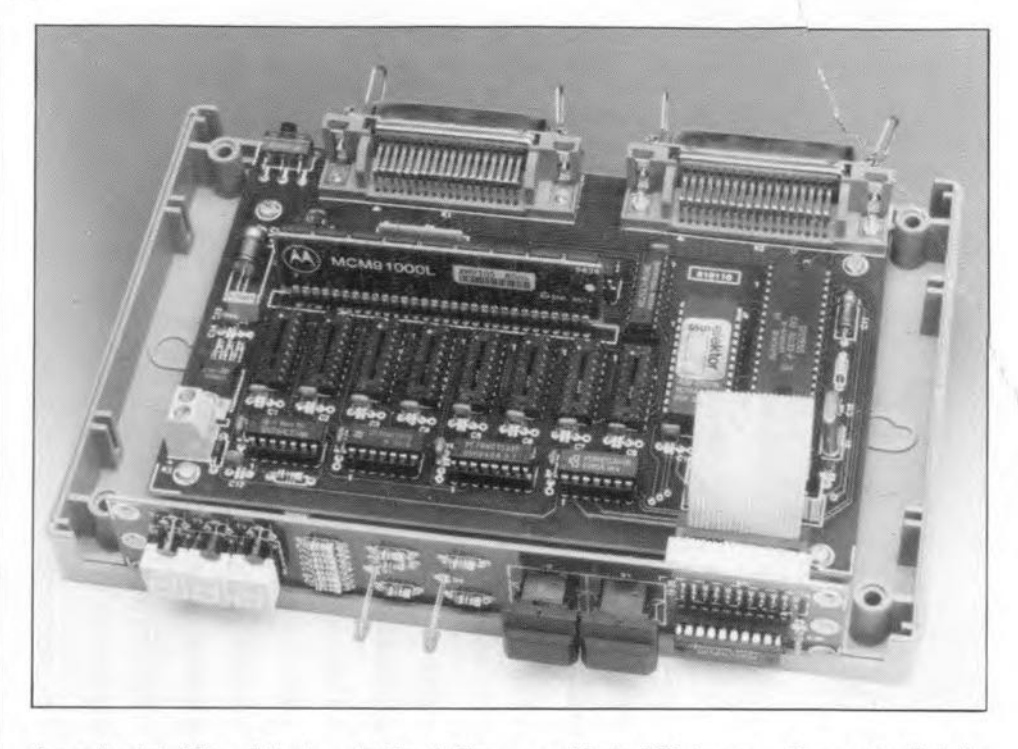

through-plated board is given in Fig. 4. The completed controls board is fitted behind the front panel of the Vero enclosure. When the LED displays are fitted in IC sockets, they are at about the same height as the key caps of the push-buttons.

There are several options in regard of the buffer RAM. One is to use so-called SlM modules (SIMMs), which arecommonly used in PCs. These are available as 1-MByte or 4-MByte modules with a 'width' of 8 or 9 bits. SIMMs have PCB edge connectors like PC extension cards, and require a special adaptor with snap-in side latches (Fig. 6) to enable them to be mounted on to the main printer buffer board.

SIP modules are equally suitable, and also come in I-MByte or 4-MByte, and 8- or 9-bit, versions. Having pin connections, they da not require adaptors to be fitted on to the board.

The last memory option is to use eight 1- Mbit or 4-Mbit RAM ICs in OlL packages. Unfortunately 4-Mbit ICslike the MT4CI004 are still pretty expensive and difficult to obtain. If you can get them, make sure that they

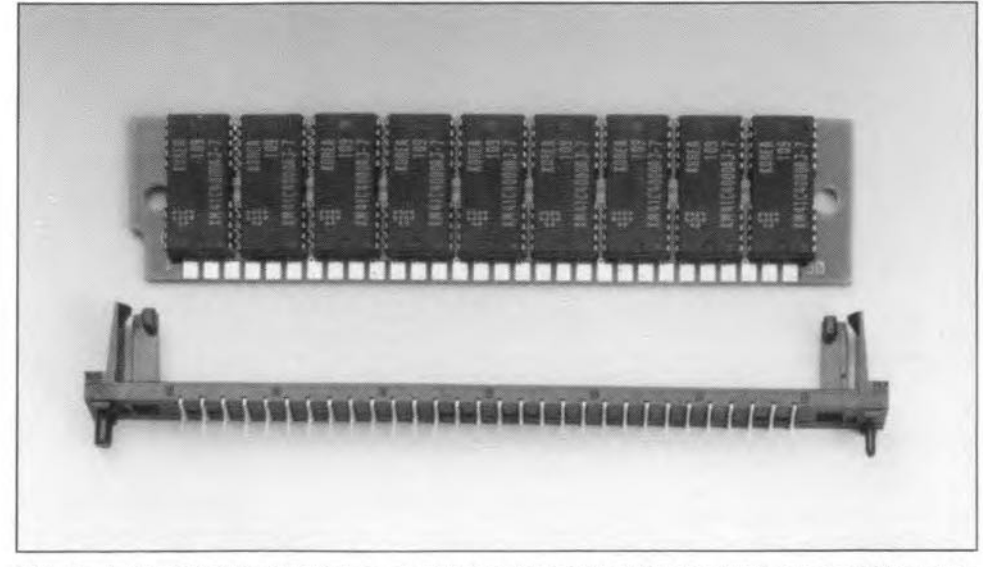

Fig. 6. A bracket-style adaptor as shown here is required if you want to use a SIM module.

are  $18$ -pin DIL types  $-$  it appears that the enclosure is not the same with all manufacturers. Finally, it is not possible to fit both a moduleand discrete RAMs at the same time, for instance, to create a RAM of 2 Mbyte.

J

## Practical use

Connect the input of the printer buffer (K1) to the Centronics output of the computer, and the output of the printer buffer (K2) to the input of the printer. These connections are made with standard Centronics printer cables.

The amount of data sent to the printer buffer is shown on the display. rounded to whole kilobytes. The printer buffer starts to feed out data immediately if it finds that the printer is 'on Iine". This may be stopped by pressing the CLR key, whereupon the display reads 'Clr'. Next, the data in the buffer is cleared, and the display indicates '000' again.

The copy function of the printer buffer may be used to produce copies of the print file. This function is available only when the computer is not sending data any more, and the printer has read all data from the buffer. The copy function is automatically disabled when a memory overflow occurs, so that only files that fit in the buffer memory can be printed more than once (i.e., copied). The copy function is started by pressing the 'COPY' key, whereupon the associated LEO will start to flash. Copying can be termirated at any time by pressing the 'CLR' key, and started again by pressing 'COPY'. If, however, the 'CLR' key is pressed a second time, the buffer memory is cleared, and the printer is initialised. Since it is required for the copy function that the last received file is duplicated (rather than the complete contents of the buffer memory), the control software contains a strebe-timeout routine that marks the start and end addresses of a file, about 40 s after the last strobe signal received from the computer.

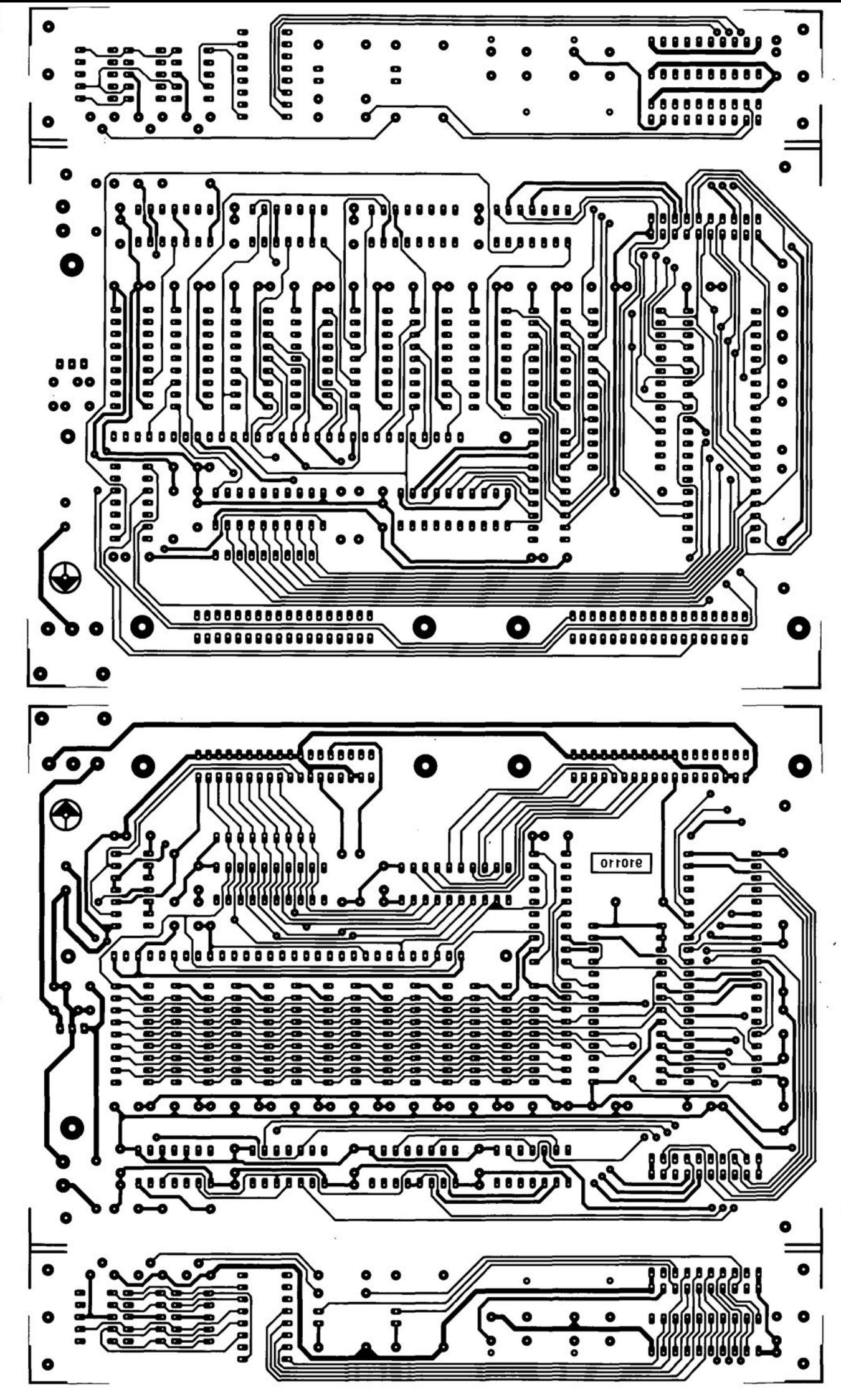

## 4-Megabyte printer buffer

#### June 1992

Two points regarding this project.

(1) The input of the buffer is designed to be Centronics cornpatible. Problems may occur when this standard is not respected by the computer or the software. A number of 'fast' PCs (in particular 386 and 486 based machines) appear to have printer interfaces derived from the Epson standard. These interfaces in general do not wait for the ACKNOWLEDGE signal, but instead process the BUSY signal.

Handshaking problems that may occur between these PCs and the printer buffer may be solved by combining the BUSY and ACKNOWLEDGE signals as shown in the diagram opposite. The result of the modification is that the printer buffer behaves like an Epson-compatible peripheral device.

 $(2)$  An updated version of the control software (in EPROM) is available that enables 1-Megabyte (1M  $\times$  8 and 1M  $\times$  9) SIP/SIM modules with three ICs to be used in the printer buffer.

## **CORRECTIONS**

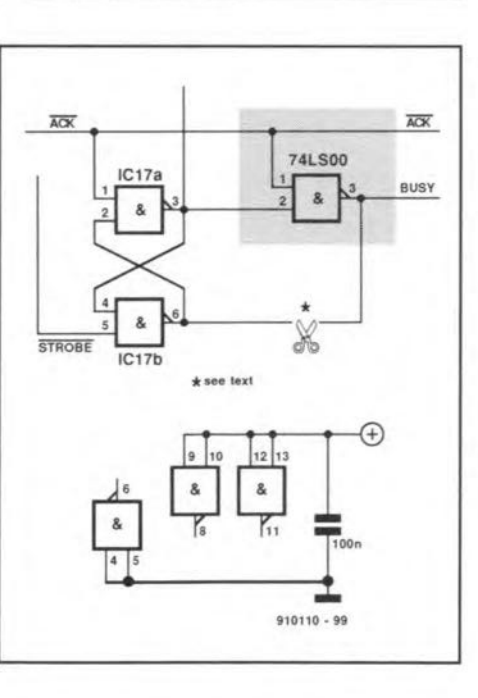

## Inductance-capacitance meter

#### March 1992

Terminals 'A' and 'B' should be transposed in the circuit diagram of the meter circuit proper (Fig. 4 on page 32).

## Milli-ohm measurement adaptor

### April 1992

To prevent its contacts buming out, switch S<sub>1</sub> must not be operated when an inductive component is connected to the adaptor.

Contrary to what is said under the heading 'Extensions', the reference inputs of the DYM are connected to the pole of Sib and ground, while the 'normal' DVM inputs are connected to the resistor to be measured.

## **MULTI-PURPOSE Z80 CARD**

## PART 2: CONSTRUCTION AND TEST

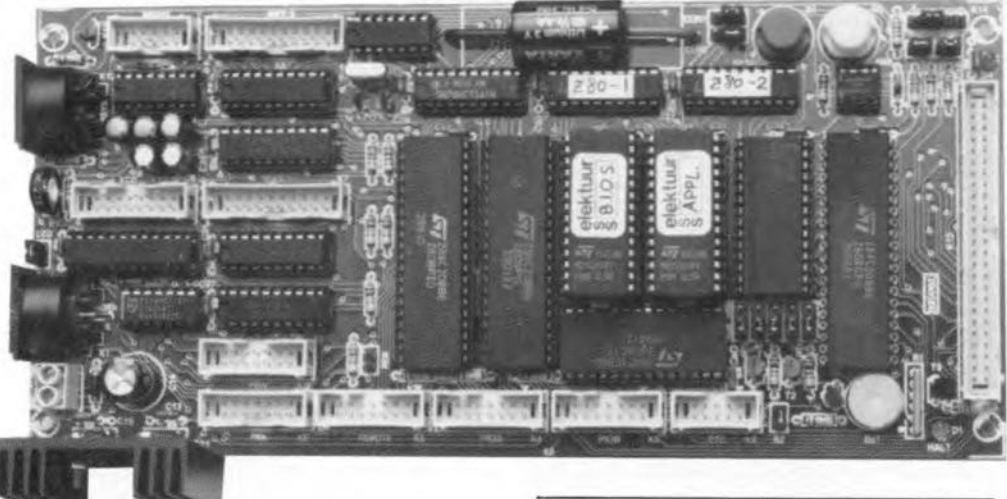

Following last month's description of the system structure and the circuit diagram, this second and last instalment looks at building and testing the card.

#### Design by A. Rietjens

## Test routines in 8105

The card can be tested with the aid of a number of routines contained in the BIOS.These test routines are called automatically when only the BIOS is present. However, they may also be run when an application program is executed that starts up the card. All that is required to eall the tests is to keep a key pressed while the system starts. The way in which the application is called offers the possibility to change the *1/0* routines (to a certain extent) for your own use. This is so because two routines contained in the application EPROM are called when the system starts: the first before, and the second, after, the test routines. For example, the first routine may set up a key code translation table for the IR rcceiver, which may be verified via the keyboard test routine. The second routine then contains the application proper.

## Software support

The diskette available for this project (MSDOS 360 KByte 51/4-inch; order code

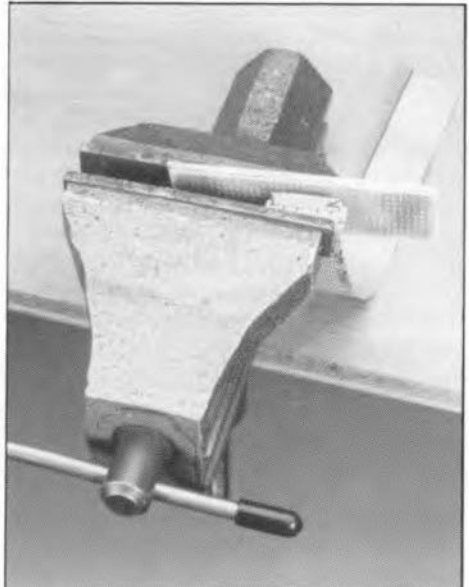

Fig. 7. There is nothing mysterious about fitting an IOC connector on to a flatcable. As shown here, a small vise does the trick. For IOC plugs, make sure that the pins are temporarily inserted into a few pieces of stripboard.

1711) contains examples that demonstrate the practical use of some of the software features discussed earlier. Among the examples are the things you have to put in an EPROM to enable it to be identified by the BIOS, and a software 'hock' that adds a routine to the 10-ms interrupt of Timer 3.

Also contained on the disk are the Turbo Pascal procedures used to produce the basic functions of the RS232 interface. After switching on the card, the baud rate and transmission Format are automatically set to *2400 bit/s,* 8 data bits, no parity, 1 stop bit.

The disk contains a file that enables owners of an EPROM programmer to bum their own BIOS EPROM. Those of you who do not have an EPROM programmer may

## SOFTWARE SUPPORT

The multi-purpose Z80 is supported by the following software:

- ESS 6111: a set of two GALs tor address decoding and memory decoding;
- **ESS 6121: one programmed** 27128 EPROM containing the BIOS;
- ESS 1711: one 51/4-inch 360-KByle MSDOS diskette containing the following files:
	- description of BIOS calls with examples (if necessary depending on the routine's level of complexity);
	- example of how the BIOS file can be incorporated in your own source code file;
	- description of the system variables;
	- EPROM listing of the BIOS in hexadecimal and binary format
	- assembly programming examples of (1) a 'hook' and (2) an EPROM definition for your own application;
	- description of how to put the contents of two EPROMs into a single 27256, so that 64 Kbyte RAM may be used;
	- Pascal source code listing of serial port control routines;
	- description of the serial command set.

Prices and ordering details relevant to these software items may be found on the Readers Services page elsewhere in this issue.

obtain the BIOS EPROM through our Readers Services as item 6121. The BlOS file is also required when you wish to use 64 KBytes of RAM, since in that case the BIOS and the application are both contained in a single 27256 EPROM. How the two are combined is explained on the diskette.

The source code (assembler file) of the BIOS is not contained on the diskette; only a list with call addresses is provided, and instructions for use.

## Connections to the outside world

Your own hardware experiments may be connected to the Z80 card via flatcables. Care should be taken to observe the polarity of the IDC headers on the cables, and the box

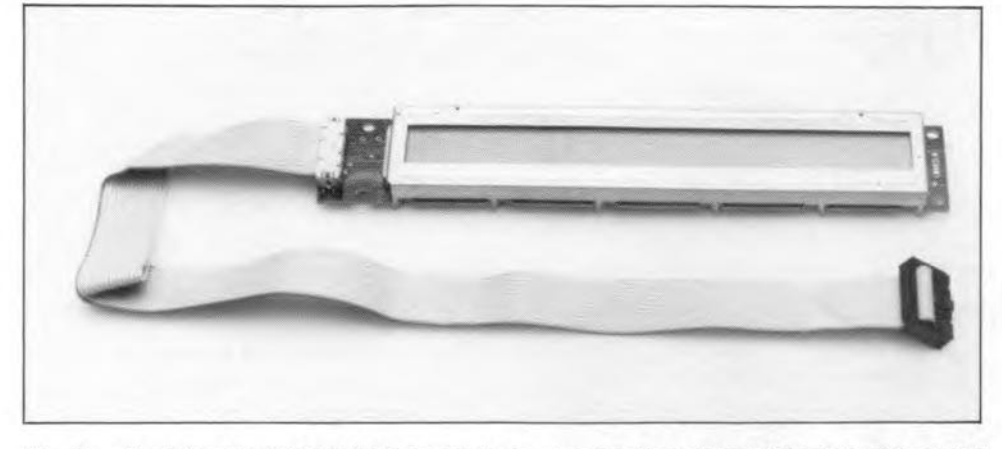

Fig. 8. The Hitachi LM092LN LCD is simple to connect via a 16-way flatcable with an IDC plug at one side, and an IDC socket at the other.

headers on the board. On both devices, pin 1 is usually marked by a small arrow. When making the flatcables, make sure that pins 1 of the IDC sockets you press on either end go to the same wire in the cable. To reduce cost, one side of the flatcable can be fitted with a connector for PCB mounting. In this way, you save on the cost of a boxheader. The PCB-mount IDC connector should, however, be fitted at one side of the cable only (preferably not at the side of the Z80 card). In this way, the Z80 card ia always available as a kind of motherboard to which application circuits can be connected as required. Use a small vise to clamp the JDC sockets on to the flatcable. To protect the pins of the PCB connectors, these are best inserted into two or three stacked pieces of veroboard (see Fig.7).

The components list contains all connec-

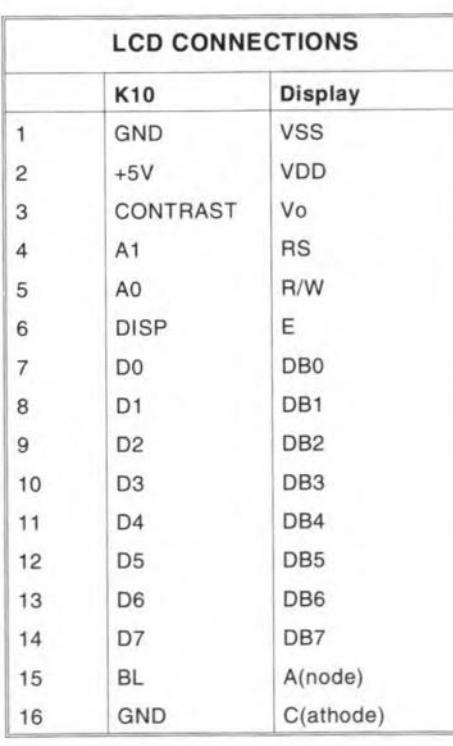

Fig. 9. Pinning of K10 (Z80 card) and the LCD.lf necessary, the LCD back light may be powered separately via flatcable wires 15 and 16 (see text).

tors and flatcables necessary for the applications implemented on the Z80 card. The cables required are described below.

#### Liquid crystal display

The PCB connector for the LCD also provides the supply voltage for back-lighted displays. The LCD type given in the parts list is the easiest to use since it may be connected via a 'straight-through' 16-way cable. One end of a piece of 16-way flatcable is fitted with a normal IDC socket, and the other end with an IDC plug for PCB mounting (see Fig. 8). As already mentioned in last month's instalment, almost any LCD with one or two lines of up to 40 characters, with or without beck-Iighting. may be used. Although the pin functions of the LCDs seem to be standardised, the actual positions of the pins may differ. The back light must be an LED (there are also LCDs around that use a higher voltage for the back light). Depending on whether current drive or voltage drive is required, resistor Rzi is calculated to pass the required current, or it is short-circuited. If the back light is powered via two separate connections instead of two wires in the flatcable, it is best to split wires 15 and 16 from the flatcable, and solder these directly (wire  $15 = BL =$  anode; wire  $16 =$  ground  $=$ cathode). The LCD connections are given in

|                | <b>RS232 CONNECTIONS</b> |
|----------------|--------------------------|
| K11            | D9-Connector<br>(female) |
| 1              |                          |
| $\overline{c}$ | 6                        |
| 3              | $\overline{2}$           |
| 4              |                          |
| 5              | 3                        |
| 6              | 8                        |
|                | 4                        |
| 8              | 9                        |
| 9              | 5                        |
| 10             |                          |

Fig. 10. Refer to this pinning overview in case you are forced to use a solder type 9-way sub-D connector tor the RS232 link.

Fig. 9 for your reference. Whatever LCD type you use, make sure you have at least the connection diagram!

#### RS232 cable

Pay attention when making the RS232 flatcable. The pinning of the PCB connector does not correspond to that of a standard soldertype 9-way female sub-D connector. Here, we suggest the use of an IDC-style sub-D connector, i.e., one for flatcable mounting. The other end of the 9-way flatcable is fitted with a 1O-way IDC socket of which pin 10 is not used. Those of you who wish to use a solder-type sub-D connector may find the connections listed in Fig. 10.

When the Z80 card is fitted in an enclosure, the 9-way sub-D connector will normally be fitted on the rear panel, so that a very short cable is required. A standard 9-to-9 male-to-female RS232 cable is then used to connect the Z80 system to a PC. If you can not obtain such a cable, you may have to make one yourself from a length of flatcable and two IDC connectors (see Fig. 11). Make sure that pin 1 of the female connector goes

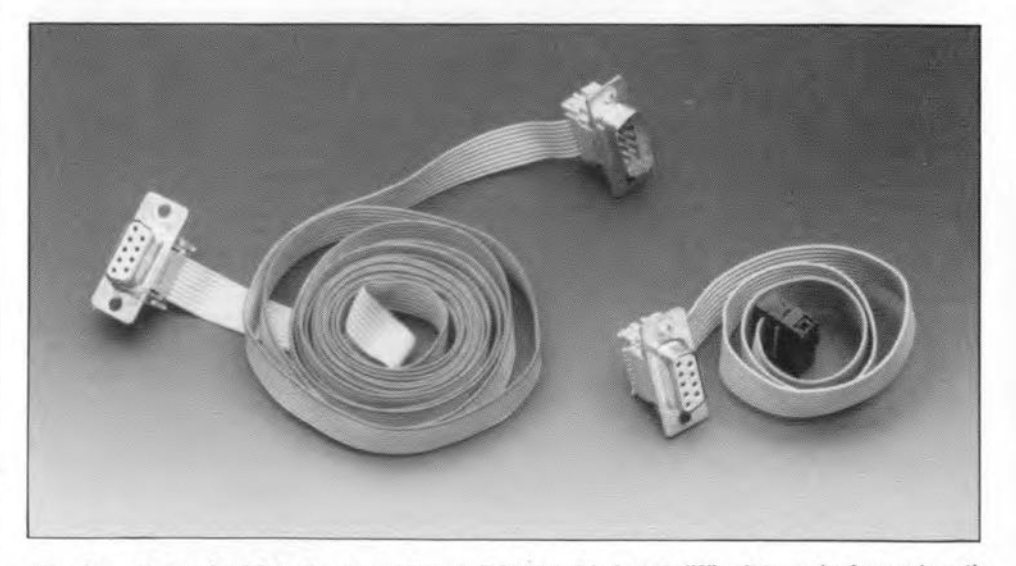

Fig. 11. A standard 9-to-9 male-to-female RS232 cable is not difficult to make from a length of flatcable and two IDC connectors.

#### to pin 1 of the male connector.

#### Infra-red remote control

The RC-5 infra-red remote control receiver is connected to the Z80 card via a length of 14 way flatcable. One end of the cable is fitted with an IDC socket, the other with an IDC PCB connector (see Figs. 12 and 13). The IR receiver module may be fitted on a front panel, together with the LCD. lt is then best mounted on a small aluminium plate, which is secured to the rear side of the LCD. This requires the connections to the LED and the photodiode to be extended with wires to enable these components to be fitted on the front panel (see Fig. 13).

#### Printer connection

There are two printer connections: a standard one, PRN, and another, PRN', for specific applications. Figures 14 and 15 illustrate how the PRN connector is wired to a 25-way fernale D connector, to which a standard Centronics printer cable may be connected.

#### Battery backup

The memory backup battery may be either a dry cell, a rechargeable battery, or a lithium battery. Depending on the battery type used, one or two jumpers have to be fitted (Fig. 16).

Make sure that the jumpers are correctly fitted, because dry cells and lithium batteries must never be charged. When a lithium cell is used, this must be shunted by a 3.3-M $\Omega$  resistor to compensate the leakage currents that *would* otherwise cause the battery to be charged. Although we could not measure the charge current even at a resolution of  $0.1 \mu A$ , it could be shown that the lithium battery on our prototype board was being charged, hence the use of the shunt resistor to prevent problems. The  $3.3-M\Omega$  resistor is best fitted at the solder side of the PCB.

The minimum and maximum battery voltages are 2 V and 4 V respectively. When the system is switched off, the current consumption of the RAM ICs is between  $2 \mu A$ and  $4 \mu A$ .

### Construction end test

The PCB designed for this project is remarkably compact, and fits in a Retex Type RE.4 enclosure. Although the track layouts of both sides of the PCB are given in Fig. 17, along with the component mounting plan, it is not recommended to make this PCB yourself, mainly because of the high track density and the large number of through contacts,

Before you start populating the board, file away a small piece of PCB material near connector Kz. This allows the supply wires to be bent away more easily later.

The ICs are best fitted last. It is recommended to use boxheaders in the connector positions on the board. A boxheader is a pin header with a plastic enclosure around it. It has a polarizing hole that prevents an IDC socket being inserted the wrong way around. If you have never seen a box header before, look at the photographs in this and last month's instalment. If the LCD men-

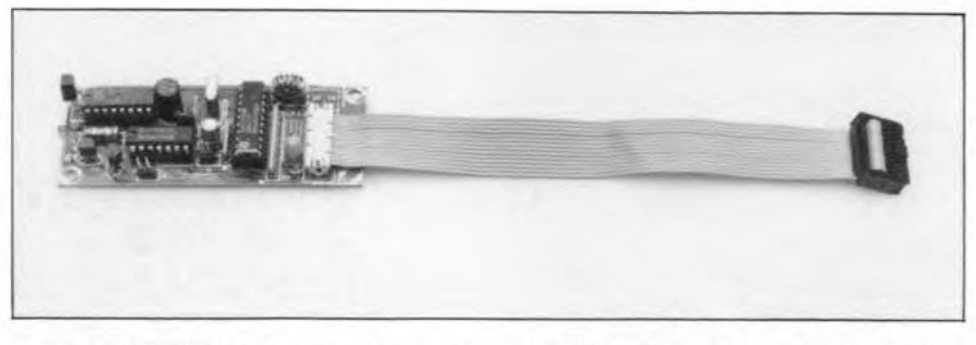

Fig. 12. The IR receiver is hooked to the Z80 card via a length of 14-way flatcable fitted with an IDC socket at one end, and an IDC plug (for PCB mounting) at the other.

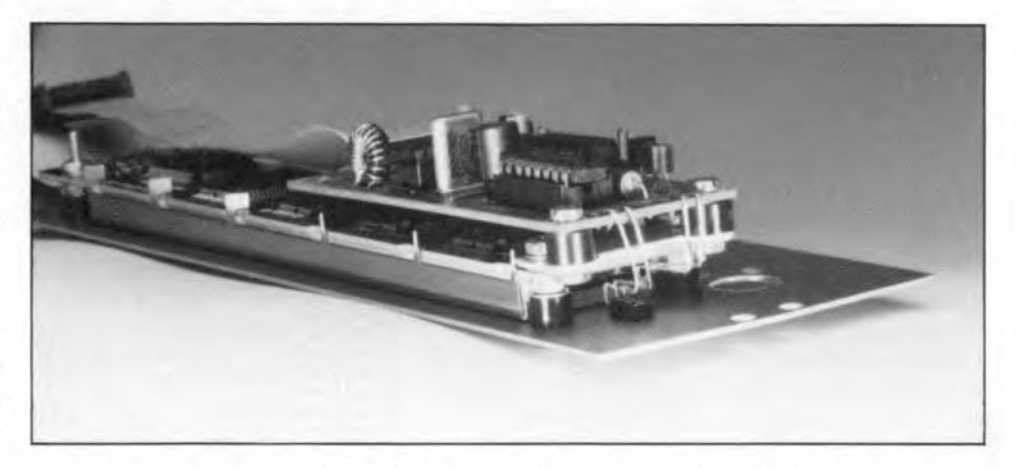

Fig. 13. Suggested mounting of the Intra-red receiver on a small piece of aluminium secured to the rear of the LCD unit. The LED and photodiode connections need to be extended in this case to enable the opto components to be fitted on the front panel.

tioned in the parts list is used. fit a wire jumper in position R21.

First, connect the 280 card to a suitable power supply, and check that the current consumption is normal, i.e., a few milli-amps (the ICs are not fitted as yet). Next, perform the step-by-step test procedure given below. Each time you switch on the card, keep an eye on the current consumption, which is a good indicator when something is amiss. The typical current consumption of the 280 card with all IC fitted will be around 100 mA; about 150 mA with the PC-XT keyboard connected, and about 300 mA with the keyboard and the back-lighted LCD connected.

Do not forget to switch off the power supply in between the steps. lf the circuit does not behave as described, check for errors around the component(s) last firted.

1. Fit IC18, and use an oscilloscope to check that the oscillator works (pin 6).

2. Fit the following ICs and jumpers: IC4 (Z80B-CPU); ICs and IC9 (Z80 decoder 1 and Z80 decoder 2; GALs; order code 6111), IC19 (bankswitching); JP1 to JP5 at the ROM-select side. Set the memory configuration to '0' by fitting the 'ccn-D' jumper in position '0', and the 'con-1' jumper in position '0' also.

3. Fit IC1 (EPROM ESS 6121, a type 27128), and the LCD. Before re-applying power, temporarily connect the cathode of Ds to ground, and set PI to mid-travel.

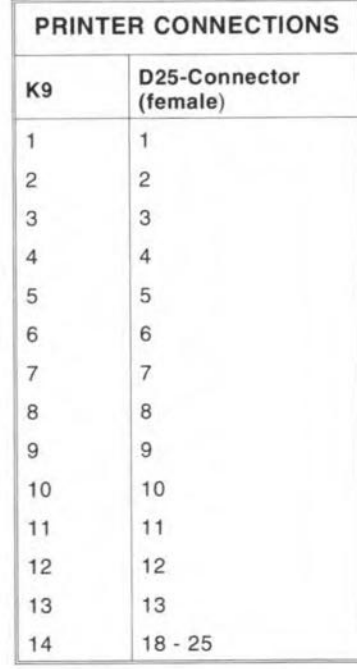

#### Fig. 14. Printer cable connections.

When power is applied, the Z80 runs a RAM test. Since there is no RAM as yet, he result is negative, and the processor is switched to the 'halt' status, which is retained because no interrupts have been initialized as yet. Thus, if the card works correctly so far. the 'halt' LED must light.

The LCD is not yet initializd, but will indicate an empty line and a black line when

ELEKTOR ELECTRONICS JUNE 1992

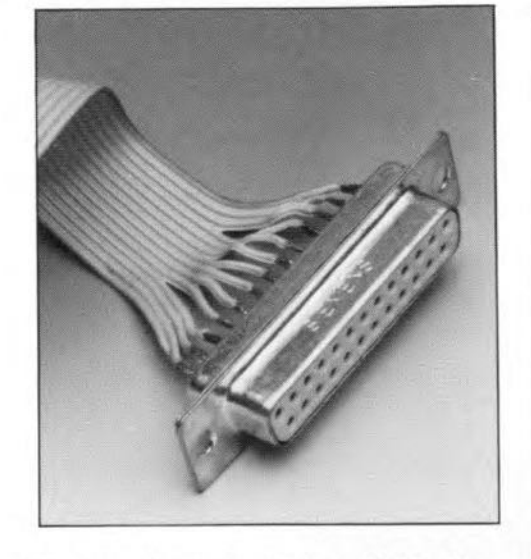

**Fig. 15. Centronics printer cable details.**

**correctly connected. If nothing shows on the** LCD, try to adjust the contrast by turning **preset PI. lf this does not** werk, **review the LCD connections. If YOLI are using a backlighted LeD,** concentrate **on the LED eurrent. Measure the current consumption via** the jumper marked ' $LCD'$  - typical values are of the order of 120 mA to 150 mA. When **current drive is used, the value of R21 must be determined** by **experiment. Fit** jumper 'LCD' if you wish to have the back light on  $permanently.$ 

4. FIt IC3 (a 43256 32-KByte RAM), IC, (Z80B-PIO), IC5 (Z80B-CTC), jumper BZ, IC10 (MAX690), a jumper on pins  $4$  and  $5$  of *K14;* **lR receiver and/ar** keyboard. **After ap**plying power, the 'halt' LED will not light **permanently any** more, **which** indicates **that** the upper addresses (08000H to 0FFFFH) in the RAM are 'good' (by the way, the RAM **test** is non-destructive. i.e., **any data that was present before running** the **test remains intact and at** the original location).

**When** this part **of the RAM test** is **successfully** completed, **a copyright message** is **out**put to LCD, informing you that 32 KBytes of **memory have been found. Also, a beep sounds** to **indicate** that **the 1/0 has been in**itialised. Next, **a second RAM test** is **run to check for the presence of RAM in parallel** with the EPROM (10000H to 17FFFH). After this test, **a memory overview is** shown. **If no additional memory is** found, **the** 'halt' **LED** lights briefly. If additional memory is found. **a second beep sounds. The parallel RAM**

| <b>BATTERY JUMPER CONNECTIONS</b> |              |  |             |  |         |  |  |  |  |  |
|-----------------------------------|--------------|--|-------------|--|---------|--|--|--|--|--|
| Pin number (K14)                  | $\mathbf{1}$ |  | $2 \quad 3$ |  | -5      |  |  |  |  |  |
| no battery                        |              |  |             |  | $4 - 5$ |  |  |  |  |  |
| normal battery                    |              |  |             |  |         |  |  |  |  |  |
| Lithium battery                   |              |  |             |  |         |  |  |  |  |  |

**Fig. 16. Battery options and jumper set-**

NiCd battery  $1-2$   $3-4$ 

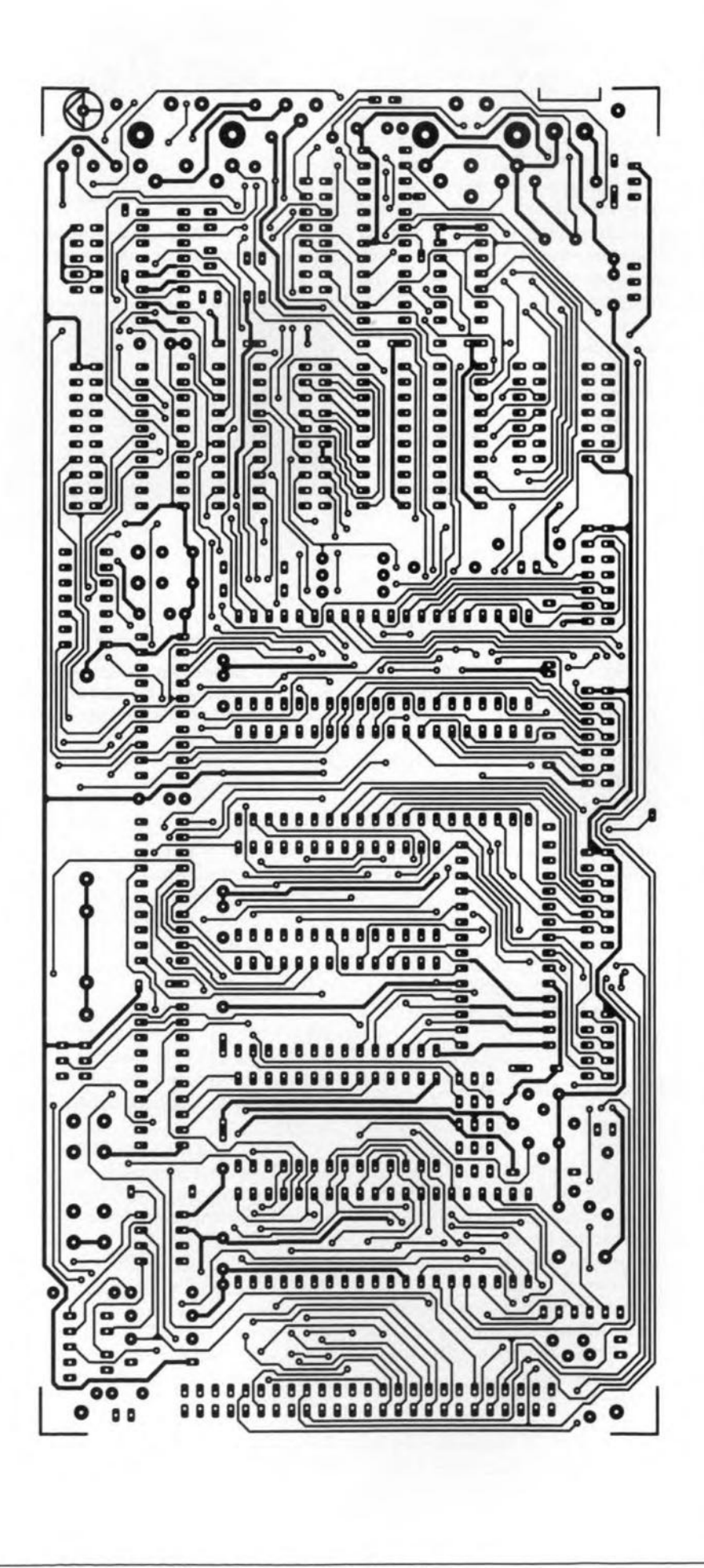

**tings. Fig. 17a. Component side track layout (mirror image).**

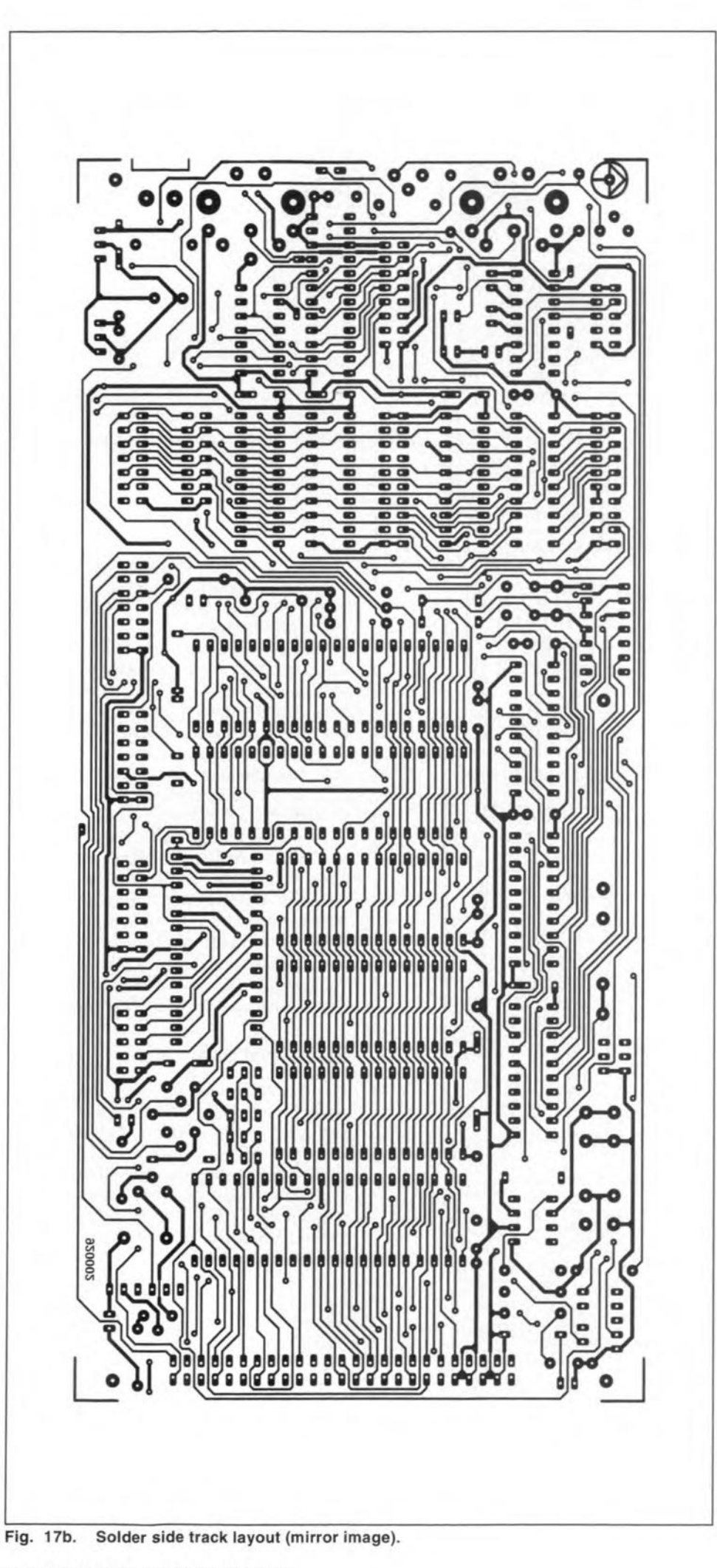

configuration is allowed in memory configurations 1, 2 and 3 only. Since we have set configuration '0' for the moment, no parallel RAM will be found. so that the RAM test will indicate 32 KByte, and only one beep sounds.

At this point, the Z80 card is in a wait cycle, which is *left* when a key is pressed on the keyboard. Next, the screen is cleared, and the system is in the display and keyboard test procedure.

The system tests the LC display as follows. Characters typed on the keyboard are displayed in the top Iine of the LCD. Next, the character is read back from the LCD, and copied to the same position in line 2. When a line is full, it is deared for a short period, which results in the display flashing on and off while all positions show the last typed charaeter. In this way, the system tests the read and write functions of the display.

When the ESC key is pressed, or the channel '1' key on the IR transmitter. the system switches to the next test routine. The system now responds to keyboard entries by beeping when a key is pressed, and displaying the charaeter on the LCD. This test allows you to check that the keys work and produce the right codes.

5. Fit IC12 (COM8lC17), and 1C13 (MAX232). Before applying power, remove the wire between the cathode of D5 and ground, and set P1 to mid-travel. The RS232 interface is tested by connecting it to itself: connect RxD to TxD, and CTS to RTS. This is readily done by fitting two jumpers on the lO-way box header: link pin 3 to 5, and pin 4 to pin 6.

After powering up, readjust P1. Skip the first two tests by pressing the ESC key three times. In this way, you enter the RS232 test routine, which is basically the same as the LCD test. Typed characters are sent and received ('echoed') via the RS232 interface. If the jumpers are not fitted, you will only hear beeps, and no characters wilJ appear on the LCD.

6. Fit IC11 (AD7569), and connect a 100-k $\Omega$ potentiometer and a multimeter to Ki, as shown in Fig. 18.

After powering up, step through the test routines by pressing the ESC key until the A-D/D-A test routine is reached. The voltage reading on the multimeter must change proportionally as you turn the potentiometer. The voltage range is 0 V to 2.5 V when no jumper is fitted on pins 1 and 3. lf the jumper is fitted, the range is 0 V to 1.25 V (in which case half of the travel of the potentiometer 'does nothing').

7. Fit IC16 (74HCT574) and IC17 (74HCT541). Press the ESC key as many times as necessary to arrive at the printer test routine. The message 'Test printer Y*IN'* appears. If you type 'Y', the Z80 card transmits three lines of text to the printer. An error message is produced when the printer is not connected. If everything is all right so far, the system prints the text shown in Fig. 19. When the system has finished printing the text, you are

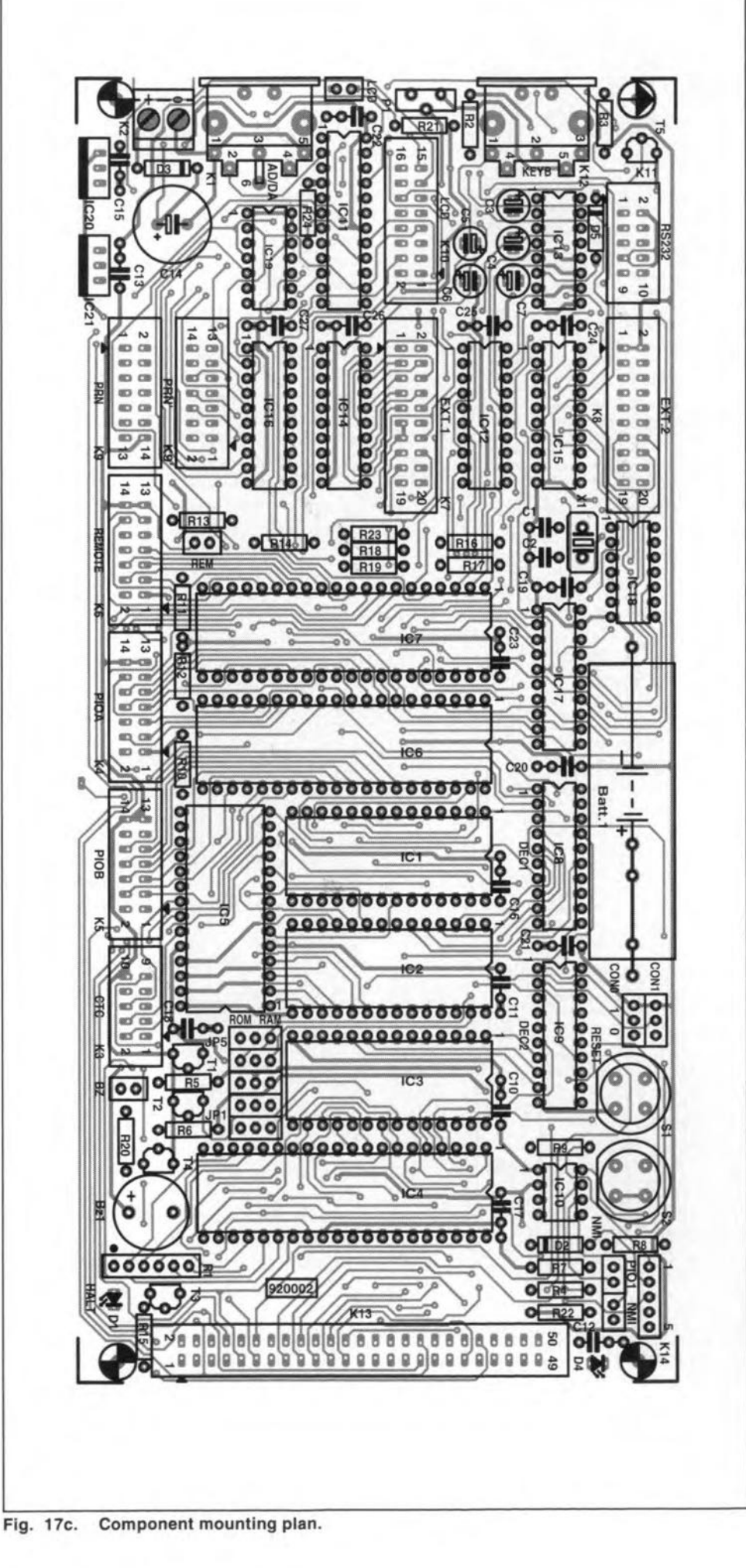

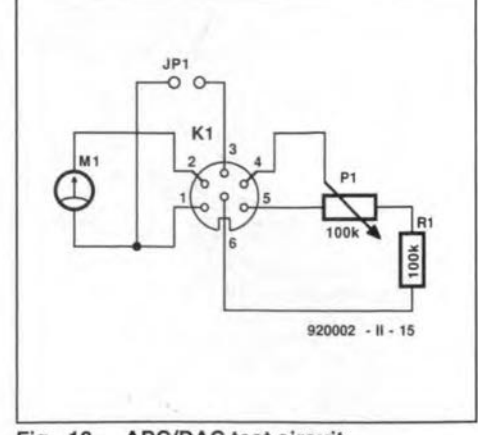

**Fig. 18. ADCIDAC test circuit.**

**returned to the start of** the **test routine. This a.llows you to run** the **test repeatedly,** which **is useful when errors are to be eliminated.**

**8.** Fit IC<sub>14</sub> and IC<sub>15</sub>. Since the use of the external buses EXTl and EXT is application-de**pendent, no provision** is **made to test them.**

**That concludes the test procedure.** Depending on the application of the Z80 card, you **may wish to fit** it **in an enclosure (as we did** ~ see photographs), or build it into the en**closure of an existing application. In either** case, **flatcables are a good way to ensure a** well-finished product (Fig. 20), that is, a neat **looking** unit **without a** wire **mess inside. The flatcables may be left relatively lang to en**able them to be folded and tucked under the **peB. Note, however, that Je socket pins can cause problems by piercing the insulation of** the **f1atcable** wires **when the peB is pressed tao hard** on **the flatcable. These problems may be avoided by cutting the protruding parts of** the **Ie socket pins with** pliers. **Even better, do** this **before soldering the** pins: **fit the Ie socket,** and **secure** it by **soldering two diagonally located corner pins only. Next, cut the other** pins **to the** minimurrt **length. Soldering will then not present problems in any case because the reB** is **through-plated.**

## **Practical use**

**Having constructed the Z80** card, **you are ready to concentrate on applications. Unless you have a fuUy working application pro**gram in EPROM, you will need an EPROM **simulator and a Z80 assembler to be able to develop software. Suitable assemblers** are, for instance, the X80 and X280 from 2500 A.D. Software Inc., 109 Brookdale Ave, Box 480, Buena Vista, CO 81211, U.S.A.

If you expect to exchange EPROMs fre**quently,** it is **worthwhile to** invest **in a ZIF socket. Do not solder this straight on to the** board, **but use two or three** stacked, **normal, sockets in between. This has the advantage** of being able to unplug the ZIF socket later, **and use it in another circuit (removing an Ie** socket from a double-sided board is fairly difficult).

The description of the BIOS on the disk supplied for this project is sufficiently de**tailed to use the file, or parts of** it, **in YOUf own source code. In many cases, the infor-**

## COMPONENTS LIST

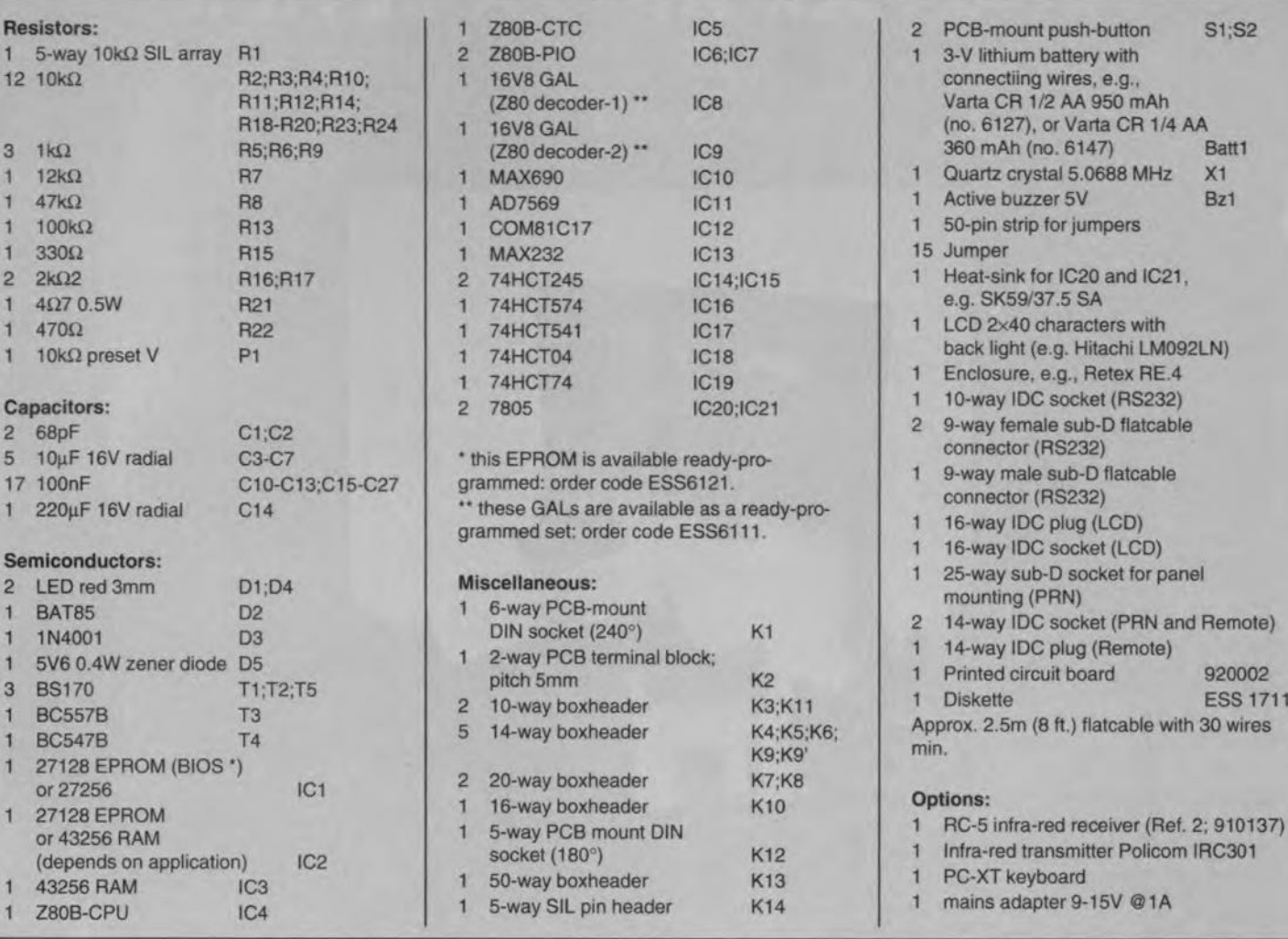

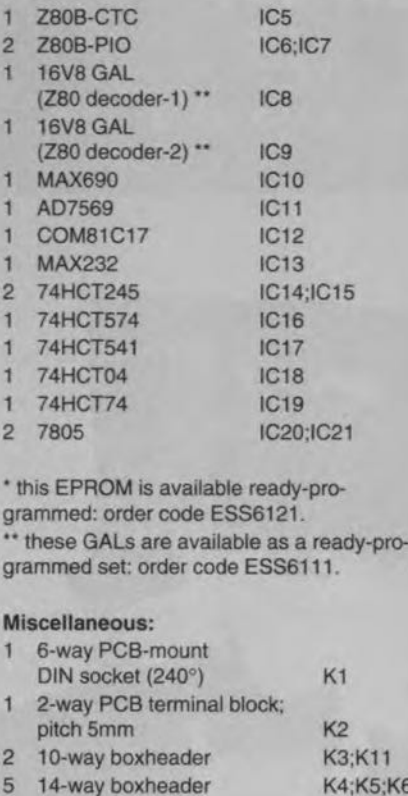

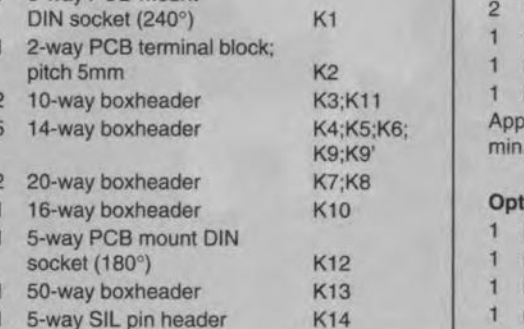

2 PCB-mount push-button S1;S2 3-V lithium battery with connectiing wires, e.g., Varta CR 1/2 AA 950 mAh (no. 6127), or Varta CR 1/4 AA<br>360 mAh (no. 6147) Batt1 360 mAh (no. 6147) 1 Quartz crystal 5.0688 MHz<br>Active buzzer 5V Bz1 1 50-pin strip for jumpers Heat-sink for IC20 and IC21, e.g. SK59/37.5 SA  $LCD$   $2×40$  characters with back light (e.g. Hitachi LM092LN)<br>1 Enclosure, e.g., Retex RE.4 Enclosure, e.g., Retex RE.4 10-way IDC socket (RS232) 2 9-way female sub-D flatcable<br>connector (RS232) 9-way male sub-D flatcable<br>connector (RS232) 1 16-way IDC plug (LCD) 16-way IDC socket (LCD) 25-way sub-D socket for panel<br>mounting (PRN) 2 14-way IDC socket (PRN and Remote) 14-way IDC plug (Remote)<br>Printed circuit board

- 1 RC-5 infra-red receiver (Ref. 2; 910137)<br>1 Infra-red transmitter Policom IRC301
- 1 Infra-red transmitter Policom IRC301<br>1 PC-XT keyboard
- 
- 1 mains adapter 9-15V @1A

»»»»»»»> ELEKTOR PRINT TEST ««««««««< ABCDEFGHIJKLMNOPQRSTUVWXYZabcdefghijklmnopqrstuvwxyz  $1234567890!@$ #\$%^&\*()\_+-=[]{};':",./<>?\'~

#### Fig. 19. Printer test text.

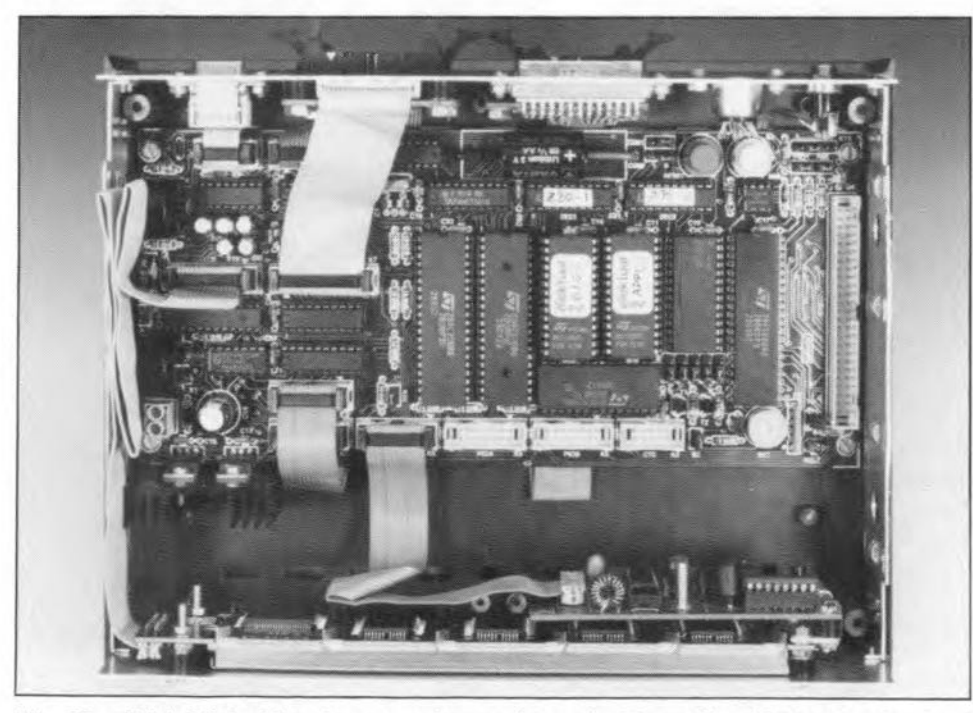

Fig. 20. Folded flatcables give a neat impression and add considerably to a 'professional in due course. The DiAV requires a 32-KByte look'.

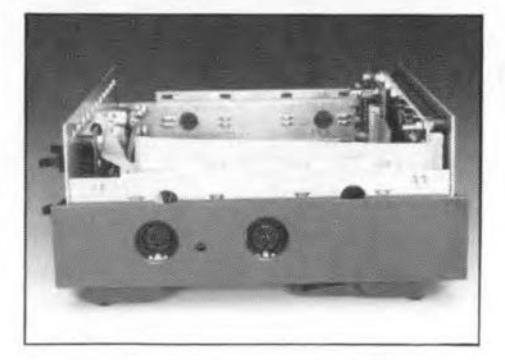

#### Fig. 21. Holes in the side panel give ready access to sockets Kl and K12, and preset Pl

mation contained on the disk, together with the variables and the associated addresses set up by the BIOS, will prove extremely usefuI to write a program quickly and efficiently.

Talking of future applications, the present Z80 card will form the 'brains' of an advanced photographic slide control system to be described in a forthcoming issue of *Elektor Electronics*. The system, called DiAV (for Digital Audio/Visual), is capable of controlling up to 16 slide projectors. Note that the GALs and the EPROM required for the DiAV controller are not the same as the ones used here, and order codes will be published RAM (43256) to be fitted on the Z80 card.  $\blacksquare$ 

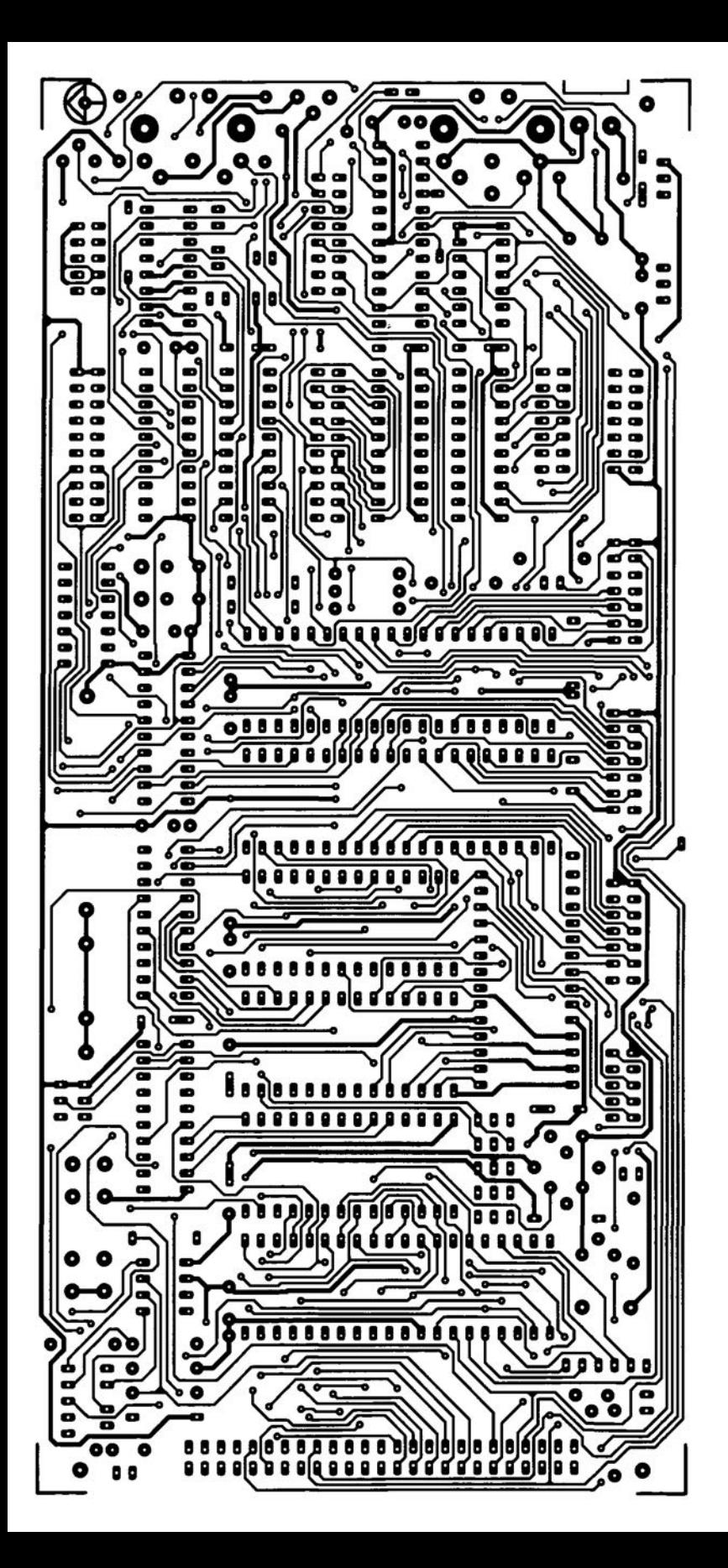

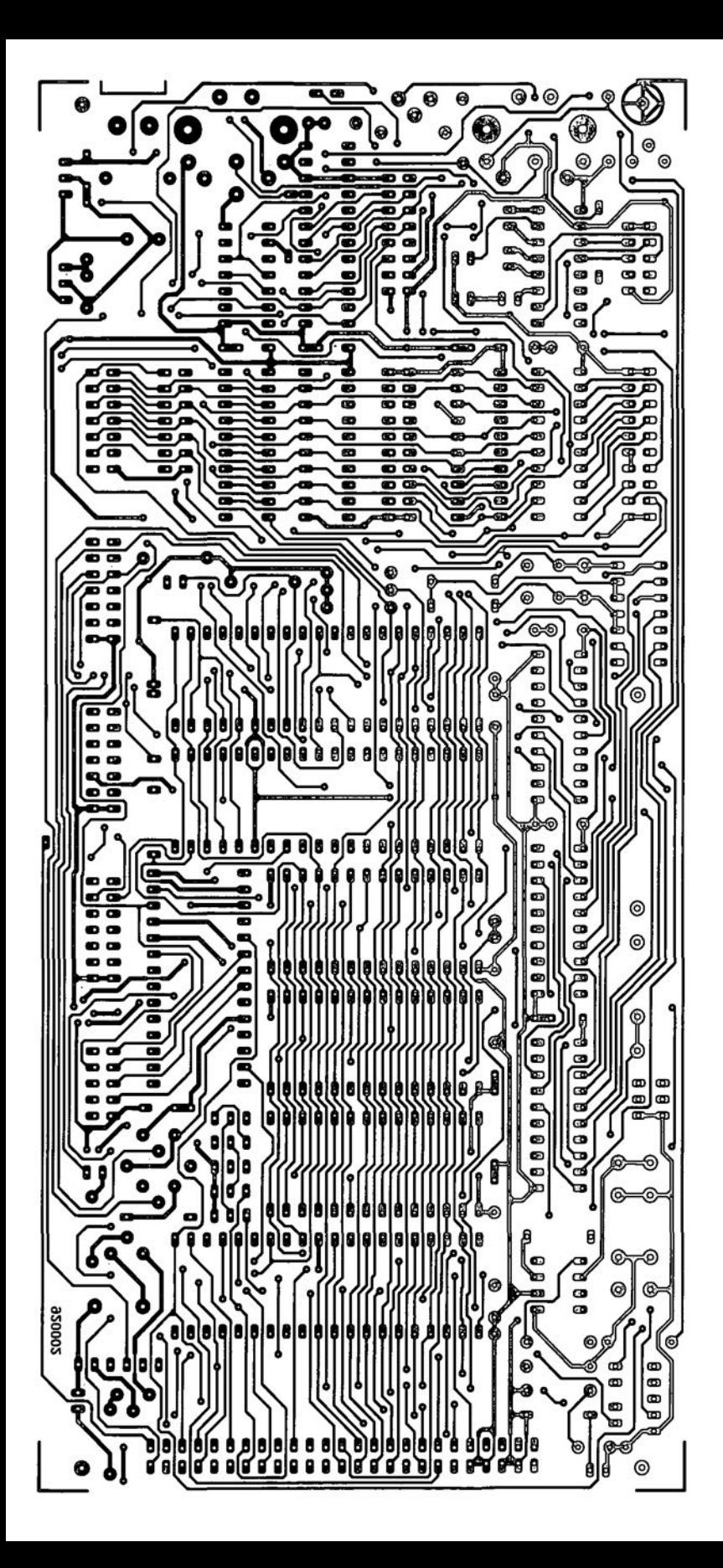

## **Digital Audio/visual** system (Multi-purpose Z80 card)

#### May and June 1992

An extensive description of a modification to the memory backup circuit on the Multi-purpose Z80 card is available free of charge through our Technical Queries service.

## FM stereo signal generator

#### **May 1993**

Capacitors C17 and C19 should have a value of 33nF, not 3nF3 as indicated in the circuit diagram and the parts list of the multiplex generator.

## **Workbench PSU**

#### **May 1993**

The polarity of capacitor C15 is incorrectly indicated on the PCB component

## **CORRECTIONS AND UPDATES**

overlay (Fig. 5a), and should be reversed. The circuit diagram (Fig. 2) is correct.

Transformer TR2 is incorrectly specified in the circuit diagram (Fig. 2) and in the parts list. The correct rating of the secondary is  $2 \times 12V/5A$ . Also note that the secondary windings are connected in series to give 24 V.

## **Audio DAC**

#### September 1992

The polarity of capacitors C25 and C58 is incorrectly indicated on the component overlay of the D-A board (order code 920062-2), and should be reversed.

## **U2400B NiCd battery** charger

#### February 1993

The value of resistors R17 through R27 should be  $2.7k\Omega$ , not  $12.7k\Omega$  as stated in the parts list.

## **VHF/UHF receiver**

#### **May 1993**

In Fig. 4, the connections to ground of the AF amplifier outputs, pins 5 and 8, should be removed. The amplifier outputs are connected to the loudspeaker only. The relevant printed circuit board is all right.

## **ANAL YSER 111 - A REVIEW**

#### **by Mike Wooding G6IQM**

 $A$ NALOGUE circuit design<br>is traditionally difficult be**cause** all **designs have to be tested to confirm that they work as desired. Even more difficult** is the ability to conduct the **sheer infinite number of** tests over the full frequency spectrum that the design is intended to **work** over, **Furthermore, the** time spent on building breadboarded prototypes to conduct the tests on is pretty expensive **in most cases. Olle way to cut on development** costs **is to use a computer simulation of the design, and analyse its performance in theory** before **anything** is **built. Fortunately, computer** programs to da this have descended from 'higher spheres' **LO a level where one encounters** the intrepid hobbyist.

Analyser III is a fast, ad**vanced and easy** to **use Linear** Analogue Circuit Analysis program. The package allows elec**tranic designs to be tested**

without **soldering a single component and, often more important, without the need for expensive test equipment. The** circuit **design can be tested on a pe and modifications made until the circuit functions as required all without using a soldering** iron **in anger, cr blowing up any expensive** de**vices.**

The system is ideal for the analysis of **filters, amplifiers,** eross-over **networks, wideband amplifiers, aerial** matehing networks, radio and TV IF amplifiers, chro**minance filters, linear integrated circuits,** etc. Analyser **III also** has **advantages** over **physical test** equipment **in that it allows analysis** over **a frequency range from** 0.001 Hz 10 999 GHz, showing gain, phase, group delay, and input and output **impedanees.**

**Analyser <sup>111</sup>** is **a linear analogue** circuit **analyser program** that **runs on** PC/XT/ A*TI286/386/* or 486 computers running under MS-DOS 3.0 or later (also DR-DOS 5 and 6) and with either EGA or VGA graphics, preferably colour. The minimum **RAM** requirement is 512 Kbytes, and tbe software is supplied on both 5.25" and 3.5" format floppy disks.

**Like almost any cireuit** analysis **pro**gram, Analyser II keeps a high proportion **of** its ternporary **data on disk during** operation. **Consequently, when using a floppy**

only based machine, Analyser III will be very sluggish.

**The program also supports the use of** a **mouse, although the software** is **easy to use** via the keyboard, and a choice of either 9 **01' 24-pin** dot-marrix printers **or HP Laser**jet II printers.

### **The user manual**

**The comprehensive user manual is** packaged in an A5 ring binder, which allows the **easy** insertion **of upgrade** instructions, **per**sonal notes, etc., and follows the well established pattern of Number One Systems' program documentation (see photograph). The first few pages of the manual deal with **an overview of Analyser** Ill, **the** installa**tion and** running **oF the program.**

**ANALYSER III** The strike the sense **is an** *i***cket and gives an outline of given** The next section in the manual is called **the screen presentations and some of the basic corrunands used to manipulate these screens** and **move around in them.** Once **the** user is familiar with these basic com**mands,** it' **s on to the nex <sup>t</sup>** section, **'The** Grand Tour'.

> 'The **Grand Tour'** comprises **the greater part of the user manual and takes the user through a** step-by-step **simulation; from entering** the initial **design netlist to the final proven cireuit. To assist with the instruction, a predesigned simple passive** twin **'T' noteh** fllter **circuit is used as a practical example, from which a netlist** is

composed,

**A netlist is a file of connec**tions **between the** various components **within the** circuit, **their** values **and any other associated parameters, such as small-signal** gain (Me) or transition frequency  $(f)$ , for example, for a bipolar transistor. **The libraries supplied** within **Analyser lli contain ready-made netlist outlines for many basic circuit structures and** various popular bipolar and FET **transistors, opamps,** etc.

**After the eomprehensive** chapter dealing with netlist ediring **and produetion,** the **next** sec**tion in the manuaJ** tackles **the actual operation of the analyser. To begin** with, **you need to seleet the input and output connections.** Next, Analyser III calculates and displays the frequency and phase **response curves of the circuit. In**itially, the display defaults to a frequency range of I kHz to I *MHz,* but this range, and any other of the display parameters,

can be changed simply by a few clicks of **the mouse button or keyboard presses, whieh are explained in detail in the next section of the manual.**

**The 'Grand Tour' then eontinues** with **the** various **different displayed parameters** available, such as group delay, vector se**lection,** scaling **the various plots, including offsets in the analysis, using the display** grids and tabulating the results.

**The** rernaining **seetions of the user** ma**nual deal with printing out the plots,** converring **circuits to single eomponents for inclusion in more complex circuits** (e.g., using the notch filter in the feedback loop of an amplifier) and adding thern as library **entries, using** the **libraries,** custornising **Analyser HI to your exaet requirements,** using the DOS browser and, finally, a list **of** the built-in library **component entries** is

## **The analyser**

**Onee a cireuit netlist has been created and the input,** outpur **and ground connections** established, Analyser III simulates the cir**cuit operation and displays on the screen a** plot of the frequency and phase versus gain **such as one would see displayed on a** circuit **analyser** *OI* **spectrum analyser, but** only after the circuit had been built.

The 'tilde' key  $(\sim)$  will trigger a prin**tout of tbe** current **screen (including any menus, etc.) in 'extra'** dot-rnatrix, **Laserjet**

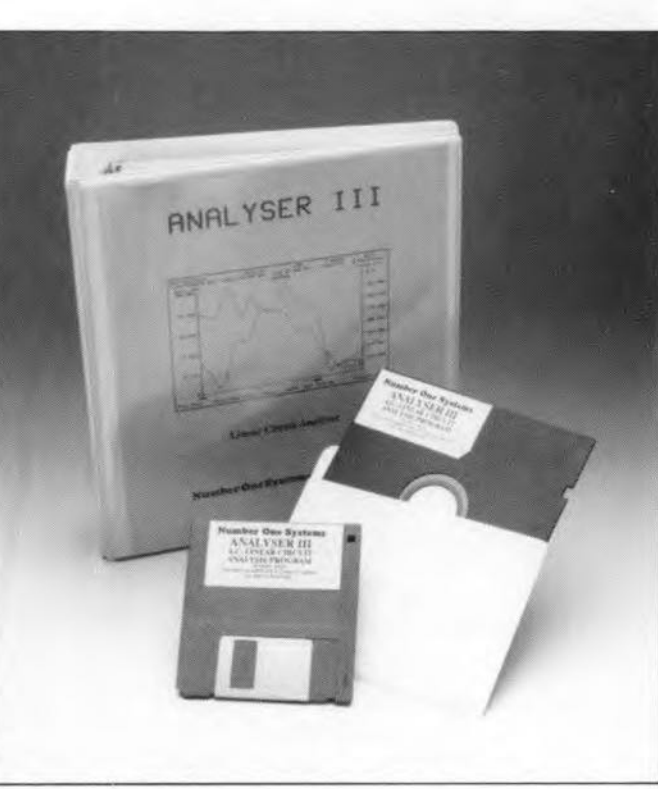

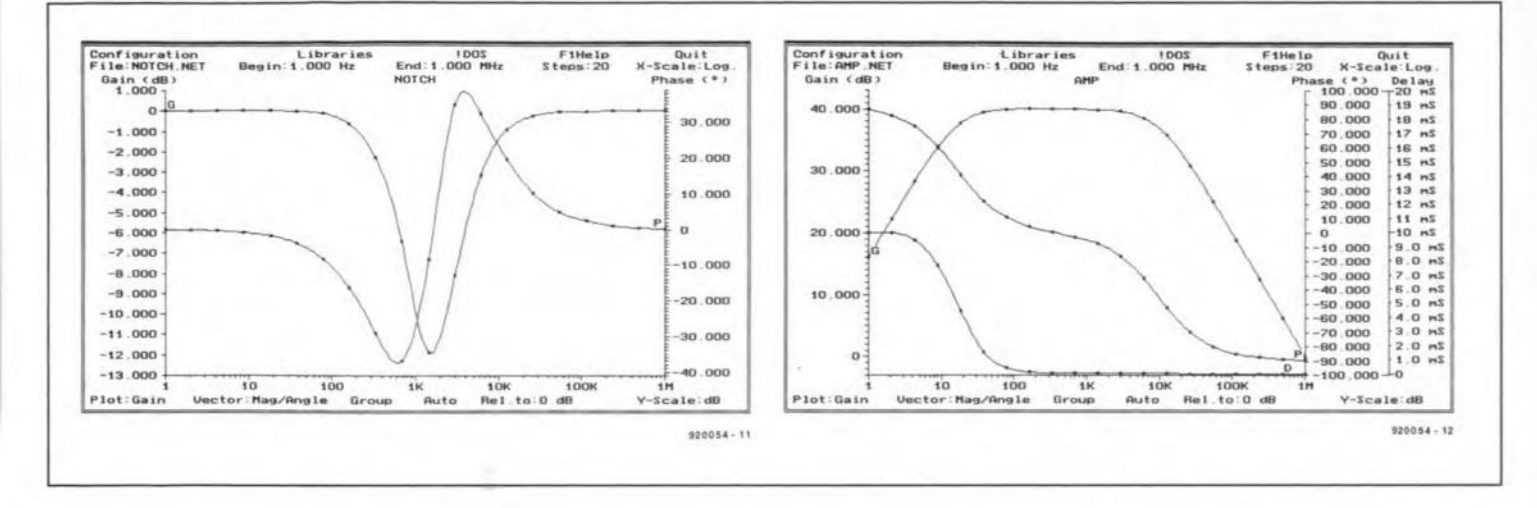

or GEM format, as defined in the Configuration menu.

The display screen is divided into three main areas. The top of the screen contains the main menu, showing Analyser III's top-level commands, with the currently active mode highlighted. The program defaults to the analyser mode on start-up. The other modes are:

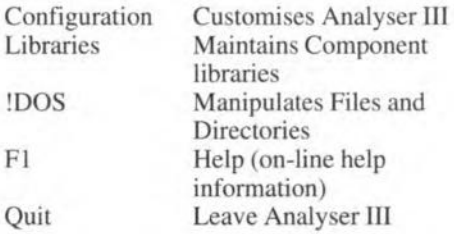

Also shown in the menu area are the file name of the circuit currently being analysed, the frequency limits of the analysis, the number of steps in the analysis and whether the scales are logarithmic or linear.

#### Configuration:

This command selects a set of menus which allow the default parameters for Analyser III to be set according to the user's choice. The default search paths for files, the time and date format, etc., can all be preset by the user, and the configuration saved.

#### Libraries:

The library command allows the various libraries to be scanned and manipulated.

#### :DOS:

Selecting this command displays a menu of basic DOS commands which are available for use without leaving Analyser III. Also selectable is a DOS Shell, which allows you to exit Analyser III to the DOS prompt, but without losing any data currently held in Analyser III. Quitting the DOS Shell returns you to Analyser III, exactly where you left it.

F1 (HELP) and QUIT are self-explanatory.

The main area of the screen is devoted to the analyser display with the moveable cursor.

At the bottom of the screen is a submenu of control commands for the different plots, a display of the relative level of the plot and the scaling factor for the Y axis.

With Analyser III the only limitation to the frequency range of the analysis is that it lies within the limits 0.001 Hz to 999 GHz! In other words, just about any circuit that you care to analyse can be accommodated within Analyser III's capabilities. Having spent most of my working life in electronic test laboratories, I think I can safely say that I do not know of any circuit or spectrum analysis equipment that will directly look at frequencies much above 100 GHz, let alone 999 GHz! The usual way to perform such tests is to downconvert the final signal before conventional display analysis, and that system has all sorts of inherent inaccuracies present. Also, it would have to be 'normalised' to eliminate the effects that the down-conversion has on the display. Finally, the circuit has to be prototyped and built before such analysis can take place.

#### **The libraries**

As I mentioned earlier, there are inbuilt libraries in Analyser III, which make the creating of netlists much quicker. The libraries are:

1. PRIM.ALB: a library of all the basic device models.

2. DEVICE.ALB: this library contains a selection of 'real' device models. All the components in this library are made up from the primitive elements in the PRIM.ALB library with the appropriate parameters set. As there are many thousands of different devices, and every engineer has his/her particular favourites, this library is really intended as a set of examples to help the user create his/her own personal set of libraries.

After building up netlists for a circuit, and subsequently naming the component type being used, Analyser III responds by reading the pin and parameter information from the library for the device. All you have to do is enter the various connection details.

Circuit blocks previously designed and tested can be added to the libraries, which is very useful if you require a particular circuit, or part of a circuit, more than once.

#### Conclusions

After having familiarised myself a little with the concept of a netlist, I successfully created the one for the example circuit. Following the instructions I then connected my inputs and outputs, and Analyser III analysed the circuit and presented the plots on the screen.

It soon become evident to me that the facilities available are quite extensive. Using conventional circuit and spectrum analysers often as I do, I can imagine that in a development environment Analyser III would be far more ideal. The fact that a design circuit does not actually have to be built would be one great advantage. That, coupled with the ability of Analyser III to analyse the circuit over as wide a frequency spectrum as you like, plus the ability to change devices in the circuit for re-analysis, could prove a great boon to circuit designers.

I can heartily recommend Analyser II to anyone engaged in linear circuit design and testing work. This software enables a designer to test a circuit ideally up to the production stage, without even raising a soldering iron in anger and committing any devices to the breadboard, or dustbin!

I wish to thank Mr. Espin and the staff of Number One Systems Limited for their help and advice, and for the review software.

ANALYSER III is priced at £195.00 +  $p\&p + VAT$  and is available from: Number One Systems, Harding Way, St. Ives, Huntingdon, Cambs PE17 4WR, England. Telephone: (0480) 61778. Fax: (0480) 494042.

## **8051/8032 ASSEMBLER COURSE**

## PART 4: FLAGS, BIT ADDRESSING, PSW, CONDITIONAL JUMPS, LOGIC OPERATORS

### By Dr. M. Ohsmann

In this instalment of the course we will deepen our knowledge of the 8051 instruction set, and also get to grips with the concept of bit addressing. The new instructions allow programs to be written with 'real world' applications such as the control of a small servo motor in a model boat, and outputring an *analogue* voltage. Both applications make use of the hardware extensions described in last month's instalment.

## Flags and bit addressing

It is often required for a program to wait for a certain signal to change state, *which* is called a condition. Such a conditional signal may be supplied by an external source, for instance, the output of a comparator, which is connected to an input port line. Jt may, however, also be internal, i.e., a bit or a flag, for instance, bit 3 in the accumulator (written as ACC.3). The 8051 family of microcontrollers affer a number of instructions for bit addressing and logic bit manipulation (for instance, an OR function) that allow bit states (0 or I) to be evaluated in a simple way.

The microcontrollers in the 8051 series can address 256 bits in the range 000H to OFFH. As with direct addressing. the function of the addresses smaller than or equal to 127 is different from those greater than 127. The addresses from 0 up to and including 127 are used to address bits in the internal RAM. Bit address 0 corresponds to bit 0 of the byte at address 20H in the internal RAM. Likewise, bit address 127 corresponds to bit 7 of the byte at address 2FH in the internal RAM. Hence, the 16 bytes 20H to 2FH of the internal RAM store bits 0 to 127 (see Fig. 5 in part I of the course).

Bit addresses 128 to 255 enable bits in the special function registers (SFRs) to be addressed. The effective bit address is the sum of the SFR address and the bit number to be addressed. Thus, bit address OE3H is used to address bit 3 in the accumulator (SFR OEOH). The assembler used during this course does all the adding automatically if you use the so-called point nota-

|     | FO PSW.5 FLAGO    | CY PSW.7 Carry Flag<br>AC PSW.6 Auxiliary Carry | : carry (overflow) flag, bit accumulator C<br>aux. flag for BCD applications<br>available for general applications<br>RS1 PSW. 4 Req. bank select 1 : selects reqister bank; bit RS1 |
|-----|-------------------|-------------------------------------------------|----------------------------------------------------------------------------------------------------|
|     | OV PSW.2<br>PSW.1 | Overflow                                        | RSO PSW.3 Reg. bank select 0 : selects register bank; bit RSO<br>: overflow flag<br>: available for general applications                                                             |
|     |                   | P PSW. 0 Parity                                 | : parity in accumulator                                                                                                    |
|     |                   |                                                 |                                                                                                    |
|     |                   | Register bank selection                         |                                                                                                    |
| RS1 | RS0               | Register bank                                   | Addresses in internal RAM                                                                                                    |
|     |                   |                                                 | $00H - 07H$                                                                                                    |
|     |                   |                                                 | $08H - 0FH$                                                                                                    |
| 001 |                   |                                                 | $10H - 17H$<br>$18H - 1FH$                                                                                                    |

Fig. 13. Function of the flags contained in the PSW (program status word).

tion, which means that a point is inserted between the SFR and the bit number. For example:

Note, however, that this requires an EQU statement for the accurnulator SFR address to be assigned to constant 'ACC'.

JB ACC.3,THERE ;jump to THERE when Accu bit 3 is set

Only those SFRs whose address ends with three '0' bits are bit addressable; these are the SFRs marked with an asterisk (\*) in Fig, 8 (see part 2).

|             | Instructions that change flags                                                           |              |              |              |                                                          |
|-------------|------------------------------------------------------------------------------------------|--------------|--------------|--------------|----------------------------------------------------------|
| MNENOMIC    |                                                                                          | $\mathbf{C}$ |              | OV AC        |                                                          |
| <b>ADD</b>  |                                                                                          | x            | $\mathbf{x}$ | $\mathbf{x}$ |                                                          |
| ADDC        |                                                                                          |              | x x          | $\mathbf{x}$ |                                                          |
| <b>SUBB</b> |                                                                                          |              | X X X        |              |                                                          |
| <b>MUL</b>  |                                                                                          |              | $0 \times$   |              |                                                          |
| DIV         |                                                                                          | 0            | $\mathbf{x}$ |              |                                                          |
| DA.         |                                                                                          | $\mathbf x$  |              |              |                                                          |
| <b>RRC</b>  |                                                                                          | x            |              |              |                                                          |
| <b>RLC</b>  |                                                                                          | x            |              |              |                                                          |
| SETB C      |                                                                                          | $1\,$        |              |              |                                                          |
| CLR C       |                                                                                          | $\mathbf 0$  |              |              |                                                          |
| CPL         | C                                                                                        | $\mathbf x$  |              |              |                                                          |
|             | ANL C, bit                                                                               | $\mathbf x$  |              |              |                                                          |
|             | ANL C, /bit                                                                              | x            |              |              |                                                          |
|             | ORL C, bit                                                                               | x            |              |              |                                                          |
|             | ORL C, /bit                                                                              | $\mathbf{x}$ |              |              |                                                          |
|             | MOV C, bit                                                                               | x            |              |              |                                                          |
| CNJE        |                                                                                          | $\mathbf x$  |              |              |                                                          |
|             | $x = flag changed$<br>$1 = flag set$<br>$0 = flag reset$<br>/bit = inverted bit combined |              |              |              |                                                          |
|             |                                                                                          |              |              |              | Note: flags also changed by writing to SFR address ODOH. |

Fig. 14. Overview of MCS51 instructions that change the flags in the PSW.

## Program status word (PSW)

The programs status word, PSW, is stored at SFR address ODOH in the 8051. The PSW contains bits (flags) that indieate, for instance, whether or not a carry has ocurred as a result of a subtraction. This information is stored in bit 7, and can be accessed via bit address PSW.7. This bit, which is also ealled the C-Flag, ean be addressed via many bit manipulation instructions. Since it contains the result of logic bit combination operations (OR, AND and NOT), the C-flag thus forms a kind of one-bit accumulator for bit manipulation.

The parity bit, PSW.O, is set when the accurnulator contains an odd number of ones. The flags OY (PSW.2) and AC (PSW.6) have checking functions when signed numbers (e.g., BCD numbers) are used. Bits 3 and 4 in the PSW allow the programmer to determine which register bank is addressed. Sinee only bank 0 is used during this course, these bits should not be ehanged. Bits land 5 are free for general use and may be sei and interrogated as required.

Figure 13 shows an overview of the bit functions and identifications, and Fig. 14 a list of instructions that change the flags in the PSW.

## Conditional jumps

Conditional jurnp instructions are used to perform certain functions in a program, depending on the state of certain extemal signals or occurrences. The conditional jump is made when the relevant condition set up by the instruction is fulfilled. If the condition is not fulfilled, the program simply continues with the next instruction. Practical examples of the use of conditional jumps may be found in XAMPLE06.A51 and XAMPLE07.A51 on your course disk. The respective list files are given in Figs. 20 and 21. The microcontrollers in the MCS-51 series offer the following eonditional jump instructions:

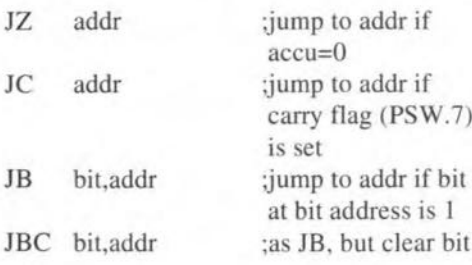

The first three of these instructions are also available in the form of a negative condition, marked by a preceding 'N'.

Conditional jumps are 'short' jumps, i.e., they can be used for an address difference within the range  $+127$  to  $-128$ 

What you need to follow this course:

- a 8032/8052AH-BASIC single board computer as described in Elektor Electronics May 1991. The preferred CPU is a 8051 or 80C32. Alternatively, any other MCS52-based microcontroller system (but read part 1 of the **course);**
- a course diskette (IBM: order code ESS 1661; Atari: order code ESS 1681) containing programming examples, hex file **conversion utilities, and an** assembler;
- a monitor EPROM (order code ESS 6091);
- an IBM PC or compatible operating under MS-DOS, or an Atari ST with a monochrome display.

*Appeared so tar:*

- Part 1: Introduction (February 1992) Part 2: First 8051 instruetions (March 1992)
- Part 3: Hardware extensions for 80C32 SBC (April 1992)

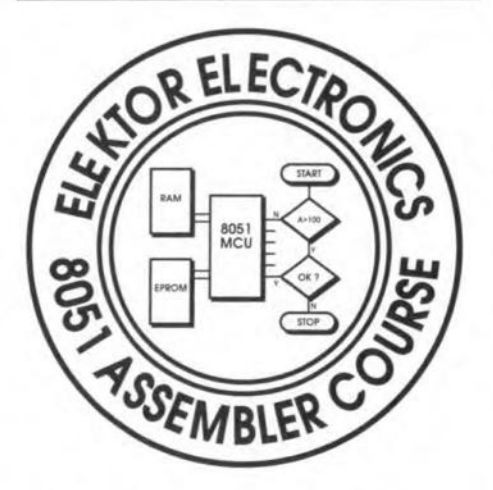

(refer back to 'SJMP' in part 2). Because of this, it may be necessary to conditionally jump to a 'long jump' instruction.

## Compare instruction

The 'eompare' instruction of the 8051 takes the form of a eonditional jump:

CNJEop I,op2,address ;jump to address if op1 is not equal to op2

The operands that may be used are given in the instruction set overview. This instruction is particularly useful to direct the program flow depending on whether a certain register contains a predetermined value.

## Count instruction DJNZ

Wherever program Joops are used, and the number of iterations is between 1 and 255, the eommand

DJNZRn,rel

may be used. The DJNZ instruetion firsr decreases the contents of the indicated register by one. Next, acheck is made to see if the register eontent is nought. If not, the program continues with the instruction at the indicated jump address, 'rei'; else, the next instruction is fetched. As shown in the instruction set overview, it is possible to use a directly addressable byte instead of a register.

For a practical example of the use of the DJNZ instruction, refer to XAMPLE06 on your course disk. This iUustrates how a time delay is created. First, a register is loaded with a value that indieates the length of the delay. Next, a few 'idle' commands are executed before the loop is started again with the DJNZ instruetion. The value loaded into register R1 determines how many times the loop from line 29 to line 33 is repeated. Sinee eaeh of the instructions inside the loop takes  $10 \text{ }\mu\text{s}$ to eomplete (see the 'T' eolumn in the .LST file), the loop 'WAIT' creates a delay of about 10 times RI mieroseeonds. Not exactly 10R1 us, because time taken by the ACALL, RET, CLR and SETB instructions should be added. These increase the actual pulse length by about  $5 \mu s$ .

## Logic combinations

The MCS-51 mieroeontrollers offer the following instructions to perform logic combinations: OR, AND and XR (exciusive OR). The logie eombination eomprises all bits of both operands. They are:

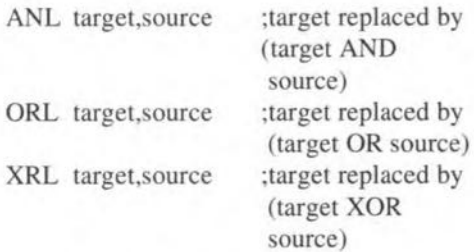

Again, the possible operands (souree and target) are taken from the instruction set overview. Assuming, for instance, that the accumulator contains the value

 $10010111B = 97H = 151$ ,

and register RO the value

 $11110010B = F2H = 242$ 

52

**the** logic **operators give the following** results:

**ate pulses to control a servo motor that operates the rudder in a remotely** controlled model boat. Fig. *IS* shows the timing of **the pulses** involved. **As you can see, it** is re**quired that** the pro gram **generates** 'short'

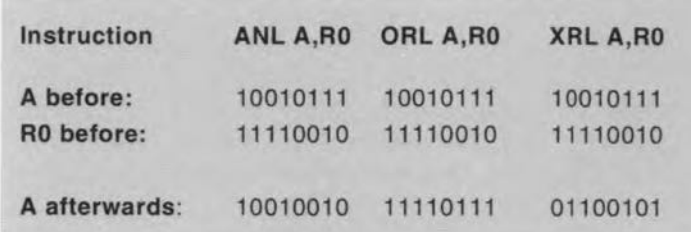

pulses of 800 us when push-button 'A' is pressed, and 'long' pulses of 1600 µs when push-button 'B' is pressed. These pulse **lengths result in the rudder being turned to** the left and the right respectively. To keep the rudder fixed in the centre position (i.e., to make the boat sail straight on), the pro**gram** generates **pulses** with **a length of** 1200 µs. The pulses are separated by 10ms **lang pauses.**

**For this example application we make use of the hardware extensions described in last month's** instalment, **Push-buttons** 'A' and 'B' are realized with the aid of

**The ANL** instruction **may be used, for instance, to** reset **(clear)** certain **bits in a byte,** without changing the others. Likewise, the **ORL instruction** is **used** to **set certain bits. The** setring **Of resetting of certain** bits **in a** byte is called masking. This technique is used, for example, to check if one of the birs **0, I 2,** or **7 in the** accumulator is set, **as shown in the programming example**

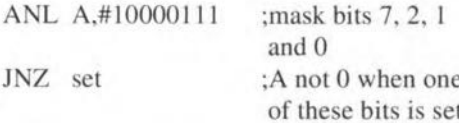

**The** operation **of the related instructions**

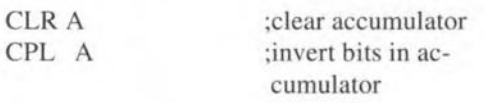

speaks for itself.

## **Bit manipulation instructions**

**The** bit **manipulation instructions**

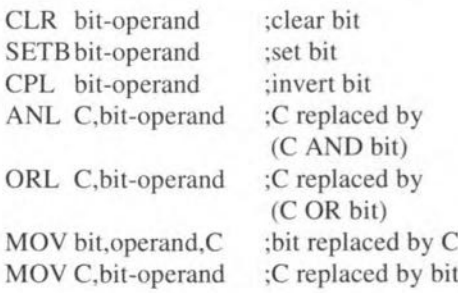

**allow single-bit manipulalions to be** car**ried out on bytes. Their usage** is similar **to** that of the logie manipulations. The C-bit (bit 7 in the PSW) is used as a result regis**ter. The bit manipulations are often used to set or reset single** bits, **for** instance, **of an** output port, without affeeting the state of the others.

### **Testing a servo motor**

**The** function **of the program** given **in the** assembly file XAMPL06.A51 is to gener- Fig. 16. Signal flow in the pulse generator.

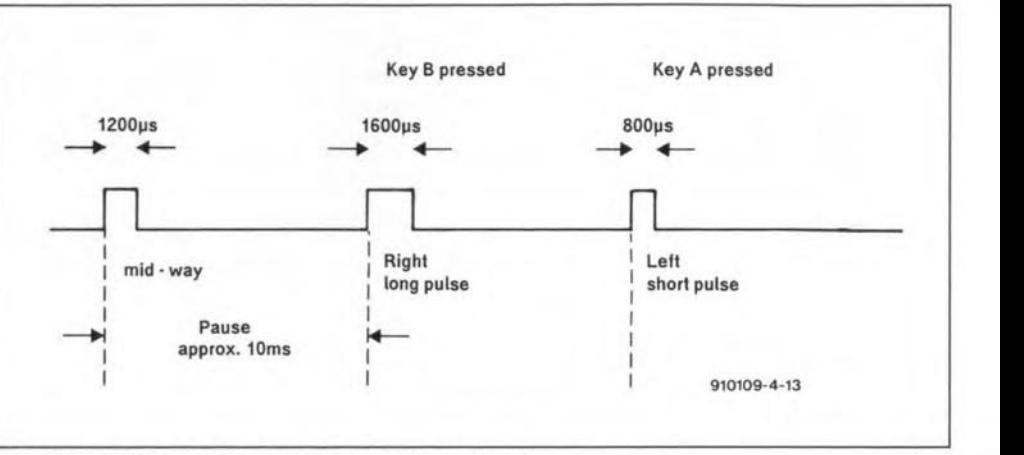

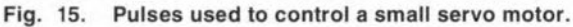

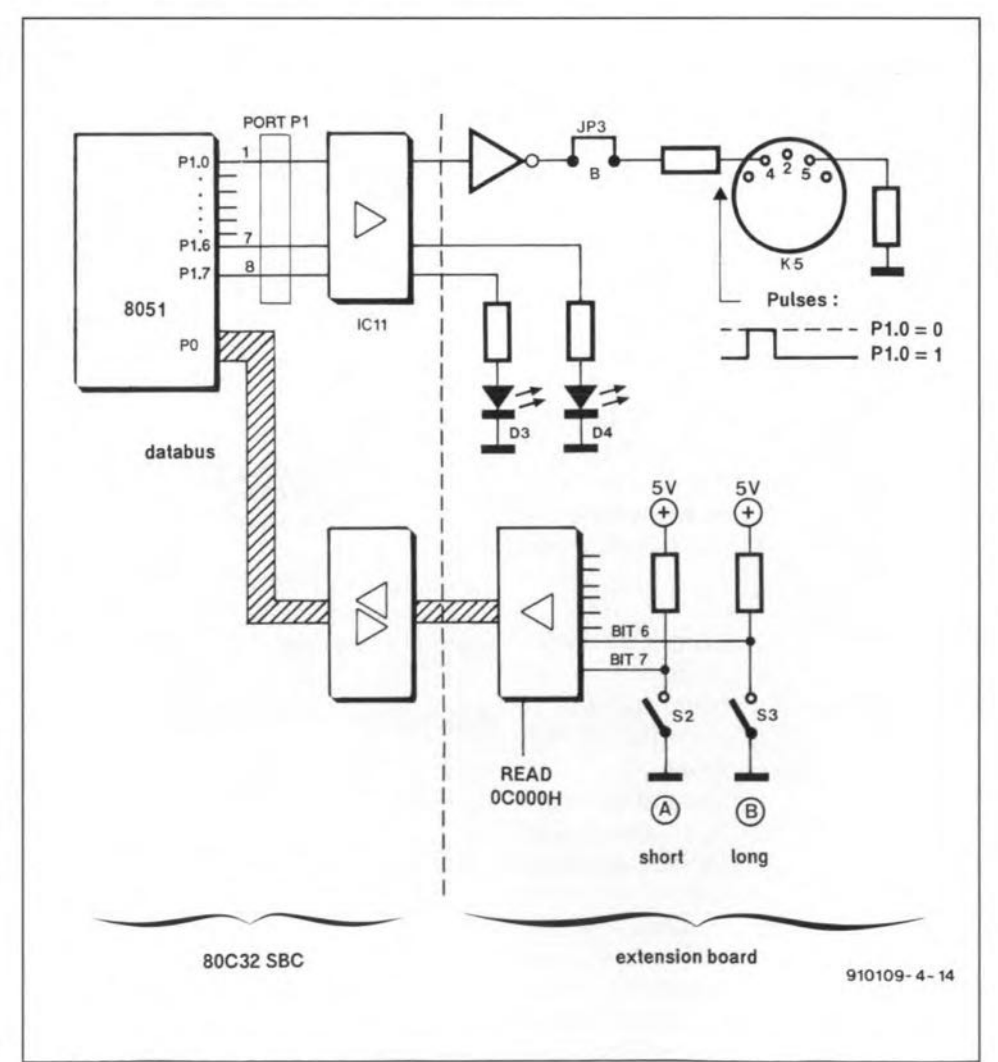

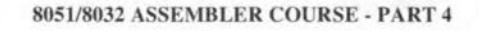

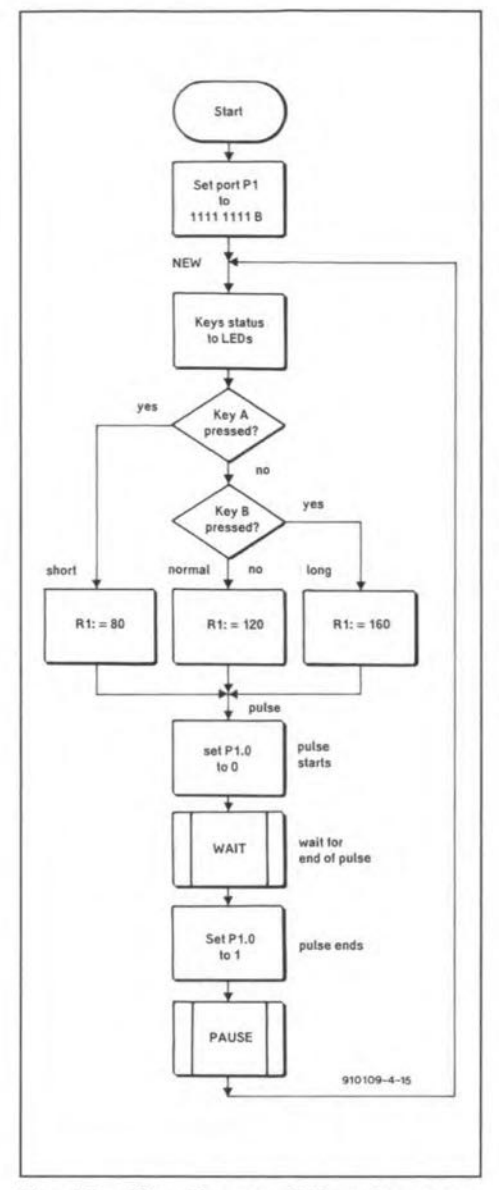

Fig. 17. Flow diagram of the pulse generator program.

switches S2 and S3 respectively. The status of these keys can be interrogated via address 0C000H (access to memory mapped I/O in external RAM). The pulses are to be output via pin 4 of the MIDI socket, K5. This requires jumper JP3 to be set to position 'B'. Because of inverter IC4c on the extension board, a '0' sent to port P1.0 results in a 'high' level at socket K5. The simplified system diagram is shown in Fig. 16, and the flow diagram of the control program in Fig. 17. The listing of the actual assembly-language control program is given in Fig. 20.

After the initialisation of port P1, the program enters a endless loop at label 'NEW'. First, the status of the keys is read and indicated on the LEDs connected to port P1. The ORL instruction in line 14 ensures that the pulse output bit, P1.0, remains 'one'. Lines 16 and 17 illustrate the use of the conditional jump instructions discussed above. Here, the JNB instruction is used in combination with bit-addressing of the accumulator to determine the status

of the push-buttons. If push-button 'A' is pressed, bit 7 in the accumulator has a '0', which sets up a condition evaluated by  $line 16.$ 

Depending on which push-button is pressed, the value written into register R1 indicates the length of the individual pulse. In line 23, the output bit,  $P1.0$ , is set to '0'. This causes the MIDI output to go high (positive), and the pulse starts.

The subroutine 'WAIT' called in line 24 provides the delay that determines the pulse length. When the required time has elapsed, the pulse is ended with the aid of the instruction in line 25. The previously discussed bit manipulation instructions are used to set and reset the output bits.

Next, a pause of about 10 ms is created by calling subroutine 'PAUSE'. When the pause has elapsed, the program jumps to 'NEW', and starts again.

The two timing loops in the program (one for the 'mark' time and one for the 'space' time) are implemented with the aid of the DJNZ instruction.

53

If you do not have a servo, it is, of course, possible to test the program by connecting pin 4 of K5 to an oscilloscope. A small modification will enable the program to be used as a simple sound generator. All that is required is to change line 36 into

#### $MOV R2, #1$

and change bit P1.0 into bit P1.1 in lines 23 and 25. This causes the loudspeaker (connected to P1.1) to produce a sound of which the frequency depends on the pushbutton pressed.

It goes without saying that the above changes to the program can be taken further by those of you who want to generate

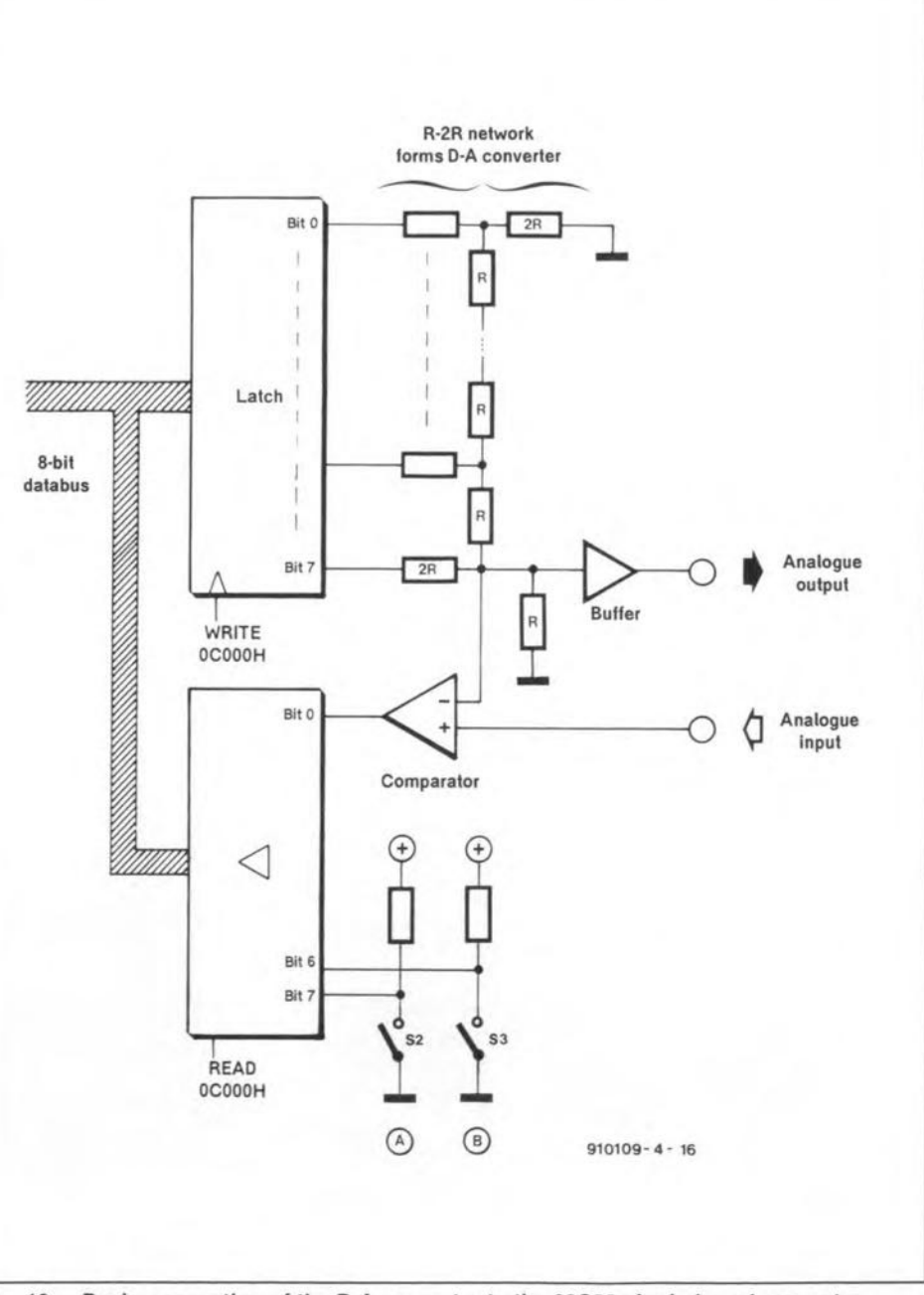

Fig. 18. Basic connection of the D-A converter to the 80C32 single-board computer.

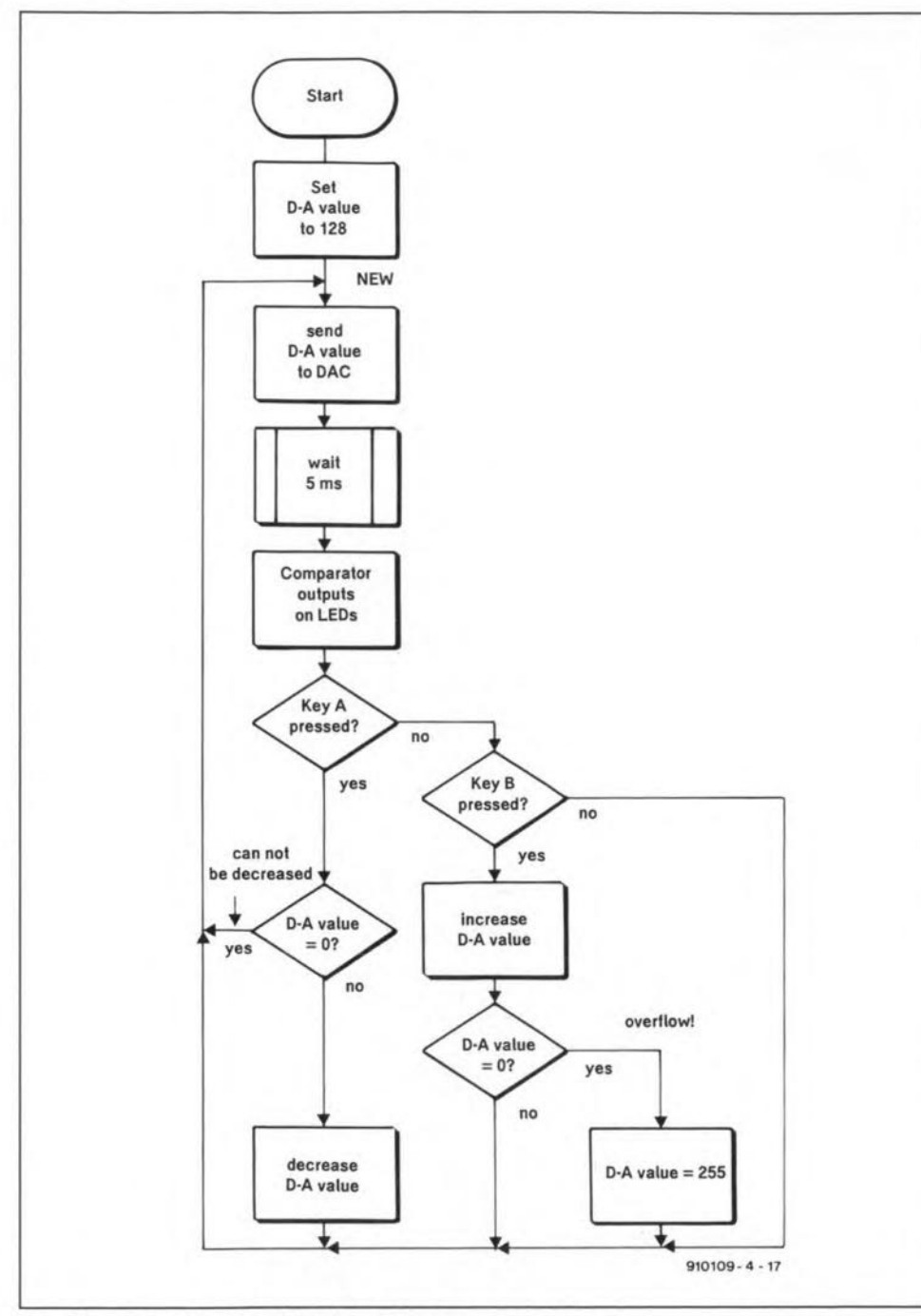

**Fig. 19. Flow diagram of the D-A converter output routine.**

signals with a specific pulse length or pulse **order. The first step towards a** program**mable pulse generator** has **been taken.**

## **Counting**

**The following instructions are available to count** wirhin **the range** of **one** byte, i.e., from 0 to 255:

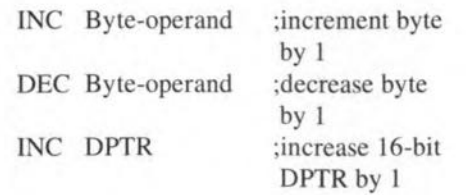

As usual, the byte-operands that may be **used are given in the** instruction **set** overview in part 2. The TNC and DEC instructions do not change any of the flags, including the carry flag. lncreasing the **value 255 results in 0, and decreasing 0 re**sults in 255. A simple application of the DEC and INC instructions may be found in XAMPL07.

The INC DPTR instruction is often used **to** implernent **successive addressing of** tables in the program or data memory.

## **Testing the D-A converter**

Fig. 18 shows the functional diagram of the digital-to-analogue (D-A) converter on the extension board. The output voltage of the *R-2R* ladder network is buffered at the analogue output, and also fed to the -input **of three comparators (the diagram** shows only one of these). This set-up allows the

**Below: One of our readers, Mr. W.** Otten **of Germany, sent us this photograph of his remote-controlled model truck 'loaded' with an 80C32 SBC, batteries and a number of horne-made extension cards.**

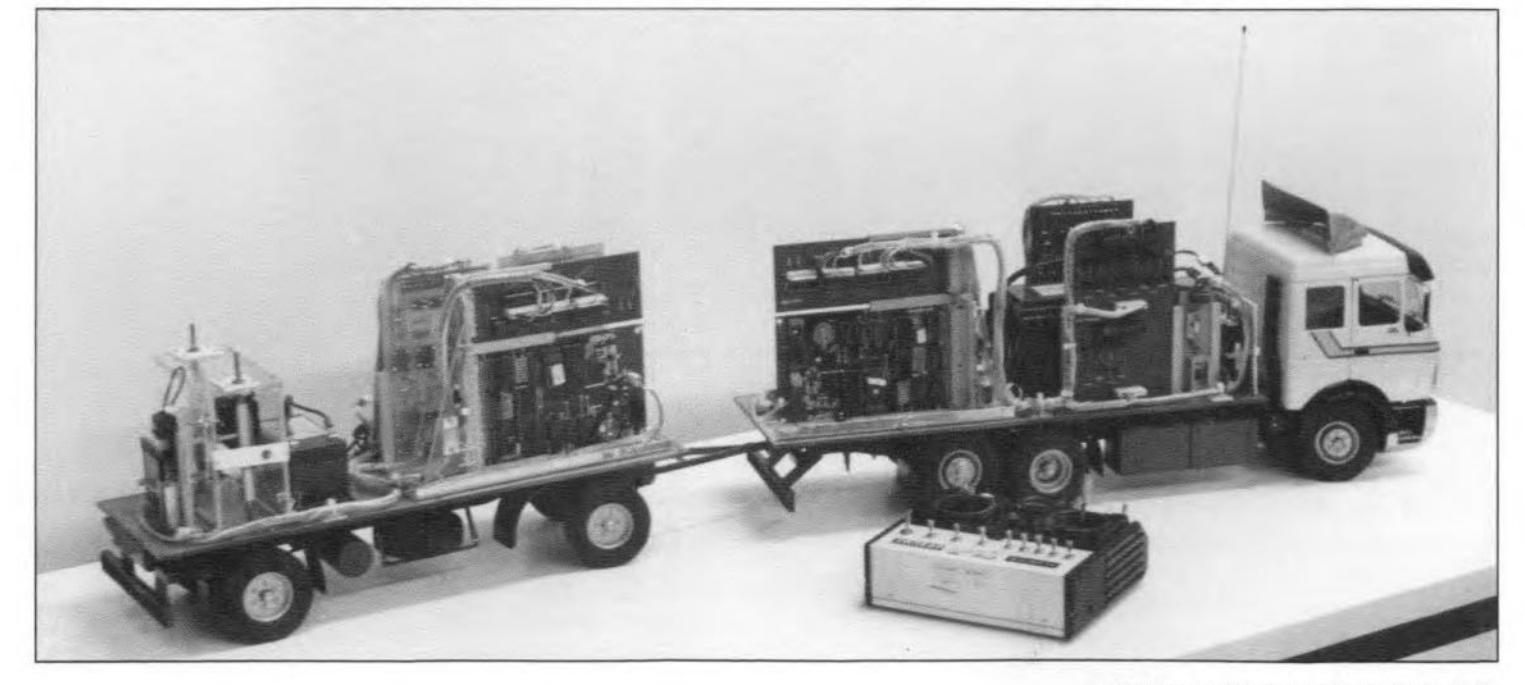

ELEKTOR ELECTRONICS JUNE 1992

| LINE LOC                       | OBJ       | т           | ****** LISTING of EASM51 (XAMPLE06) ****** | SOURCE     |                                                 |                                          |
|--------------------------------|-----------|-------------|--------------------------------------------|------------|-------------------------------------------------|------------------------------------------|
| 1 0000                         |           |             |                                            |            |                                                 | ****** FILE XAMPLE06.A51 *************** |
| 2 0000                         |           |             |                                            |            |                                                 |                                          |
| 3 0000                         |           |             | ACC                                        | EQU        | <b>DEOH</b>                                     | : SFR address of accumulator             |
| 4 0000                         |           |             | P1                                         | EQU        | 090H                                            | : SFR PORTl address = 0908               |
| 5 0000                         |           |             | KEYS                                       | EQU        | OCOOOH                                          | ; keys address in external data MEM      |
| 6 0000                         |           |             | short                                      | EQU        | 80 <sup>°</sup>                                 | : short pulse 800 microsec.              |
| 7 0000                         |           |             | normal EQU                                 |            | 120                                             | : normal pulse 1000 microsec.            |
| 8 0000                         |           |             | long                                       | EQU        | 160                                             | : long pulse 1600 microsec.              |
| 9 0000                         |           |             | z.                                         |            |                                                 |                                          |
| 10 0000                        |           |             |                                            | ORG        | 4100H                                           | ; program to run from 4100H              |
| 11 4100 75 90 FF               |           | 121         | START                                      | MOV        |                                                 | $PI, 411111111B$ ; all port bits = 1     |
| 12 4103 90 CO 00<br>13 4106 E0 |           |             | $[2]$ NEW                                  | MOV        | DPTR, #KEYS                                     | ; keys address                           |
| 14 4107 44 OF                  |           | [2]<br>111  |                                            | MOVX       | A, @DPTR                                        | ; read keys (bits 4, 5, 6, 7)            |
| 15 4109 F5 90                  |           | [1]         |                                            | ORL<br>MOV | A, #00001111B                                   | : set bits 0, 1, 2, 3 to 1               |
| 16 410B 30 E7 07               |           | [2]         |                                            | JNB        | P1, A                                           | : LEDs correspond to keys, Pl.0=1        |
| 17 410E 30 E6 08               |           | 121         |                                            | <b>JNB</b> | ACC. 7, KEYa<br>ACC. 6, KEYb                    | ; key $A = short pulse$                  |
| 18 4111 79 78                  |           | [1]         |                                            | MOV        | R1,#normal                                      | ; key B = long pulse                     |
| 19 4113 80 06                  |           | [2]         |                                            | SJMP       | PULSE                                           | ; no key, normal pulse                   |
| 20 4115 79 50                  |           | [1]         | KEYa                                       | VOM        | R1,#short                                       | ; do pulse                               |
| 21 4117 80 02                  |           | E21         |                                            |            | SJMP PULSE                                      | ; different length                       |
| 22 4119 79 AO                  |           | [1]         | KEYb                                       | MOV        | Rl,#long                                        | ; different length                       |
| 23 411B C2 90                  |           |             | [1] PULSE                                  | CLR        | P1.0                                            | : Pl.0 goes low, MIDI goes high          |
| 24 411D 31 25                  |           | [2]         |                                            | ACALL WAIT |                                                 | ; wait for pulse length (R1)             |
| 25 411F D2 90                  |           | [1]         |                                            |            | SETB P1.0                                       | ; end pulse                              |
| 26 4121 31 30                  |           | 121         |                                            |            | ACALL PAUSE                                     | ; 10 milliseconds pause                  |
| 27 4123 80 DE                  |           | [2]         |                                            | SJMP       | NEW                                             | : and another round                      |
| 28 4125                        |           |             | ÷.                                         |            |                                                 |                                          |
| 29 4125 AF EO                  |           | [2]         | WAIT                                       | MOV        | R7, ACC                                         | ; subroutine R1*10 microsec              |
| 30 4127 AF EO                  |           | [2]         |                                            | MOV        | R7, ACC                                         | : 2 microsec. each                       |
| 31 4129 AF EO                  |           | [2]         |                                            | <b>MOV</b> | R7, ACC                                         | ; get timing right                       |
| 32 412B AF EO                  |           | [2]         |                                            | MOV.       | R7, ACC                                         |                                          |
| 33 412D D9 F6                  |           | [2]         |                                            |            | DJNZ RI, WAIT                                   | : R1 times 10 cycles of 1 microsec.      |
| 34 412F 22                     |           | [2]         |                                            | <b>RET</b> |                                                 | : end of subroutine                      |
| 35 4130                        |           |             | ž.                                         |            |                                                 |                                          |
| 36 4130 7A OA                  |           |             | [1] PAUSE                                  | <b>MOV</b> | R2, #10                                         | : 10 milliseconds                        |
| 37 4132 79 64<br>38 4134 31 25 |           |             | [1] PAUSE1                                 | <b>MOV</b> | RI, #100                                        | ; equals 10*100*10 microseconds          |
| 39 4136 DA FA                  |           | [21]<br>[2] |                                            | ACALL WAIT | DJNZ R2, PAUSE1                                 | ; wait 1000 microsec. here               |
| 40 4138 22                     |           | [2]         |                                            | <b>RET</b> |                                                 | : conitinue outer loop                   |
| 41 4139                        |           |             |                                            |            |                                                 | ; End of subroutine                      |
| 42 4139                        |           |             |                                            | END        |                                                 |                                          |
|                                |           |             |                                            |            | ********** SYMBOLTABLE (14 symbols) *********** |                                          |
|                                | ACC: 00E0 |             | P1:0090                                    |            | KEYS :C000                                      | short :0050                              |
| normal :0078                   |           |             | long :00A0                                 |            | START : 4100                                    | NEW :4103                                |
| KEYa : 4115                    |           |             | KEYb : 4119                                |            | PULSE : 411B                                    | WAIT :4125                               |
| PAUSE : 4130                   |           |             | PAUSE1 : 4132                              |            |                                                 |                                          |
|                                |           |             |                                            |            |                                                 | 910109-4-18                              |
|                                |           |             |                                            |            |                                                 |                                          |

Fig. 20. This program, contained on your diskette as XAMPLE06.A51, generates pulses for the control of a small servo motor.

| LINE LOC OBJ<br>1 0000      |                                       |  | T.          |                                             | SOURCE              |                                                |                              |      |            |                                                                                                    |
|-----------------------------|---------------------------------------|--|-------------|---------------------------------------------|---------------------|------------------------------------------------|------------------------------|------|------------|----------------------------------------------------------------------------------------------------|
| 2 0000                      |                                       |  |             |                                             |                     |                                                |                              |      |            |                                                                                                    |
| 4 0000                      | 3 0000<br>5 0000                      |  |             | ACC.<br>P1<br>KEYS                          | EOU.<br>EOU.<br>EOU | OEOH<br>090H<br>OCOOOH                         |                              |      |            | : SFR address of accumulator<br>; SFR PORT1 Address = 090H<br>; keys address in external data MEM. |
| 6 0000<br>7 0000            |                                       |  |             | DA ADDR EQU<br>$\ddot{i}$                   |                     | OCOOOH                                         |                              |      |            | : DA-converter address                                                                             |
| 8 0000<br>9 0000            |                                       |  |             | : RAM                                       |                     | DA VALU EQU 050H                               |                              |      |            | ; RAM definitions<br>; reserve 1 byte at address 50H                                               |
| 10 0000<br>11 0000          |                                       |  |             | $\mathcal{F}$<br>12 4100 75 50 80 [2] START | ORG<br>MOV          | 4100H                                          | DA VALU, #128                |      |            | ; i.e. above loc. occupied by EMON51<br>: program to run from 4100H                                |
| 13 4103                     | 14 4103 90 CO 00 [2]                  |  |             | NEW                                         | EOU                 | S                                              |                              |      |            |                                                                                                    |
| 15 4106 E5 50               |                                       |  | [1]         |                                             | MOV<br>MOV          |                                                | DPTR, #DA ADDR<br>A, DA VALU |      |            | : address of DA-converter<br>: get current value into accu                                         |
|                             | 16 4108 FO                            |  | [2]         |                                             |                     | MOVX @DPTR.A                                   |                              |      |            | : send to DA-converter                                                                             |
|                             | 17 4109 90 00 05 [2]<br>18 410C 31 32 |  | [2]         |                                             | MOV                 | DPTR, #5<br>ACALL TIME                         |                              |      |            | ; wait 5 millisecs                                                                                 |
|                             | 19 410E 90 CO 00                      |  | [2]         |                                             | MOV                 |                                                | DPTR, #KEYS                  |      |            |                                                                                                    |
|                             | 20 4111 E0                            |  | [2]         |                                             | MOVX                | A, @DPTR                                       |                              |      |            | : get comparators into bits 0,1,2                                                                  |
|                             | 21 4112 C4<br>22 4113 F5 90           |  | [1]<br>[1]  |                                             | SWAP A<br>MOV       | P1, A                                          |                              |      |            | : swap bits 0-3 with bits 4-7<br>; send to LEDs                                                    |
|                             | 23 4115 EO                            |  | [2]         |                                             |                     | MOVX A, @DPTR                                  |                              |      |            | ; get key status                                                                                   |
|                             | 24 4116 30 E7 05 [2]                  |  |             |                                             | JNB                 |                                                | ACC. 7, KEYa                 |      |            | ; key A pressed ?                                                                                  |
| 26 411C 80 E5               | 25 4119 30 E6 0B [2]                  |  | 121         |                                             | <b>JNB</b>          | SJMP NEW                                       | ACC. 6, KEYb                 | $-2$ |            | <b>B</b><br>$\rightarrow$                                                                          |
| 27 411E E5 50               |                                       |  |             | [1] KEYa                                    | MOV                 | A, DA VALU                                     |                              |      |            | ; no key pressed, run again<br>; value must be lowered                                             |
| 28 4120 60 El               |                                       |  | 121         |                                             | JZ                  | NEW                                            |                              |      |            | ; may be nought, then do nothing                                                                   |
| 29 4122 14<br>30 4123 F5 50 |                                       |  | $11$<br>(1) |                                             | DEC<br>MOV.         | A.                                             | DA VALU, A                   |      | : lower    | ; and store new value into internal RAI                                                            |
| 31 4125 80 DC               |                                       |  | [12]        |                                             |                     | SJMP NEW                                       |                              |      |            | ; start again                                                                                      |
| 32 4127 E5 50               |                                       |  |             | [1] KEYb                                    | MOV.                | A, DA VALU                                     |                              |      |            | ; fetch value from internal RAM                                                                    |
| 33 4129 04<br>34 412A 70 02 |                                       |  | [1]<br>[2]  |                                             | INC<br>JNZ          | A<br>IS OK                                     |                              |      | ; increase | ; okay when not 0                                                                                  |
| 35 412C 74 FF               |                                       |  | [1]         |                                             | <b>MOV</b>          | A, #255                                        |                              |      |            | ; otherwise it was and is 255                                                                      |
| 36 412E F5 50               |                                       |  |             | $[1]$ IS OK                                 | MOV                 | DA VALU, A                                     |                              |      |            | ; store new value                                                                                  |
| 37 4130 80 D1<br>38 4132    |                                       |  | 121         |                                             |                     | SJMP NEW<br>MONITOR INTERFACE                  |                              |      |            | ; and again                                                                                        |
| 39 4132                     |                                       |  |             |                                             |                     |                                                |                              |      |            | : the usual<br>CCLTIME EQU 021H ; MONITOR command, DPTR millisecs delay                            |
| 40 4132                     |                                       |  |             | COMMAND EQU                                 |                     | 030H                                           |                              |      |            | : MONITOR command memory location                                                                  |
| 41 4132<br>42 4132          |                                       |  |             | MON                                         | EQU                 |                                                | 0200H ; MONITOR jump address |      |            |                                                                                                    |
| 43 4132 75 30 21 [2] TIME   |                                       |  |             | ż.                                          | MOV                 |                                                | COMMAND, #ccLTIME            |      |            |                                                                                                    |
| 44 4135 02 02 00 [2]        |                                       |  |             |                                             |                     | LJMP MON                                       |                              |      |            |                                                                                                    |
| 45 4138                     |                                       |  |             |                                             | <b>END</b>          | ********** SYMBOLTABLE (14 symbols) ********** |                              |      |            |                                                                                                    |
|                             | ACC:00E0                              |  |             | P1:0090                                     |                     |                                                | KEYS : C000                  |      |            | DA ADDR : C000                                                                                     |
|                             | DA VALU : 0050                        |  |             | START : 4100                                |                     |                                                | NEW :4103                    |      |            | KEYa : 411E                                                                                        |
|                             | KEYb: 4127<br>MON : 0200              |  |             | IS OK : 412E<br>TIME : 4132                 |                     | CCLTIME : 0021                                 |                              |      |            | COMMAND : 0030                                                                                     |

Fig. 21. List file of XAMPLE07, a program that turns the 80C32 SBC into a programmable voltage source.

output voltage of the DAC to be compared to the voltage applied to inputs 1, 2 or 3. The function of program XAMPLE07 is as follows: generate an output voltage that can be increased or decreased by pressing push-button 'A' or 'B' respectively. In addition, show the status of the comparator outputs on the three LEDs.

Summarizing, the proposed system allows us to program an output voltage, and find out if this is greater or smaller than the voltages at the three comparator inputs.

The flow diagram of the program we have in mind is given in Fig. 19. The assembly language program (Fig. 21) has a couple of instructions that may be new to you. Also, internal RAM addressing is used for the first time. Let us have a look at the listing in Fig. 21. The current value of the voltage is stored at address 050H in the internal RAM. This address is assigned the label 'DA\_VALU' in line 9. When the program starts, the voltage is set to 128 in line 12. In the loop that starts with the label 'NEW', DA\_VALU, i.e, the value at 050H, is sent to the DAC (lines 14, 15 and 16). Next, the program waits 5 ms before sending the comparator output signals to the LEDs (lines 19 to 22). Lines 23, 24 and 25 serve to check if a key is pressed. If so, the program jumps to the corresponding subroutine, which causes DA\_VALU to be increased (lines 32 to 36) or decreased (lines 27 to 31). In each subroutine provision is made to prevent the minimum value being decreased, and the maximum value being increased.

## Assignment

On the basis of what you have learned so combine XAMPLE06 far. and XAMPLE07 is such a way that the position of the rudder (i.e., the length of the pulses generated by XAMPLE06) can be controlled with the push-buttons, just like the output voltage in XAMPLE07.

You may also have a go at outputting a sawtooth via the DAC, or any other waveform you find interesting. This will quickly take you to a level where you will start writing your own assembly language routines, however simple to start with.

Next time: the fifth instalment of the course will address the remaining arithmetical instructions. Based on that information, we will tackle methods of implementing simple calculations with the aid of the 8051 (calculations are often required to process measured values). Part 5 will also introduce some programming techniques, including those required for receiving and transmitting (MIDI) data via the serial interface.  $\Box$ 

## **ELEMENTS OF PASSIVE ELECTRONIC COMPONENTS**

## **PART 2: THE IRON-CORED TRANSFORMER**

THE iron-cored power transformer is usu-<br>ally looked on as simply a device for raising or lowering the voltage of an alternating supply, with a corresponding decrease or increase in the current, but there is more to its functions in life than this simplistic view suggests. The transformer is an electromagnetic energy converter, whose operation is explainable in terms of the behaviour of a magnetic circuit excited by an alternating or changing current. As such, a brief review of its operational behaviour as a passive electronic component, is justified.

Faraday, in his experiments into mutual induction, which were described in the first part of this short series, used an iron-cored transformer that differed in construction from the toroidal forms we have today in nothing but possibly the technology of the core material. Essentially, in the construction of any trans forrner, there are two insulated windings wound upon a closed magnetic circuir of low reluctance: one winding is referred to as the primary (or input) coil, and the other as the secondary (or output) coil. In practice, there may be a number of output coils, but this does not affect the basic operational principles of the transformer. For clarity, Fig. 1 illustrates the input and output windings as being on separate lirnbs of the magnetic circuit, but however they are disposed, both windings are assumed to be linked by the same magnetic flux.

There i<sup>s</sup> no direct connection between input and outpur. the transformer isolates one circuit from the other while allowing an exchange of energy between them. In addition, the transformer may be used to trans form not only voltage and current, but also impedance, which enables the transferofmaximum power through impedance matching. Further, since

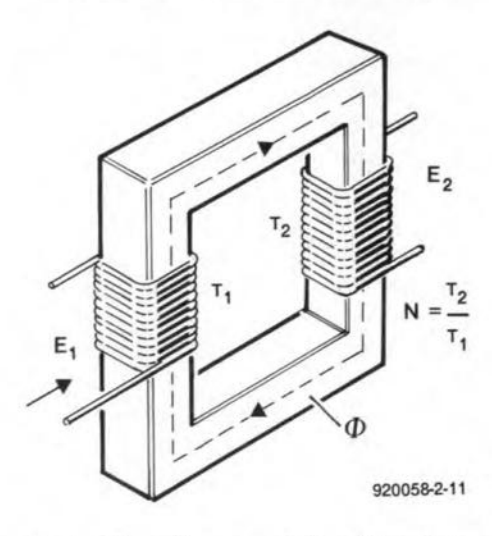

Fig. 1. Sehematie representation of transformer **operation.**

by Steve Knigbt, B.Sc.

only alternating orchanging current are transformed, the output circuit can be isolated from direct-current components in the input signal. All of these functions can be performed with high efficiency and precision.

For power applications, the frequency range of operation is in general 50-800 Hz, but special design refinements make the iron-eored transformer of value over the audio range of 20 Hz to 25 kHz.

#### Voltage transformation

Because of the relatively large number of primary turns and the presence of the closed magnetic eircuit, the self-inductanee of the primary coil of a commonplace power transformer is large; and beeause of the tightness of the coupling between primary and secondary, the coils have a high mutual inductance. When the primary coil is connected to an altemating supply, the transformer will simply exhibit the characteristics of an ironcored inductors. A eurrent will flow and an alternating flux will be established in the core, a high proportion of which will link with the turns of the secondary. An e.m.f. of mutual induction will be set up in the secondary and, if the secondary circuit is completed through an external load, a current will flow in the load. Energy is, therefore, transferred from the input to the output circuit entirely by way of the magnetic coupling.

Assurning for the moment that we have a near-ideal component, the levels of the primary and secondary induced voltages,  $e_1$ and *ez* respectively, will be proportional to the number of turns in the respective windings, since all the flux set up by the primary can be assumed to link with the secondary and is changing at the same rate, *dqidt,* for both windings.

For a sinusoidal variation in the core flux of the form  $\phi = |\phi| \sin \omega t$ , the induced e.m.f.s are, from Faraday's law:

$$
e_1 = T_1(\mathrm{d}\phi/\mathrm{d}t) = T_1\omega\phi\,\cos\omega t = E_1\cos\omega t
$$

and

$$
P_2 = T_2(\frac{d\phi}{dt}) = T_2\omega \phi \cos \omega t = E_2 \cos \omega t
$$

where  $T_1$  and  $T_2$  are the turns in the primary and secondary winding respectively, and *E)* and  $E_2$  are the r.m.s. values of the sinusoidal e.m.f.s. Hence,

$$
e_2: e_1 = E_2: E_1 = T_2: T_1 = n
$$

demonstrates that the ratio of the indueed e.m.f.s is equal to the turns ratio,  $n$ . For  $n>1$ , the transformer is a step-up, for  $n<1$ , it is a

step-down. These terms areapplied to the *voltage* transformation ratio.

**In** practical transformers, the *terminal* voltages, designated *V,* differ slightly frorn the indueed e.m.f.s owing to the presenee of effeetual internal resistance in both the primary and the seeondary coil; the terminal voltage ratio is, therefore, not the sameas the turns ratio, but the difference can be considered as negligible for most applications.

### The unloaded transformer

We have noted that when the secondary terminals of a transformet are open-circuit, the primary winding behaves as a large inductive impedance, through which a small noload current,  $I_0$ , will flow that lags the applied voltage,  $V_1$ , by an angle  $\theta_0$ , which will be close to 90°. A component of this current will set up an alternating in-phase flux  $\phi$  in the core that in turn produces primary and secondary  $e.m.f.s, E<sub>1</sub>$  and  $E<sub>2</sub>$ . There will be a hysteresis loss in the eore when the flux is established and this loss will appear as heat, unaffected by the lamination of the core which is designed to reduce the other loss eomponent, eddy currents. The no-load eurrent,  $I_0$ , must, therefore, contain an iron-loss component in addition to the true magnetizing component, *Im·*

The phasor diagram for the unloaded transformer is shown in Fig. 2, where  $\phi$  is taken as the reference phasor since it is common to the primary and secondary circuits. lgnoring the small difference between the applied voltage,  $V_1$ , and the primary induced e.m.f.,  $E_1$ , the latter will be in anti-phase with the for-

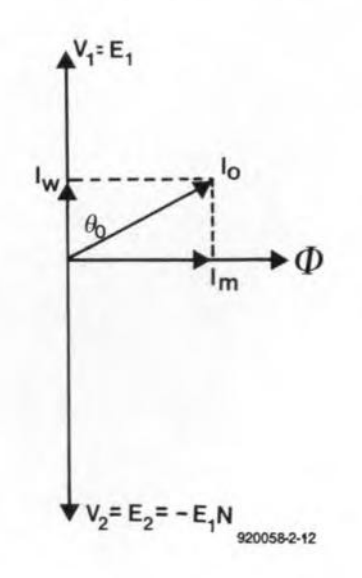

Fig. 2. Phasor diagram of the unloaded trans**former.**

mer. Further, the altemating flux that links with the primary turns and induces a backe.m.f. of  $-E_1$  volts also links with the secondary; consequently, there is induced in the secondary an e.m.f.  $E_2$  that is in phase with the primary back-e.m.f. For a transformation ration of *n*, therefore,  $E_2 = -E_1$ .

The two components of  $I_0$  are  $I_0 \sin \theta_0$  in phase witb the flux, which is the magnetizing current *'m'* <sup>a</sup> purely reactive component that is just sufficient to establish the flux; and the loss component,  $I_w = I_0 \cos \theta_0$  in phase with the applied voltage. This component supplies the iron losses.

Under no-load conditions, the  $I_0R$  copper loss is very small and the overall losses are found in the iron circuit, so that  $I_0$  is almost equal to *Im.* Strictly, the magnetizing current is not sinusoidal for a sinusoidal input, since the *B-H* magnetizing curve for the core material is non-linear, but for srnall *Im* the phasor representation is perfectly valid.

What is important to appreciate at this stage is that, since the induced primary e.m.f. must depend on the magnitude of the altemating flux, it follows that this magnitude is determined *solely* by the magnitude of the applied primaryvoltage. Therefore, if *VI* isconstant,  $\phi$  is constant. This has two important consequences:  $\phi$  must remain constant *irrespective* of any other currents that may be caused to flow in either the primary or the secondary winding when the transformer is loaded; and, on full load, the core flux is the same as on no load, so that the full-load iron losses are identical to the no-load iron losses. What does increase with loading are the  $I^2R$ copper losses in both windings. II can be demonstrated that the efficiency of the transformer is a maximum when the copper losses are equal to the iron losses.

### The loaded conditions

In Fig. 3, the secondary terminals of the transforrner are connected to a load that, as an example, is assumed to be a positive impedance (the most common circumstance). Ignoring the copper losses, the secondary terminal voltage,  $V_2$ , will be identical to the secondary induced e.m.f.,  $E_2$ , and the primary applied voltage,  $V_1$ , will be equal to, and in anti-phase with, the induced (back-)e.m.f. in the primary winding.

The induced secondary e.m.f., *E2,* will cause a current,  $I_2$ , to flow through impedance  $Z_2$ . This current will lag  $E_2$  by an angle  $\theta_2$ .

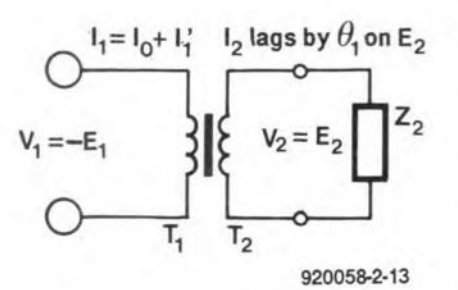

Fig. 3. Transformer operation with a complex secondary load.

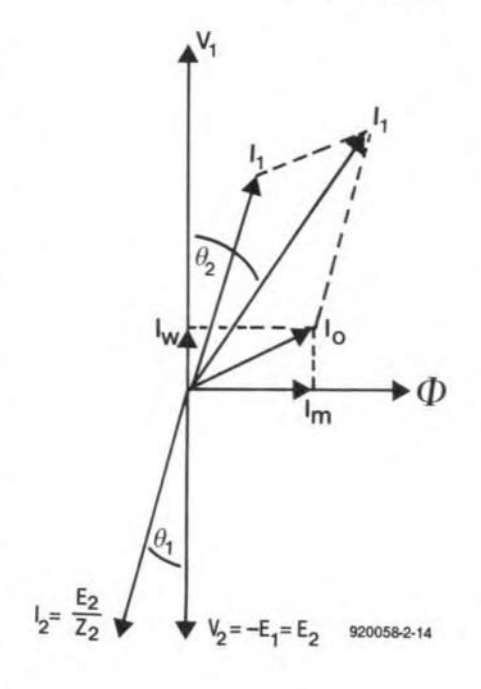

Fig. 4. Phasor diagram of the loaded transformer.

and will attempt to create a flux of its own in the transformer core. It is here that the constancy of the flux,  $\phi$ , must be taken into account, since there has been no voltage change in  $V_1$ . Some action must, therefore, take place to neutralize the effect of the secondary load current on the eore flux; what happens is that a primary current flows of such a magnitude and phase the the effect of the secondary current is nullified. The demagnetizing magnetomotive force, m.m.f.,  $I_2T_2$  ampere-turns, is neutralized, in effect, by an additional primary current that increases the primary m.m.f. to  $I_1T_1 = I_2T_2$ ampere-turns. Current  $I_1$ <sup>'</sup> is known as the balancing current and must, therefore, be  $180^{\circ}$ out of phase with  $I_2$  and of such a magnitude that the total effective resultant flux introduced by the two currents is zero. This implies that the new effectual m.m.f. must equal the rn.m.f. caused by *Im* alone, or,

$$
I_{\rm m}T_1-I_2T_2+I_1T_1=I_{\rm m}T_1
$$
,

so that,

$$
I_1
$$
'T<sub>1</sub>= $I_2$ T<sub>2</sub>,

or,

$$
I_1
$$
' $I_2 = T_2/T_1$ .

Notice that the current ratio  $I_2/I_1 = 1/n$ . This accords with the well-known fact that a transformer converts a high-voltage, small-current power into a low-voltage, high-current one, and vice versa,

The phasor diagram for the loaded transformer under discussion is given in Fig. 4. For convenience and clarity, *n* is taken as 1. The total primary current,  $I_1$ , is the phasor sum of the no-load current,  $I_0$ , and the balancing current,  $I_1'$ , lagging the primary voltage by an angle  $\theta_2$ . In practice,  $I_1$ ' is much larger than  $I_0$ , and  $I_1$ ' and  $I_1$  can be looked on as being equal in magnitude. Angle  $\theta_1$ 

by which the secondary current lags the secondary e.m.f. is then practically equal to  $\theta_2$ . This means that the power factor is roughly the same for both the primary and the secondary winding and that the transformer does not to any great extent alter the phase relationship between current and voltage, Because, in practice,  $\theta_2$  is always slightly greater than  $\theta_1$ , the use of a transformer tends to decrease the overall power factor of a system.

#### Impedance transformation

When the primary current increases owing to the application of a secondary load, the primary impedance effectually falls. There is clearly a relationship between the load impedance and that seen at the primary terminals when such a load is connected.

In Fig. 5, suppose the secondary load impedance to be  $Z_2$ ; the secondary e.m.f. will then be  $E_1$ *n* volts and the secondary current will be  $E_1n/Z_2$ . The primary balancing current will consequently be  $n(E_1 n/Z_2)$  $=E_1n^2/Z_2$  and this will equal the primary current if the magnetizing eurrent is small. Therefore,  $I_1 = E_1 n^2/Z_2$  and  $E_1/I_1 = Z_2/n^2$ . Thus, since  $E_1/I_1 = Z_1$ , the impedance seen at the primary terminals is  $Z_1 = Z_2/n^2$ .

For a step-up turns ratio,  $Z_1$  will be smaller than  $Z_2$ ; for a step-down ration,  $Z_1$  will be larger than  $Z_2$ . Impedance is, therefore, transferred across the transformer from secondary to primary and is increased or decreased (from the primary viewpoint) according as the turns ratio,  $n$ , is (looking from the secondary side) up or down respectively.

The impedance matehing abilities of a transformer have little relevance in power transformers, but are of importance in audiofrequency transformers.

## Audio-frequency transformers

When a transformer is designed for a range of frequencies, unlike power trans formers that are made for a single frequency, the equivalent circuit that the transformer presents to the input system is often quite different at one end of the range from what it is at the other. If a reasonably uniform response over, say, the audio-frequency range is desired, the transformer, including interstage types, output types, input matehing devices, and so on, requires careful design considerations. In a practical trans former, there are a number of losses that may be represented as

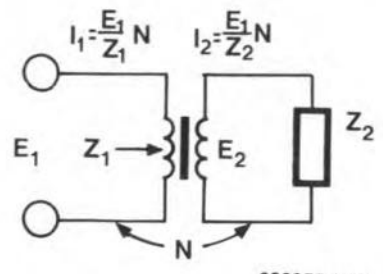

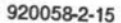

Fig. 5. The transformer used an impedan ce transfer device.

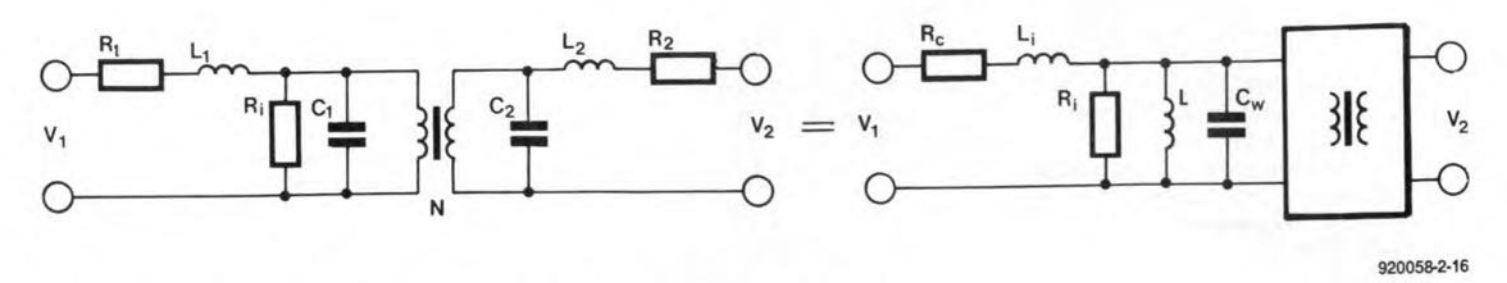

Fig. 6. Deriving the equivalent of a transformer model with losses isolated from an ideal device.

extra components added to the external circuits of an otherwise 'ideal' transformer, as illustrated in Fig. 6. The copper losses are shown as external resistances,  $R_1$  and  $R_2$ , in the primary and secondary circuits respectively; hysteresis and eddy current losses are represented by a parallel primary resistance,  $R_i$ ; flux leakages by series inductors  $L_1$  and *L*<sub>2</sub>; and the self-capacitances of the windings as parallel capacitors  $C_1$  and  $C_2$ . At power frequencies, the self-capacitances and the leakage inductances are not particularly important.

By transferring the secondary loss components to the primary circuit, the equivalent model becomes as shown in Fig. 6(b), where  $R_c$ , the total copper loss,  $= R_1 + R_2/n^2$ ; the total leakage inductance,  $L_i = L_1 + L_2/n^2$ ; and the total effective winding capacitance  $C_w = C_1 + C_2 n^2$ . There is also *L*, the effective primary inductance with the secondary on open-circuit, such that  $V_1/\omega L$  gives the magnetizing current. The remaining ideal transformer is then a cornponent without the imperfections of the real device.

What happens to this model when it is used over the audio-frequency range? At very low frequencies, the input impedance will approximate that shown in Fig. 7, where the series inductance  $L_i$  is neglected along with

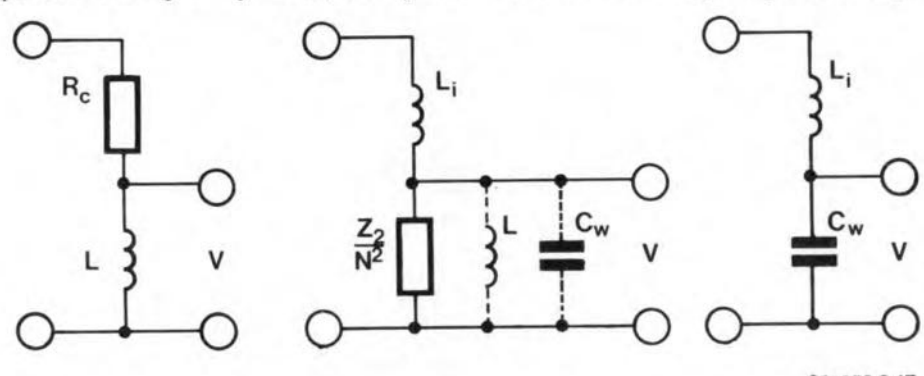

920058-2-17

rapidly.

*Next month's final instalment of this short se ries will deal with. the capacitor.*

nations or ferrite is also important. •

The high-frequency response can be extended by sectionalized windings to reduce the self-capacitances and by getting the resonant condition to fall in the upper third of the range. In the same way, the low-frequency fall-off can be curbed by rnaintaining a high primary inductance (often achieved by barring direct currents from the winding) and by keeping the winding resistances small, though there is a conflict of requirements here. The choice of eore material and thin lami-

the shunt resistance and the winding capacitance,  $C_w$ . Hence, the ratio of the terminal voltage,  $V_1$ , and the effective primary voltage *V* will be smalI, so the output voltage, *V2,* will be small. At some mid-frequency in the range, the transferred load resistance,  $Z_2/n^2$ , will be very much larger than the resistance of  $L_i$  and there will be a tendency for  $C_w$  and  $L$  to resonate, so making the ratio  $V_2/V_1$  approach *n*. At high frequencies, the shunt capacitance,  $C_w$ , has a low reactance relative to that of *Li* and becomes dominant. This means that the response falls relatively

Fig. 7. The simplified audio-frequency model.

## **SCIENCE & TECHNOLOGY**

## MEDICAL LASER TECHNOLOGY

#### by Douglas Clarkson

THE application of lasers in medicine is all about the interaction of photons of radiation with tissue. It is the ability to precisely deliver such energy at sufficiently high continuous power levels or in the form of discrete pulses of energy that has led to the significant use of such systems in medicine. This use has largely come about as a spin-off of technology originating in industrial and military applications.

The human body can be considered to be an A1addin's cave of diverse types of tissue: musele, fat, bone, cartilage, and so on. Conventional surgical procedures have evolved from using the scalpel, surgical diathermy, saws, drill and ultrasonic fragmentator systems to cut through the various types of tissue. Each of the various disciplines of surgery tends to develop standard techniques for its various procedures. Table 1 gives abrief 'snapshot' of the various surgical procedures associated with a range of surgical specialities.

The medical laser is finding particular application in areas where it allows specific procedures to be undertaken with reduced patient stay in hospital and incidence of complications,

## Degree of 'unique' role of laser systems

lt is important, also, to appreciate the degree of 'uniqueness' of laser technology in medicine. This factor can range from the one extreme of 'entirely unique', where the laser is the only way to undertake the procedure to 'non unique', where several alternatives are available. One such 'entirely unique' method relates to an application in opthalmology, where there is the requirement to bombard the retina with pulses of focused radiation in orderto preserve its function, This can be achieved by using an argon laser with an appropriate pulsed delivery system.

This could be contrasted with the use of a surgical laser to cut tissue during a general surgical procedure. There may be no significant advantage over a general -purpose diathermy system that 'cuts and coagulates'

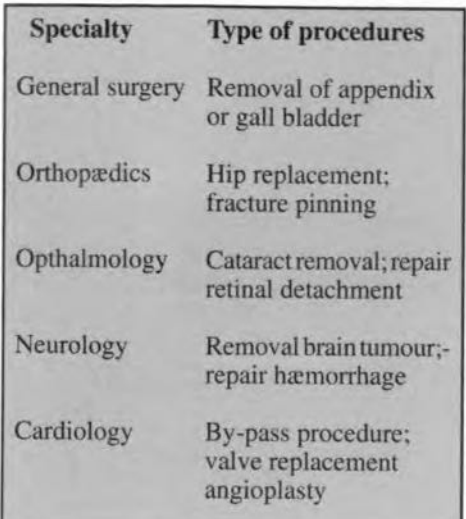

Table 1. Types of general procedures undertaken as a function of hospital speeiality.

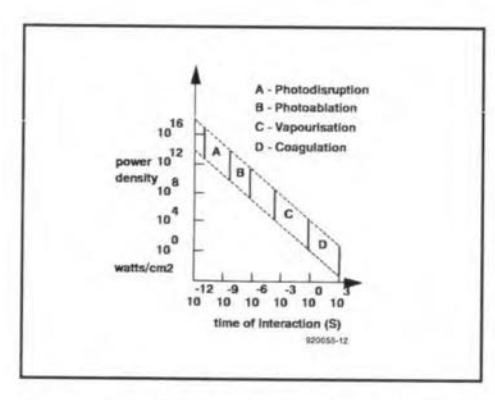

Fig. 1. Simplified outline of the four main mechanisms by which lasers can interaet with tissue.

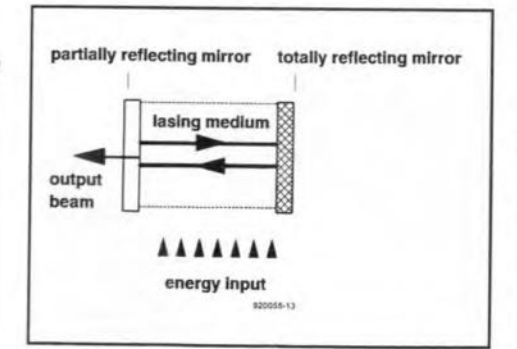

Fig. 2. Basic element of a laser resonator: the lasing medium receives energy from an external source and stimulated emission of radiation is encouraged bythe mirror resonator.

tissue by means of an arc of high-frequency current established along the line of an incision. Where, however, extreme care and precision was necessary in the cutting procedure. such as in the removal of a spinal tumour, the use of an appropriate laser system would be relevant as an 'entirely unique' solution.

### Medical laser markets

In terms of size, the medical laser market is very much the poor relation of industrial and military laser systems. The technology developed within these larger sectors has, however, been readily 'transferred' to the medical seetor where produets have been customized by generally scaling down the power and developing delivery systems appropriate for clinical needs. Thus, most laser systems in use in medicine have their 'big brother' counterpart in industrial applications, A good example of this is the carbon-dioxide laser, which at kilowatt power levels can be used in industry to cut through thick steel plate and at levels of tens of watts cut through tissue in medical applications.

## **Tissue interaction mechanisms**

Figure 1 shows a simplified outline of the four main mechanisms by which lasers can interact with tissue, Several of these mechanisrns are considered in detail.

#### Coagulation/thermal

At reasonably long inreraction times, the dominant mechanism is thermal. The preeise effects of such thermal processes depend on the wavelength of the radiation and the level of power intensity, For carbon $dioxide$ — $CO<sub>2</sub>$ —lasers with a wavelength of I0.6 um, energy is absorbed readily by 'f1eshy' tissue, so that the thermal effects tend to be relatively localized. With Nd:YAG (neodymium yttrium aluminium garnet) lasers, however, with a wavelength of 1.06 um, the emitted radiation penetrates further, so that a deeper coagulating effect is produced than with the carbon-dioxide system.

Thermal mechanisms are also employed in treatments of the retina by argon lasers, where pulses of laser energy are focused to precise locations to preserve its viability. Ln this case, pulses typically of 200 ms duration at power levels of 0.5 Ware used.

#### Vaporization

Where local power densities are higher and are achieved over shorter time intervals, the higher temperatures reached will tend to cause tissue to vaporize. This is because conduction processes cannot operate sufficiently fast to conduct away excess heat. The actual transfer from coagulation effects to vaporization effects is a gradual one. Thus, when high power densities of a carbon-dioxide laser are incident on tissue, the tissue surface will be raised to such a high value that vaporization takes place and a smoke plume is emitted.

In most laser system, the transition between coagulation and vaporization is underthe con-

trol of the clinical operator in as much as it isthe powerdensity at the tissue interface that is being controlled.

59

Thus, where, for example, the clinical operator is directing a  $CO<sub>2</sub>$  beam on to tissue, the effect on the tissue for a given output power is both a function of the areas over which the energy is directed and the time during which the energy is incident. Thus, the treatment may be 'underdone' or 'overdone' depending on the skill of the operator.

#### Photo-ablation

Where pulses of energy are delivered in shorter and shorter time intervals, so-called non-linearprocesses become important in deterrnining tissue interactions. Generally, energy is absorbed by a thin superficial tissue layer with the possible occurrence of nonthermal bond breaking. Fast thermal expansion can lead to mechanical destruction of the target. Pulses that perform in this way are typically between 5 ns and I us duration. This is, for exarnple, the mechanism that is used in the opthalmic pulsed Nd:YAG system where energy is dissipated in a very small volume in a very short time interval.

#### Photo-disruption

Photo-disruption is in some ways a more extreme case of photo-ablation in which the very high field strengths developed in the delivered beam result in ionization and plasma forrnation. Shockwave generation can result from such interactions. The optical systerns required to deliver such short pulses are, of necessity, more complex and expensive.

#### Range of medical laser systems

These then are the main mechanisms by which lasers can interact with tissue. In general surgery applications, the emphasis is on controlled cutting/coagulation of tissue. For this, vaporization/coagulation rnechanisms are sufficient. Various processes, such as the removal of plaque in coronary arteries, employing angioplasty techniques, use pulse energy to photo-ablate deposits. Photo-ablative/ photo-disruption techniques are used in opthalmology tocreate highly localized shock waves to puncture, for exarnple, holes in the iris as an out-patient treatment for glaucoma.

For each medical procedure dealing with a specific set of tissue types, there will be an appropriate means of laser interaction with tissue to achieve the desired effect. The laser of choice for that procedure will be one that performs efficiently and alsocosteffectively. The laser used in practice for an application will not necessarily be one that provides the 'ideal' clinical result where ihe ideal laser is considerably more expensive than the one which is actually adopted. This is, for example, true forthe emerging set of dental Iasers where there is indication that wavelengths around 350 nm are more effective in removing caries infection than those at the Nd: YAG wavelength of 1.064 um which are actually used in practice.

Table 2 outlines typical types of laser used currently with indication of tissue in-

teraction mode, wavelength, power/energy levels and, where appropriate, pulse duration values. The broad range of wavelengths, tissue interaction modes, power level and pulse energy levels provides a broad range of options to the clinician.

## Principles of laser systems

Figure 2 shows the basic diagram of a laser system. The key element of such a system is that atoms or molecules are raised in energy to an 'excited' state. This ean be achieved by collision of ions and electrons in an ionized gas, or by thermal excitation of moleeules of a gas. Also, atoms in solid-state materials can be excited by, for instance, the output from a xenon flashlamp.

The atoms or molecules that are excited can return to their base energy by two main mechanisms: spontaneous emission and stimulated ernission. The optical design of the laser encourages the atoms or moleeules to release their stored energy by stimulated emission. This kind of emission takes place, for example, when a photon interacts with an excited atom or molecule, causing a photon to be released with identical wavelength and phase.

The optics of the laser encourages light to build up between two resonating mirrors. While these can be completely flat, in practice, at least one is slightly convex. One mirror is usually completely reflective, while the other is partly transmitting, allowing laser energy to 'escape' from the resonator system.

Usually, the laser is powered essentially in a continuous mode where the source of excitation is applied continuously to the lasing medium. In some, the excitation is undertaken by a single burst of flashlamp energy and the laser is made to lase in a very short time scale by the opening of an electronic shutter with a very short 'open' time: in the region of a few nanoseconds.

There is increasing use of so-called diode lasers where the excitation mode is that of current flowing through the diode region. While there is expectation about the emergence of diodes with wavelengths in the blue/green/yellow range, so far, the shortest wavelength commercially available\* is 670 nm, a deep red colour. Such diodes have not really displaced He-Ne lasers as airning bearn devices, since the 613 nm emission of the He-Ne laser is some 5 or 6 times more visible to the human eye than the 670 nm output of the diode, Blue/green diodes have been demonstrated in the laboratory and one day, perhaps, such diodes costing no more than hundreds of pounds will be widely available,

#### Specific laser systems

There is a broad range of efficiencies of the lasing process. The argon laser has a low efficiency in the region of around 0.05%, whereas the carbon-diode laser has a high efficiency: of the order of 20%.

The low efficiency of the argon laser is a result of the inefficiency in 'purnping up' a population of excited ions to release their energy by stimulated emission. A large part of the released energy is in ultraviolet radiation that is not allowed to be transmitted from the laser generation system owing to the optical properties of the laser tube material.

In the laser power generation unit, use is made of Brewster windows to improve the efficiency of the tube's lasing action. The angle at which the windows are slanted allows the transmission of a significant fraction of the incident radiation polarized in the vertical plane of the tube (E vector). Without this feature, the tube would have to be operated at higher power levels in order for a set level of output to be delivered by the tube systern. Figure 3 shows the details of a typical Brewster window and mirror resonator assembly.

The resonator of a  $CO<sub>2</sub>$  system is of a simpler design than that of an argon ion laser. In conventional systems, one side of the laser resonator tube is evacuated to a low pressure and a supply of gas introduced from the opposite end. The gas is made to conduct and ionize by the passage of a high-frequency voltage between a pair of electrodes. A water jacket removes excess heat generated. The design of such a tube system is shown in Fig. 4. Because the  $CO<sub>2</sub>$  laser is so efficient, there is no need for Brewster windows to be used to improve the efficiency of the laser power generation system.

The Nd: YAG laser uses essentially the principle of flashlamp excitation of a solid crystal of Nd:YAG Usually, this crystal is positioned at the focus of a parabolic reflector that focuses the output from the flashlamp on to the crystal element. Figure 5 shows details of a specific Nd:YAG resonator. Light frorn a xenon flashlamp is used to pump a Nd: YAg

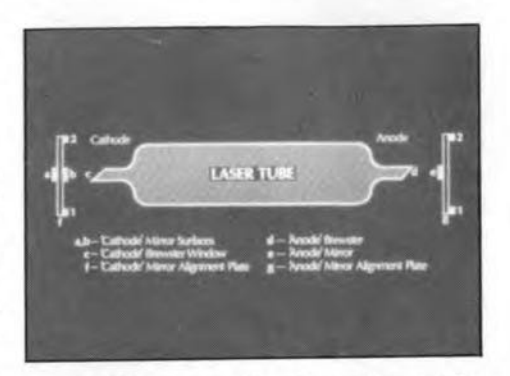

Fig. 3. Details of a typical Brewster window and mirror resonator assembly. The Brewster windows are indicated c and d. The laser resonator is formed by the totally reflecting mirror e and the partially reflecting mirror b.

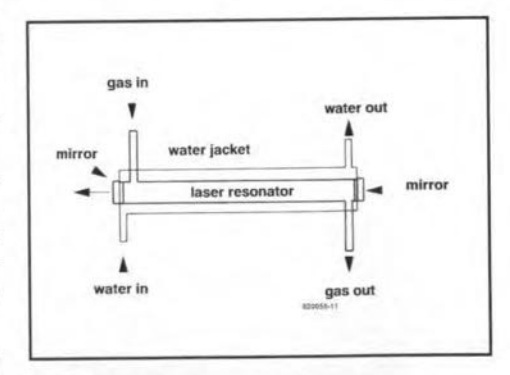

Fig. 4. Design of a typical CO<sub>2</sub> system. Gas is passed along the resonator space between eleetrodes (not shown) and excess heat is removed by a water jacket.

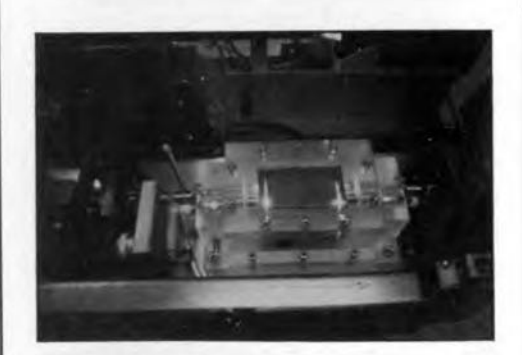

Fig. 5. Example of an Nd:YAG resonator unit. Light from a xenon flashlamp is used to pump an Nd:YAG erystal.

|                         | Mode          |                     | $\lambda$ (um) | Power           | <b>Pulse</b><br>duration |
|-------------------------|---------------|---------------------|----------------|-----------------|--------------------------|
| CO <sub>2</sub>         | C/V           | General surgery     | 10.6           | 100 W           | $\cdots$                 |
| Nd:YAG                  | C/V           | General surgery     | 1.06           | 100 W           | $\overline{a}$           |
| Argon                   | $\mathcal{C}$ | Retinal coagulation | 0.54           | $5 W$ (max)     | $200$ ms                 |
| Krypton                 | $\mathcal{C}$ | Retinal coagulation | 0.63           | 1 W (max)       | $200$ ms                 |
| (typ.)<br>Nd:YAG        | P             | Opthalmology        | 1.06           | $20 \text{ mJ}$ | $10$ ns                  |
| Holmium                 | P             | Orthopædics         | 2.06           | 500 mJ          | $100$ ns                 |
| YAG<br>Excimer<br>(XeC) | $\mathbf P$   | Angioplasty         | 0.308          | 500 mJ          | $20$ ns                  |

Table 2. Types of laser and typical clinical uses.

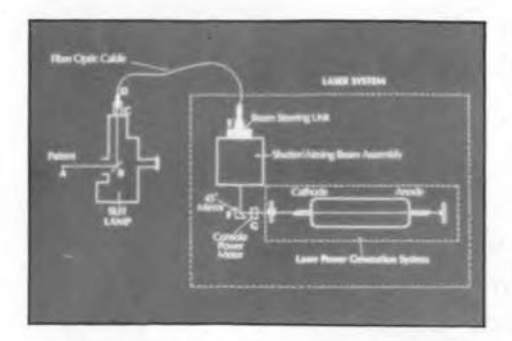

Fig. 6. Outline of argon laser system showing the various delivery interfaces.

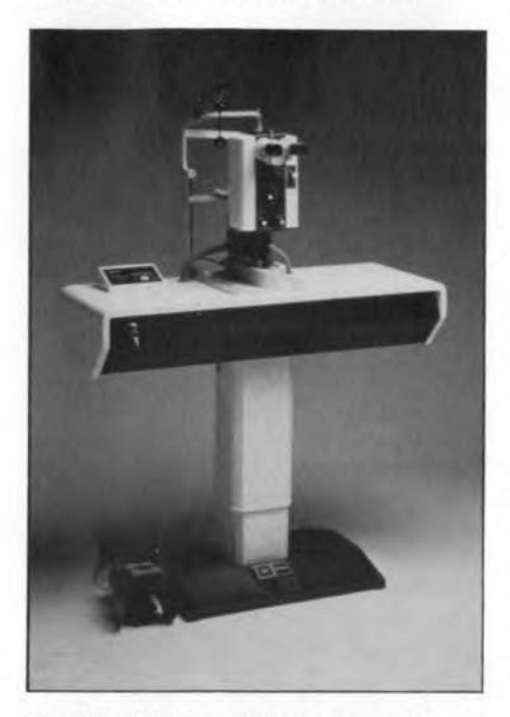

Fig. 7.A clinical argon laser, primarily used for retinal photo-coagulation.

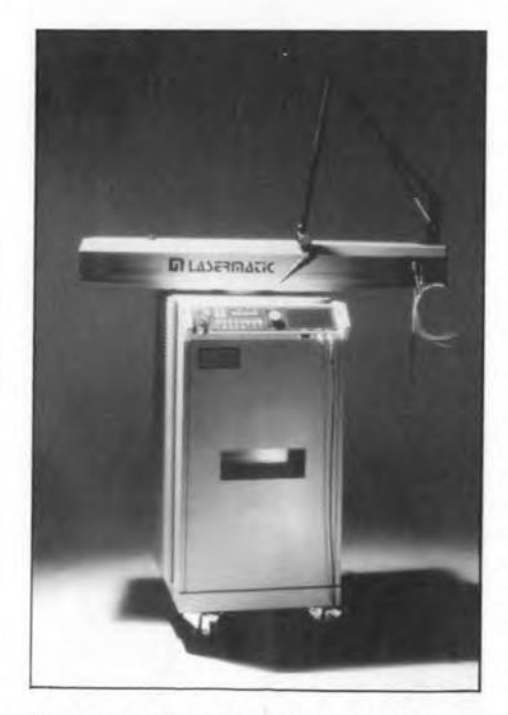

Fig. 8. A dual function  $CO<sub>2</sub>$  Nd:YAG surgical laser where the articulated arm can deliver CO<sub>2</sub> and Nd:YAG radiation simultaneously.

crystal. The 'enclosure' in which the pumping sysrem is housed is coated with a highly reflective spluttered gold surface. The resonator section with the partially reflecting mirror on the left, and the totally reflecting mirror on the right, is morecompact than either a CO<sub>2</sub> system or an argon system.

#### Delivery systems

The preferred primary element of a delivery system is certainly an optical fibre. In Nd:YAg surgical systems, for instance, the power is conveniently transmirted along fibres of between 200 and 500 µm diameter. Typical Nd:YAG systems merely use a polished fibre end as the 'contact' with the treatment site. Some systems use sapphire tips attached to the end of an optieal fibre as the point of contact with the tissue. The sapphire tip absorbs energy from the Nd: YAG beam and provides the surgeon with a 'hot tip' with which to cut the tissue. The correct use of such tips comes with clinical experience. The surgeon runs the risk of vaporizing the sapphire tip if power is applied to it and it is not in contact with tissue and of tissue adhering to the tip if it is not at a sufficiently high temperature.

Specialist optical fibre elements of argon laser systerns couple the output power from the laser generation system to the slit lamp which in turn is used to treat the patient. Argon lasers are usually configured to more demanding technical limits with, typically, 50 µm diameter optical fibres and require invariably more service attention. Figure 6 indicates the typical delivery interfaces of such an installation and Figure 7 shows a typical clinicaI system.

The  $10.6 \mu m$  radiation of the carbon-dioxide laser, however, is heavily attenuated by conventional optical fibres.While some promising results have been reported with the use of hollow metal wave guides, most systems use conventional articulated arm units that comprise six or seven mirror elements. This difficulty restricts the range of surgical procedures in which the  $CO<sub>2</sub>$  radiation can be used successfully.

Figure 8 shows a surgical laser that incorporates both a CO<sub>2</sub> resonator (upper horizontal section) with articulated arm delivery system and a Nd:YAg resonator with an optical fibre delivery system. This 'combination' laser allows dual *C02INd:YAg* output via the articulated arm section where the specified benefits of each wavelength can be used simultaneously.

One of the most demanding delivery system is that used with laser angioplasty where a precisely directed beam of pulses laser radiation isdirected to obstructing plaque within the coronary arteries. The operator usually views the area to be treated through an optical fibre. Laser energy is norrnally directed down an array of fibres to the treatment site.

### Conclusion

Lasers have made unique contributions to modern medicine and will certainly be at the forefront of future medical technology.

It is important, however, to be objective as to their true worth and benefit at a time when the 'peace dividend' from a reduction in military expenditure may be spent in increased provision of health care.

\* See, however, 'Red-light diode lasers'. *Elektor Electronics,* April 1992, p. 34.

#### *Further reading:*

*The Laser Guidebook* by JeffHecht, ISBN 007 027 737 0, McGraw-HiIi (Reviewed in *Elektor Electronics,* April 1992, p.61).

**CELLPHONES EXPLAINED**

by Bill Higgins

## Cellular telephones, once the symbol of people who cannot be without a telephone, are now becoming commonplace useful tools. How does the cellular telephone work? What are its advantages and disadvantages over other types of communications?

A CELLULAR telephone system is ba-sically a radio-telephone system that works duplex and allows connection to the Public Switched Telephone Network-PSTN. A geographical area issubdivided into smaller cells and transceivers sited at the centre of each cell. Users of cellphones carry around a hand-portable, or have mounted in their vehicle the necessary equipment to make cellphone calls. In the UK, there are two systems set up for cellphone use:

- (a) Vodaphone,
- (b) Cellnet.

At the time of writing (February 1992), Vodaphone has the most subscribers, 700 000, against Cellnet's 535 000.

As the name implies, the feature of the systern is the way a cell pattern is used to cover a geographie area. Often, one site has three directional antennas to create three ceIls.

The siting of base stations is all important in the overall cell structure of the appropriate network. Base stations are selected along with appropriate antennas to create the desired r.f. wave pattern.

Two main types of antenna are used in creating the wave pattern: omni-directional and uni-directional. The latter employ reflectors to obtain the directional capability,

#### Into Europe end beyond

As users of cellphones hop around with their equipment, a need to have standardization with cellular system within Europe and further abroad has grown. Combined with the 1992 withdrawal of trade barriers, this galvanized the regulatory authorities to come up with Groupe Spécial Mobile-GSMstandard. The frequency bands in GSM are:

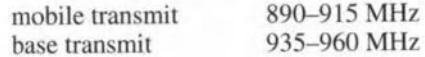

with a channel spacing of 200 kHz. The standard uses Time Division Multiple Access-TDMA-with eight time slots.

Mobile transmitters are allocated into one of five classes, depending upon the *peak power* radiated:

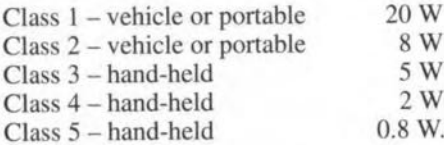

Gaussian Minimum Shift Keying-GMSK-modulation with a BT value of 0.3 at a gross data rate of 270 kb/s is used. Phase and frequency synchronization must allow

Type 7562 Type 7558 870-960 Frequency (MHz) 870-960 50 Impedance  $(\Omega)$  50  $< 1.5:1$ VSWR (no beam tilt)  $\langle 1.5:1$ <br>(with beam tilt)  $\langle 1.3:1 \rangle$  $< 1.4:1$ (with beam tilt) 15 Gain (dBi) 10.5 Horizontal pattern omni ±O.2 dB Directional  $(60^{\circ}$  H;  $16^{\circ}$ V) 300 Max. power (W) 500 1.7 Length  $(m)$  2.8 brass-copper Material, antenna glass fihre aluminium reflector . . .

Table 1. Typical antennas used for cellular radio systems.

for Doppler shift on vehicles travelling at up to 250 km/h (156 mph). Compensation must be allowed for propagation delays for round trips between transmitter and receiver in cells up to 35 km (22 miles) radius.

#### **Digits**

As the processing of voice transmissions is into digital form, the easiest way to think of the operation of the system is in digital terms.

- The overall data rate for each radio channel is 270 kb/s.
- Data is sent in bursts of 577 us, each having 116 encrypted bits.
- There are eight time slots per TDMA frame-see Fig. 5.
- Transmission and reception are staggered  $\bullet$ so that the mobile is not able to try to do

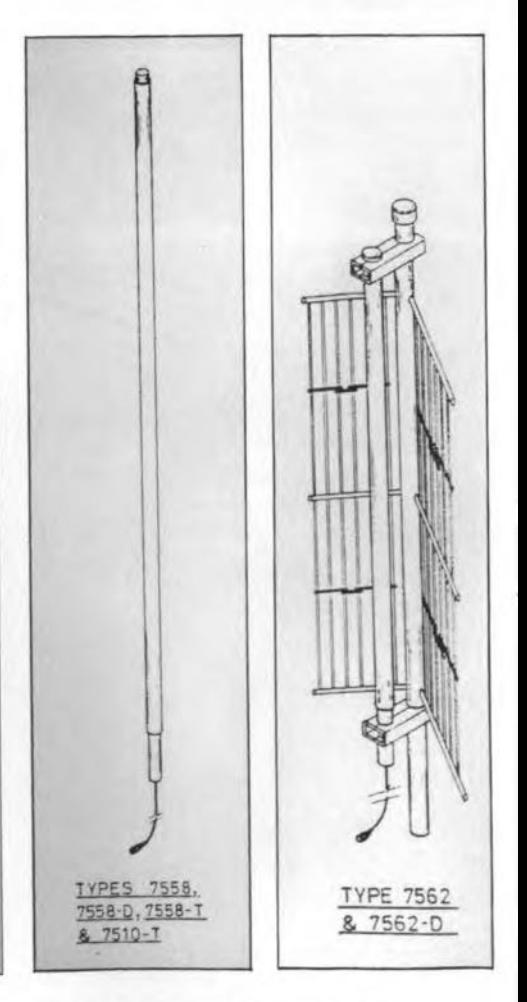

#### Antennas Type 7558 and 7562.

both at the same time.

Monitoring is performed by receivers to determine signal strength of adjacent cells to allow for a possible handover. In Europe, there are a number of opera-

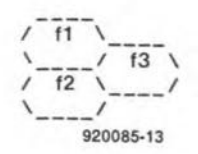

Fig. 1. Cell pattern obtained with the use of three base stations operating on pairs of frequencies:  $f_1$ ,  $f_2$  and  $f_3$ . The same pattern ean be obtained by using direetional antennas sited at the node of the

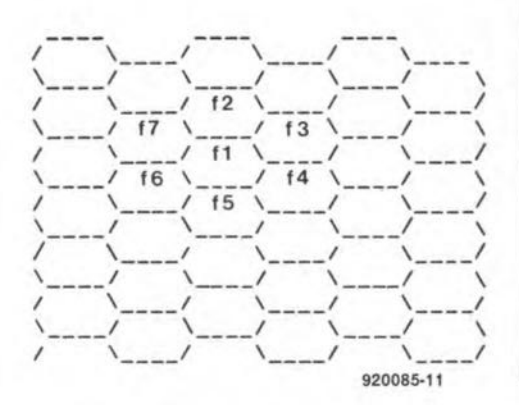

Fig. 2. Ideal situation: seven base stations working on different pairs of frequencies,  $f_1$  to  $f_7$ . In the real world, four different pairs of frequencies are used.

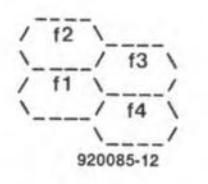

Fig. 3. Siting of four base stations relative to one another, whieh builds up into

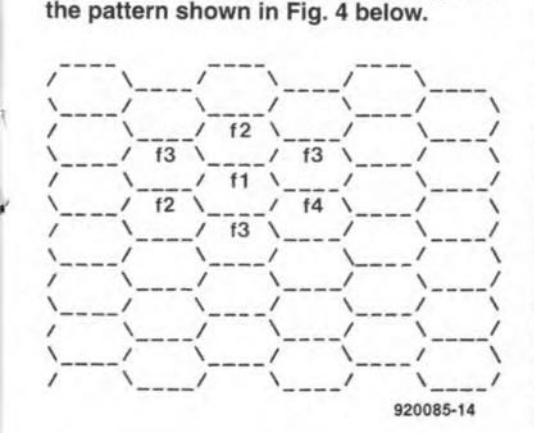

tors involved in the GSM system. Table 2 shows who is involved where.

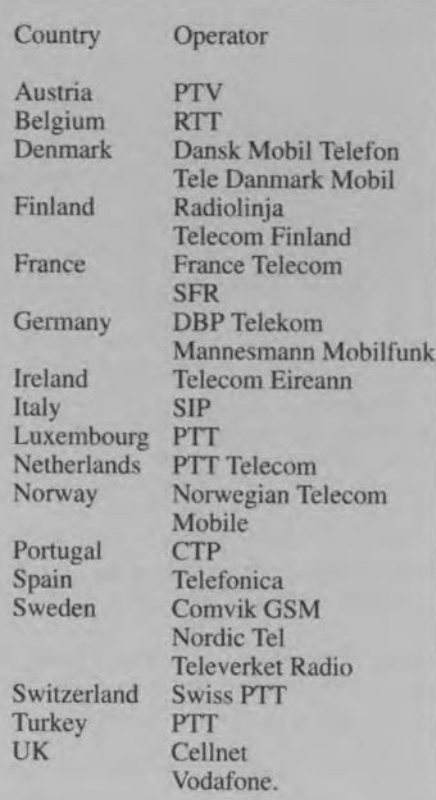

Table. 2.European countries and their cellphone operators.

## Peak performance

Good communication between subscribers and base stations is dependent on a useable radio link between the two. Antennas for base stations have already been discussed. Mobiles need to have an antenna that receives the correct signal with as little loss as possible. They should be mounted verrically on vehicles at the centre of the roof.

System operators go to considerable lengths in enlightening their subscribers on the merits of having a good radio link. Leaflets are distributed that feature cartoons, diagrams and plenty of text to persuade users to have their antennas mounted at the centre of the roof. It may not look so stylish, but it gives a much better signal.

With all the complexities of systems, it is not surprising that accurate test equipment has been designed to verify the various parameters of cellphone systems. One such equipment is called Comtest 800/150 by RTT (Radio Telephone Test) Systems. Marketed

CELLPHONES EXPLAINED

as an 'Integrated Test System', it can check modulation, frequency, power and more. It works up to 1000 MHz and is housed in one case. Indeed, a very useful device to keep systems and mobiles at peak performance.

### Advantages of cellphones

- The ability to have your own handset that works wherever you are.
- $\bullet$ By Iinking in with PSTN. the number of destinations for calls is the total of PSTN subscribers.
- $\bullet$ Ease of operation: most cellphones are designed to be used in a manner similar to that of a standard telephone.

#### Disadvantages of cellphones

- The sbort delay after speaking to allow for reception along with any signal failure can be annoying.
- Different, competing systems can make the choice of what to use difficult, especially when the added complexity of 'does it work with GSM' is taken into account.
- High costs. The equipment itself has to be bought outright or leased on top of which there are the installation charges. Then there are subscription charges to the appropriate system and, last but not least, there is the cost per individual call.

Personally, I do not use a cellphone as it's fartoo expensive. Instead, I use a BT Chargecard\*, which enables me to use any public telephone and charges calls to my regular telephone bill.

#### Conclusion

Cellphones are increasingly being used by people in all walks of life as they can be useful tools to people on the move.

Transceivers are used to provide duplex comrnunication between subscribers and the appropriate network.

Cell structure is achieved by the useoffour pairs of frequencies that build up over a geographical area.

Two types of antenna are used, omnidirectional and uni-directional.

As trade barriers in Europe are brought down, increased provisions are made for subscribers on the move, that is, GSM standardization.

Advantages of celiular radiophones are flexibility and ease of operation. The main dis advantage is the very high cost of using cellphones compared with that of using regular payphones.

*Acknowledgments* Cellnet Ltd Jaybeam Ltd RTT Ltd Vodaphone Ltd

r--------------------:------:-------:-------:-------:--------:-------:---------:------:-------~------~-------~-------:--------:----------1 Time slot  $\begin{bmatrix} 0 & 1 & 2 & 3 & 4 & 5 & 6 & 7 & 0 & 1 & 2 & 3 & 4 & 5 \end{bmatrix}$  $\lvert$  Function  $\lvert$  Rx  $\lvert$   $\lvert$  Tx  $\lvert$  Mon:  $\lvert$  Rx  $\lvert$  Tx  $\lvert$ <sup>L</sup> <sup>J</sup> <sup>l</sup> <sup>l</sup> <sup>l</sup> .L <sup>l</sup> <sup>l</sup> <sup>l</sup> <sup>L</sup> <sup>~</sup> <sup>l</sup> <sup>I</sup> <sup>l</sup> i <sup>J</sup>

\*Moreover, this card can be used anywhere in the world. (Ed)

Fig. 5. Eight time slots per TDMA frame.